**UNIVERSIDAD NACIONAL AUTÓNOMA DE MÉXICO**

**FACULTAD DE CIENCIAS**

# **MODELOS DE LÍMITES INVERSOS GENERALIZADOS**

**T E S I S QUE PARA OBTENER EL TÍTULO DE: M A T E M Á T I C O P R E S E N T A :**

**CARLOS OLDAIR RENTERIA GARCIA**

**DIRECTOR DE TESIS: DR. ALEJANDRO ILLANES MEJÍA**

**CIUDAD UNIVERSITARIA, CD. MX. 2017**

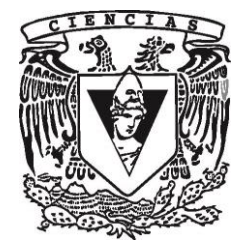

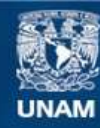

Universidad Nacional Autónoma de México

**UNAM – Dirección General de Bibliotecas Tesis Digitales Restricciones de uso**

### **DERECHOS RESERVADOS © PROHIBIDA SU REPRODUCCIÓN TOTAL O PARCIAL**

Todo el material contenido en esta tesis esta protegido por la Ley Federal del Derecho de Autor (LFDA) de los Estados Unidos Mexicanos (México).

**Biblioteca Central** 

Dirección General de Bibliotecas de la UNAM

El uso de imágenes, fragmentos de videos, y demás material que sea objeto de protección de los derechos de autor, será exclusivamente para fines educativos e informativos y deberá citar la fuente donde la obtuvo mencionando el autor o autores. Cualquier uso distinto como el lucro, reproducción, edición o modificación, será perseguido y sancionado por el respectivo titular de los Derechos de Autor.

### **Hoja de datos del jurado**

**1. Datos del alumno Renteria Garcia Carlos Oldair 58437007 Universidad Nacional Autónoma de México Facultad de Ciencias Matemáticas 308213946 2. Datos del tutor Dr. Alejandro Illanes Mejía 3. Datos del sinodal 1 Dr. Jorge Marcos Martínez Montejano 4. Datos del sinodal 2 M. en C. Jimmy Anel Naranjo Murillo 5. Datos del sinodal 3 M. en C. Miguel Ángel Corona García 6. Datos del sinodal 4 Dra. María Isabel Puga Espinosa 7. Datos de la tesis Modelos de límites inversos generalizados 114p 2017**

### AGRADECIMIENTOS

#### A mis padres.

Los amo, este trabajo se los dedico a ustedes.

#### A mi madre.

Gracias por nunca dejarme solo y estar ahí siempre para mí, por preocuparte tanto por mÌ y cuidarme siempre.

#### A mi padre.

Gracias por todo el apoyo que me das, por alentarme siempre a ser mejor y ser un ejemplo para mÌ.

#### A mi hermano.

Chino, gracias por todos los momentos que has compartido conmigo, por las horas interminables de videojuegos y platicas que tenemos.

### A Paola.

Nena te amo, gracias por todo tu cariño, por tu apoyo incondicional en los momentos difíciles y por compartir tu vida conmigo.

#### A mi abuela.

Gracias por apoyar siempre a mi hermano, a mi papá y por supuesto a mí y por darnos un "regaño" cuando es necesario.

#### A mi asesor Alejandro Illanes.

Gracias por aceptar dirigir este trabajo y ser mi futuro tutor, por todo el tiempo y la paciencia que has tenido conmigo, por todo lo que me has enseñado y por ayudarme con todas las dudas que he tenido en este tiempo.

#### A mis sinodales: Isabel, Jorge, Jimmy y Miguel.

Gracias por aceptar revisar mi trabajo, por apoyarme en tener a tiempo las Örmas que necesitaba y por todas sus observaciones que contribuyeron a que este trabajo mejorara.

# ÍNDICE GENERAL

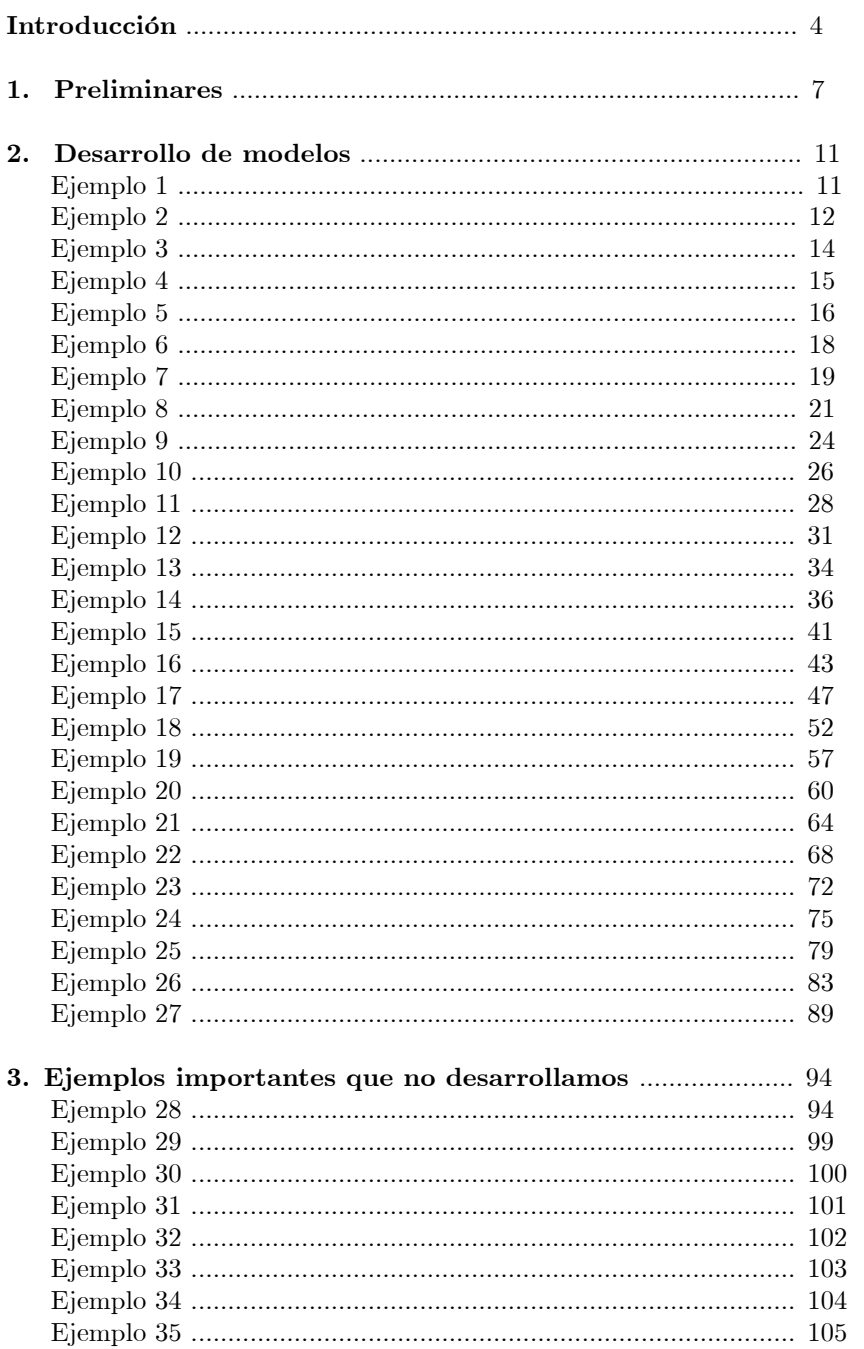

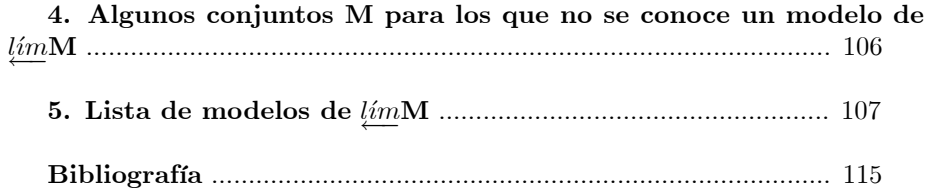

### **INTRODUCCIÓN**

La manera más simple de definir un límite inverso en topología es la siguiente. Tomamos una función continua  $f:[0,1] \to [0,1]$  y definimos

 $\lim([0,1], f) = \{(x_1, x_2, \ldots) \in [0,1]^\infty : x_n = f(x_{n+1}) \text{ para toda } n \in \mathbb{N}\}.$ 

A primera vista, esta definición parece muy rebuscada y lo es. Podría parecer de esas definiciones que tienen algún sentido desde el punto de vista categórico y que no tienen mucho sentido para los topólogos que gustan de la geometría o que les gusta estudiar algunos objetos particulares. Sin embargo, estos últimos han descubierto en los límites inversos herramientas muy útiles.

En casos concretos pueden servir para obtener propiedades interesantes de algunos espacios topológicos importantes.

Por ejemplo, para la circunferencia unitaria  $S^1$  y  $f: S^1 \longrightarrow S^1$  dada por  $f(z) = z<sup>2</sup>$ , se obtiene el objeto llamado "solenoide diádico", el cual se puede construir como la intersección de una sucesión de toros sólidos anidados en el espacio euclideano  $\mathbb{R}^3$ . Usando su representación como límites inversos, es posible mostrar que el solenoide admite una estructura de grupo topológico, admite promedios (es el único objeto no acíclico que se sabe que los admite), etc.

Otro ejemplo espectacular de aplicación de los límites inversos es el siguiente. Los continuos que se obtienen usando límites inversos con el intervalo  $[0,1]$  y funciones continuas  $f_n : [0,1] \longrightarrow [0,1]$ , son encadenables. De una manera relativamente fácil (usando estos límites) se puede probar que hay un continuo encadenable que contiene a todos los continuos encadenables. En cambio, es difícil imaginarse cómo se podría probar esto sin usar los límites inversos.

Por esta razón aún los topólogos geométricos más recalcitrantes se permiten conocer los límites inversos como parte de su formación.

Un problema grande al que se enfrenta uno cuando quiere usar estos límites es reconocer qué continuo se obtiene para una función  $f : [0,1] \longrightarrow [0,1]$  en concreto. Aún en casos de funciones simples es difícil hacer esto. Ha habido problemas que han costado mucho esfuerzo resolver. Por ejemplo, el problema de decidir si todos los límites inversos, cuando se toman funciones tienda de distintos tamaños, son todos no homeomorfos, tomó una buena cantidad de años y el esfuerzo de muchos investigadores para resolverlo.

En la definición de límite inverso, la condición  $(x_{n+1}, x_n)$  tal que  $x_{n+1} =$  $f(x_n)$ , representa pedir que la pareja  $(x_{n+1}, x_n)$  pertenezca a la gráfica de la función f. Entonces, es natural preguntarse, ¿qué pasa si en lugar de la gráfica de la función f se pone un subconjunto cerrado  $M \subset [0,1]^2$  y se pide la condición  $(x_{n+1}, x_n) \in M$ ?. Como ocurre con muchos conceptos matemáticos, esta idea pudo habérseles ocurrido a muchas personas, pero fue William S. Mahavier el primero que se propuso estudiarla en serio. Cuando la presentó por primera vez, por allá de 2004, alguien de la audiencia expresó "Bill has given us a new toy", y este juguete ya ha sido tomado en serio por muchos investigadores quienes han jugado y obtenido resultados muy interesantes.

Cuando se toman conjuntos cerrados en lugar de gráficas de funciones, estos límites reciben el nombre de límites inversos generalizados (LIG).

El trabajo de investigación que se ha hecho en torno a los LIG, se ha desarrollado principalmente en las siguientes líneas:

1. Analizar las propiedades de los límites inversos que se pueden extender a los LIG.

2. Dado un conjunto concreto  $M$ , dar un modelo para su respectivo LIG.

3. Dado un continuo X, la existencia de  $M \subseteq [0,1]^2$  tal que X es homeomorfo al LIG de M.

Este trabajo se inserta plenamente en el punto 2. Aquí desarrollamos metódicamente, paso a paso, la mayoría de los modelos conocidos para algunos conjuntos M en espescifico. Casi todos fueron tomados de los libros [4] y [5]. Por supuesto en estos libros desarrollan los ejemplos, pero desafortunadamente no todos los detalles. Lo que hemos hecho, es desarrollarlos en forma ordenada y detallada, para que puedan ser leídos y comprendidos fácilmente.

Como se verá, aún cuando se toman  $M$  muy simples, el desarrollo de los modelos suele ser complicado. Para dar una idea de cuan difícil puede resultar, mencionaremos que no se conoce un modelo para el LIG de M, cuando M es la frontera del cuadrado  $[0, 1]^2$ .

Varios de los modelos que presentamos no son una simple curiosidad matemática, han servido para dar ejemplos de que algunas propiedades que tienen los límites inversos, no necesariamente se preservan en los LIG, tal es el caso de la conexidad. En específico, el Ejemplo 18 muestra que no basta que  $M$  sea conexo para que su LIG también lo sea.

Otro ejemplo significativo que se desarrolla es el Ejemplo 26, en él mostramos una  $M$  tal que su LIG es una 2-celda con un segmento añadido. Este ejemplo fue el primer indicio para mostrar que un LIG puede tomar cualquier dimensión, al principio se sospechaba que sólo era posible obtenerlos con dimensión uno o infinita.

Por falta de tiempo, no pudimos desarrollar todos los ejemplos importantes, y en algunos de ellos sólo damos una descripción del modelo resultante. Este es el caso del Ejemplo 28, alguna vez fue conocido por el "monstruo", aparece en forma detallada en un artículo escrito por Paula Ivon Vidal E. [9], a quien le agradecemos que nos haya permitido usarlo. También le agradecemos a Verónica Martínez de la Vega y Mauricio Esteban Chacón T. quiènes nos han permitido usar algunos modelos que desarrollaron (Ejemplos 33 y 34) y que todavía no han sido publicados [2].

Para finalizar esta introducción, mencionaremos algunos hechos relacionados con el punto 3.

Contestando una pregunta de T. Ingram, Van Nall en 2011 [6], probó que no existe una M tal que su LIG sea una 2-celda.

También en 2011, A. Illanes [3] mostró que no existe una  $M$  tal que su LIG es una circunferencia.

En 2012, Van Nall [7] probó que la única gráfica que puede obtenerse como LIG de algún  $M$  es el arco.

En 2015, Van Nall [8] ha obtenido más continuos que no son LIG de ningún  $\cal M.$ 

Uno de los problemas abiertos más interesantes en esta dirección es el determinar si cualquier continuo se puede obtener como LIG cuando se usa una sucesión de conjuntos  $\{M_n\}_{n=1}^{\infty}$  en lugar de una  $M$  fija.

### PRELIMINARES

A continuación definiremos algunos conceptos que utilizaremos para probar algunas propiedades que nos serán útiles para el desarrollo de los modelos que presentamos.

En adelante todos los espacios topológicos con los que trabajaremos serán espacios mÈtricos.

Sean A y B subconjuntos no vacíos de X y sea  $\varepsilon > 0$ . Denotaremos por  $B^d_{\varepsilon}(x)$ a la bola de radio  $\varepsilon$  con centro en  $x$  con respecto de la métrica  $d.$  Definimos la nube de radio $\varepsilon$ alrededor de  $A$ como  $\bigcup \{B_{\varepsilon}(a): a\in A\}$ y la denotaremos por  $N_{\varepsilon}(A).$ 

Observemos que si para todo  $x \in B$  se tiene que  $B_{\varepsilon}(x) \cap A \neq \emptyset$  entonces  $B \subset N_{\varepsilon}(A).$ 

Diremos que una sucesión de subconjuntos  $A_n$  de X converge a A, si para toda  $\varepsilon > 0$  existe  $N \in \mathbb{N}$  tal que, si  $n > N$ , entonces  $A_n \subset N_{\varepsilon}(A)$  y  $A \subset N_{\varepsilon}(A_n)$ . Denotaremos esto escribiendo  $\lim_{n \to \infty} A_n = A$ .

Denotaremos por  $[0,1]^\infty$  al producto numerable  $[0,1] \times [0,1] \times \dots$  de espacios métricos  $[0, 1]$ .

Nosotros trabajaremos con el cubo de Hilbert  $[0, 1]^\infty$  dotado de la métrica  $d : [0,1]^\infty \times [0,1]^\infty \longrightarrow \mathbb{R}$  definida como sigue:

$$
d(x,y) = \sum_{i=1}^{\infty} \frac{|x_i - y_i|}{2^i}
$$
 donde  $x = (x_1, x_2, ...)$  y  $y = (y_1, y_2, ...).$ 

A lo largo de este trabajo veremos que con frecuencia se nos presentan sucesiones de puntos y sucesiones de arcos en el cubo de Hilbert, por esta razón y para que nos sea suficiente conocer las caracteristicas de la sucesión en cuestión para decir a donde convergen, si es que lo hacen, a continuación probamos algunas propiedades que tenemos en el cubo de Hilbert sobre la convergencia de puntos y de conjuntos a partir de la definición de la métrica.

**Proposición 1:** Dados  $y = (y_1, y_2, ...) \in [0,1]^\infty$  y  $\{x_n\}_{n=1}^\infty$  sucesión de puntos en  $[0,1]^\infty$ . Si  $x_n = (x_1^n, x_2^n, \ldots)$  es tal que  $x_1^n = y_1, x_2^n = y_2, \ldots, x_n^n = y_n$ , entonces  $\lim_{n \to \infty} x_n = y.$ 

**Prueba.** Sea  $\varepsilon > 0$ . Por la propiedad arquimediana existe  $N \in \mathbb{N}$  tal que  $\frac{1}{2^N} < \varepsilon.$ 

Si  $n \in \mathbb{N}$  es tal que  $n > N$ , entonces  $d(x_n, y) = \sum_{i=n+1}^{\infty}$  $\frac{|x_i^n-y_i|}{2^i} \leq \sum_{i=1}^\infty$  $i=n+1$  $\frac{1}{2^{i}} =$  $\frac{1}{2^n} < \frac{1}{2^N} < \varepsilon$ . Por tanto,  $\lim_{n \to \infty} x_n = y$ .

**Proposición 2:** Dados  $x = (x_1, x_2, ...)$  y  $\{A_n\}_{n=1}^{\infty}$  sucesión de arcos en  $[0,1]^\infty$  tales que para cada  $n \in \mathbb{N}$ , existe  $m_n \in \mathbb{N}$  que satisface que las primeras  $m_n$  coordenadas de cada punto en  $A_n$  son iguales a las primeras  $m_n$  coordenadas de x y  $m_n$  depende de n de forma que  $m_n$  crece conforme n va creciendo, entonces  $\lim_{n \to \infty} A_n = \{x\}.$ 

**Prueba.** Sea  $\varepsilon > 0$ . Tomemos  $N \in \mathbb{N}$  tal que  $\frac{1}{2^{m_N}} < \varepsilon$ .

Si  $n \in \mathbb{N}$  es tal que  $n > N$ , entonces para cada  $y \in A_n$ ,  $d(x, y) \leq \sum_{n=1}^{\infty}$  $i = m_n+1$  $\frac{1}{2^{i}} =$  $\frac{1}{2^{m_n}} < \frac{1}{2^{m_N}} < \varepsilon$ , por lo que  $B_{\varepsilon}(y) \cap \{x\} \neq \emptyset$  y  $B_{\varepsilon}(x) \cap A_n \neq \emptyset$ . Así tenemos que  $A_n \subset N_{\varepsilon}(\{x\})$  y  $\{x\} \subset N_{\varepsilon}(A_n)$ . Por lo tanto,  $\lim_{n \to \infty} A_n = \{x\}$ .

**Proposición 3:** Sean  $A \subset [0, 1]^\infty$  arco definido a partir de  $f : [a, b] \longrightarrow$  $[0,1]^\infty$  donde  $f(t) = (f_1(t), f_2(t), ...)$  y  $\{A_n\}_{n=1}^\infty$  susesión de arcos definidos a partir de las funciones  $g_n : [a, b] \longrightarrow [0, 1]^\infty$  donde  $g_n(t) = (f_1(t), f_2(t), ..., f_{m_n}(t))$  $h_1(t), h_2(t), \ldots$  para algunas funciones  $h_i$  tal que si  $n_1 < n_2$ , entonces  $m_{n_1} <$  $m_{n_2}$ , entonces  $\lim_{n \to \infty} A_n = A$ .

**Prueba.** Sea  $\varepsilon > 0$ . Tomamos  $N \in \mathbb{N}$  tal que  $\frac{1}{2^{m}N} < \varepsilon$ . Para cada  $x \in A$ ,  $x = f(t_0)$  para algún  $t_0 \in [a, b]$ .

Si  $n \in \mathbb{N}$  es tal que  $n > N$ , consideramos  $y = g_n(t_0)$  que pertenece a  $A_n$ , entonces  $d(x,y) \leq \frac{0}{2} + ... + \frac{0}{2^{m_n}} + \frac{1}{2^{m_n+1}} + \frac{1}{2^{m_n+2}} + ... = \frac{1}{2^{m_n}} < \frac{1}{2^{m_N}} < \varepsilon$ , así que  $B_{\varepsilon}(x) \cap A_n \neq \emptyset$ . Entonces  $A \subset N_{\varepsilon}(A_n)$ .

Recíprocamente, para cada  $y \in A_n$ ,  $y = g_n(t_0)$  para algún  $t_0 \in [a, b]$ . Consideramos  $x = f(t_0)$  que pertenece a A y entonces  $d(x, y) \leq \frac{0}{2} + ... + \frac{0}{2^{m_n}} + \frac{1}{2^{m_n+1}} + \frac{1}{2^{m_n+2}} + ... = \frac{1}{2^{m_n}} < \frac{1}{2^{m_n}} < \varepsilon$ , así que  $B_{\varepsilon}(y) \cap A \neq \emptyset$ . Entonces  $A_n \subset N_{\varepsilon}(A)$ . Por lo tanto,  $\lim_{n \to \infty} A_n = A.$ 

Durante el desarrollo de este trabajo en algunas ocasiones usaremos al conjunto de Cantor como  $\{0,1\}^{\infty}$ . Por lo tanto, a continuación veremos un homeomorfismo entre ellos.

Para ello denotemos por  $C$  al clásico conjunto de Cantor contenido en el intervalo  $[0, 1]$ .

Usando notación ternaria podemos ver a  $C$  como el conjunto de series de la forma  $\sum_{1}^{\infty}$ 

 $i=1$  $\frac{2t_i}{3^i}$  donde  $i \in \mathbb{N}$ , y  $t_i \in \{0,1\}$ , es decir

$$
C = \left\{ \sum_{i=1}^{\infty} \frac{2t_i}{3^i} : t_i \in \{0, 1\} \text{ para cada } i \in \mathbb{N} \right\}.
$$

**Proposición 4:** C es homeomorfo a  $\{0,1\}^{\infty}$ .

**Prueba.** Para probar que C es homeomorfo a  $\{0,1\}^{\infty}$  mostraremos que la función  $\varphi: \{0,1\}^{\infty} \longrightarrow C$  dada por

$$
\varphi(t_1, t_2, \ldots) = \sum_{i=1}^{\infty} \frac{2t_i}{3^i}
$$

es un homeomorfismo.

Dado que  $\varphi$  tiene por dominio un espacio compacto y por contradominio un espacio Hausdorff, nos basta ver que  $\varphi$  es una función continua y bivectiva.

a) Inyectividad. Sean  $x = (x_1, x_2, ...)$ ,  $y = (y_1, y_2, ...) \in \{0, 1\}^{\infty}$  con  $x \neq y$ . a) injectricial. Sean  $x - (x_1, x_2, ..., y_n) = (y_1, y_2, ..., y_n) \in \{0, 1\}$  Cont  $x \neq y$ .<br>
Como  $x \neq y$ , existe  $m = \min\{n \in \mathbb{N} : x_n \neq y_n\}$ . Podemos suponer que  $x_m = 0$  y  $y_m = 1$ . Entonces  $\varphi(x) = \frac{2x_1}{3} + \frac{2x_2}{3^2} + ... + \frac{2x_{m-1}}{$  $\varphi(x)=\tfrac{2x_1}{3}+\tfrac{2x_2}{3^2}+\ldots+\tfrac{2x_{m-1}}{3^{m-1}}+\tfrac{0}{3^m}+\sum_{i=m+1}^\infty \tfrac{2x_i}{3^i}\leq \tfrac{2x_1}{3}+\tfrac{2x_2}{3^2}+\ldots+\tfrac{2x_{m-1}}{3^{m-1}}+\tfrac{1}{3^m}<$  $\tfrac{2y_1}{3}+\tfrac{2y_2}{3^2}+\ldots+\tfrac{2y_{m-1}}{3^{m-1}}+\tfrac{2}{3^m}\leq\tfrac{2y_1}{3}+\tfrac{2y_2}{3^2}+\ldots+\tfrac{2y_{m-1}}{3^{m-1}}+\tfrac{2}{3^m}+\sum_{i=m+1}^\infty\tfrac{2y_i}{3^i}=\varphi(y).$ Así que  $\varphi(x) \neq \varphi(y)$ . Por lo que entonces  $\varphi$  es inyectiva.

**b**) Suprayectividad. Tomemos  $y \in C$ . Entonces  $y = \sum_{i=1}^{\infty} \frac{2t_i}{3^i}$  con  $t_i \in \{0, 1\}$ para cada $i\in\mathbb{N}.$  Observemos que  $x=(t_1,t_2,t_3,\ldots)$  está en $\{0,1\}^\infty$ y es tal que  $\varphi(x) = \varphi(t_1, t_2, ...) = \sum_{i=1}^{\infty} \frac{2t_i}{3^i} = y$ . Así que  $\varphi$  es suprayectiva. Por tanto  $\varphi$  es bivectiva.

Veamos que  $\varphi$  es continua. Sean  $x = (x_1, x_2, ...) \in \{0, 1\}^{\infty}$  y  $\varepsilon > 0$ . Tomemos  $m \in \mathbb{N}$  tal que  $\frac{1}{3^m} < \varepsilon$ .

Sea  $U_m = \{x_1\} \times \{x_2\} \times ... \times \{x_m\} \times \{0,1\} \times \{0,1\} \times ...$  Entonces  $U_m$ <br>es un abierto de  $\{0,1\}^{\infty}$  que contiene a x. Si  $y = (y_1, y_2, ...) \in U_m$ , entonces las primeras m coordenadas de y son iguales a las de x. Así  $|\varphi(x) \left|\sum_{i=1}^{\infty} \frac{2x_i}{3^i} - \sum_{i=1}^{\infty} \frac{2y_i}{3^i}\right| \le \sum_{i=m+1}^{\infty} \frac{2|x_i - y_i|}{3^i} \le \sum_{i=m+1}^{\infty} \frac{2}{3^i} = \frac{1}{3^m} < \varepsilon$ . Por tanto  $\varphi$  es continua. Así hemos probado que  $\varphi$ es un homeomorfismo. $\blacksquare$ 

Ya que hemos probado que C es homeomorfo a  $\{0,1\}^{\infty}$  en adelante C denotará al conjunto de Cantor visto como  $\{0,1\}^{\infty}$ .

La definición más importante que daremos y en la cual se basará el desarrollo de todos los ejemplos de este trabajo es la siguiente.

**Definición:** Dado **M** un subconjunto cerrado del cuadrado  $[0,1] \times [0,1]$ definimos el límite inverso generalizado de **M**, denotado por  $\lim_{\epsilon \to 0} M$ , como el subconjunto del cubo de Hilbert [0, 1]<sup> $\infty$ </sup> dade por: subconjunto del cubo de Hilbert  $[0, 1]^\infty$  dado por:

$$
\underleftarrow{\lim} \mathbf{M} = \{ (x_1, x_2, \ldots) \in [0, 1]^\infty : (x_{n+1}, x_n) \in \mathbf{M} \text{ para cada } n \in \mathbb{N} \}.
$$

**Proposición 5:** Para todo **M** subconjunto cerrado no vacío de  $[0, 1] \times [0, 1]$ el  $\lim_{m \to \infty} M$  es compacto.

**Prueba.** Sea **M** subconjunto cerrado no vacío de  $[0,1] \times [0,1]$ . Nos basta mostrar que  $\underline{\lim} \mathbf{M}$  es cerrado pues el cubo de Hilbert es un espacio métrico<br>compacto compacto.

Sea  $\{x_n\}_{n=1}^{\infty}$  una sucesión de puntos en  $\lim_{n \to \infty} M$  que converge y sea  $y =$  $(y_1, y_2, \ldots)$  su límite.

Supongamos que para cada  $n \in \mathbb{N}$ ,  $x_n = (x_1^n, x_2^n, \ldots)$ . Entonces para cualesquiera  $n, m \in \mathbb{N}, (x_{m+1}^n, x_m^n) \in \mathbf{M}$ . Como  $\{x_n\}_{n=1}^{\infty}$  converge a  $y = (y_1, y_2, \ldots),$ entonces para cada  $m \in \mathbb{N}$ ,  $\{(x_{m+1}^n, x_m^n)\}_{n=1}^{\infty}$  converge a  $(y_{m+1}, y_m)$ , y ya que  $(x_{m+1}^n, x_m^n) \in \mathbf{M}$  para cada  $n \in \mathbb{N}$ y $\mathbf{M}$ es cerrado, entonces  $(y_{m+1}, y_m) \in \mathbf{M}$ para cada  $m \in \mathbb{N}$ . Así que  $y \in \underbrace{\text{lim}}_{m} M$ . Por lo tanto  $\underbrace{\text{lim}}_{m} M$  es cerrado.<br>Por lo tanto lím $M$  es compacto

Por lo tanto,  $\underleftarrow{\text{im}}\mathbf{M}$  es compacto.

### Desarrollo de los modelos

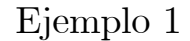

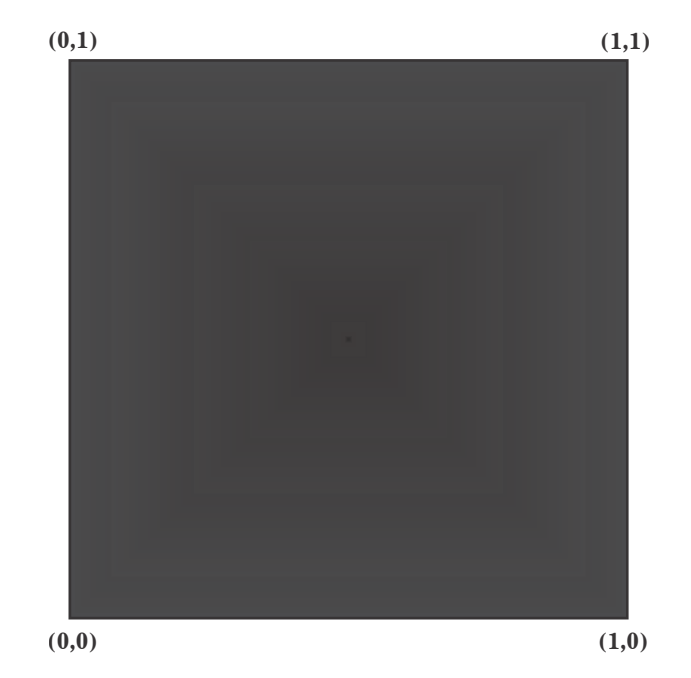

 ${\bf M} = [0,1] \times [0,1]$ .

#### Propiedades de M:

(A) Para cualesquiera  $x, y \in [0, 1]$ , la pareja  $(y, x)$  pertenece a M.

## $\mathbf{Propiedades}$  de los puntos de  $\underleftarrow{\textit{lim}}\mathbf{M}.$

(1) Dados dos números  $x_{n+1}, x_n \in [0,1]$ , por  $(A)$ ,  $(x_{n+1}, x_n) \in M$ . Así, cualquier sucesión de puntos  $(x_1, x_2, ...)$ , con  $x_n \in [0, 1]$  para toda  $n \in \mathbb{N}$ , pertenece a  $\underline{\lim} \mathbf{M}$ . Esto muestra que

$$
\underleftarrow{\lim} \mathbf{M} = \{ (x_1, x_2, \ldots) : x_n \in [0, 1] \text{ para toda } n \in \mathbb{N} \}
$$

## Modelo de  $\underleftarrow{\textit{lim}}\mathbf{M}.$

Por (1), tenemos que  $\underleftarrow{\textit{lim}}\mathbf{M}$  es el cubo de Hilbert.

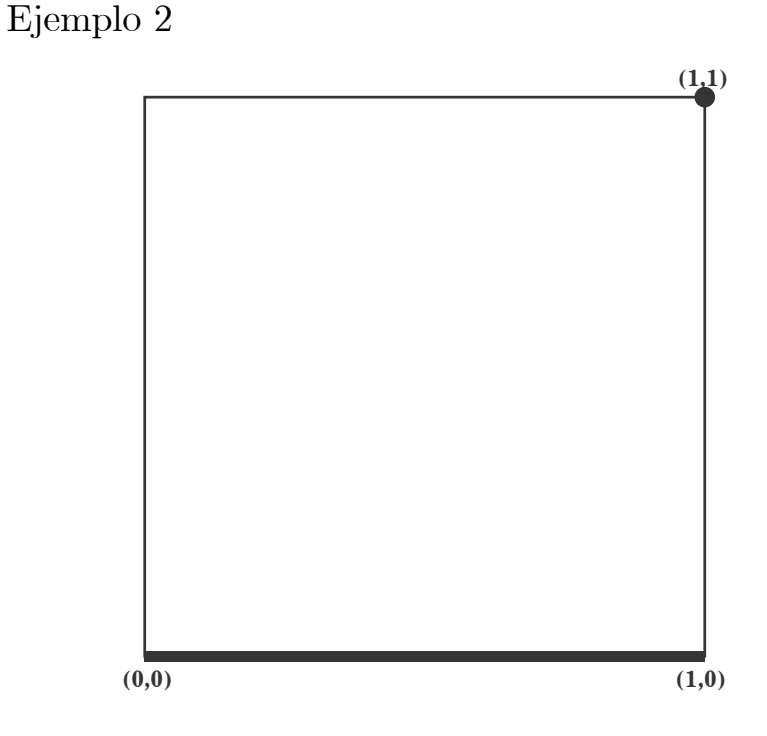

 $\mathbf{M} = ([0, 1] \times \{0\}) \cup \{(1, 1)\}.$ 

#### Propiedades de M:

Sea  $(x, y) \in M$ . Entonces: (A)  $y = 0$  o  $y = 1$ . (B) Si  $y = 0$ , entonces x puede tomar cualquier valor de [0, 1]. (C) Si  $y = 1$ , entonces  $x = 1$ .

## $\mathbf{Propiedades}$  de los puntos de  $\underleftarrow{\textit{lim}}\mathbf{M}.$

Sea  $(x_1, x_2, ...) \in \underbrace{\text{lim}}\mathbf{M}.$ <br>(1) Doda n C N como (c

(1) Dada  $n \in \mathbb{N}$ , como  $(x_{n+1}, x_n) \in \mathbf{M}$ , por  $(A)$ ,  $x_n = 0$  o  $x_n = 1$ . Por tanto,  $x_n \in \{0, 1\}$  para todo  $n \in \mathbb{N}$ .

(2) Si existe  $n \in \mathbb{N}$  tal que  $x_n = 1$ , como  $(x_{n+1}, x_n) \in \mathbf{M}$ , por  $(C)$ ,  $x_k = 1$ para toda  $k \geq n$ .

Es decir, si una coordenada  $x_n$  es igual a 1, entonces todas las que le siguen son iguales a 1.

## Modelo de  $\underleftarrow{\text{lim}}\mathbf{M}$ .

Para cada  $n \in \mathbb{N}$ , hacemos  $p_n = (0, ..., 0)$  $\sum_{n-1}$  $, 1, 1, ...$ ) y definimos  $p_0 = (0, 0, ...).$  Por  $(1)$  y  $(2)$ , tenemos que

$$
\underleftarrow{\lim} \mathbf{M} = \{p_0, p_1, p_2, \ldots\}.
$$

Por la proposición 1,  $\lim_{n \to \infty} p_n = p_0$ .<br>Por lo tanto,  $\lim_{n \to \infty} M$  consiste de una sucesión convergente con su límite.

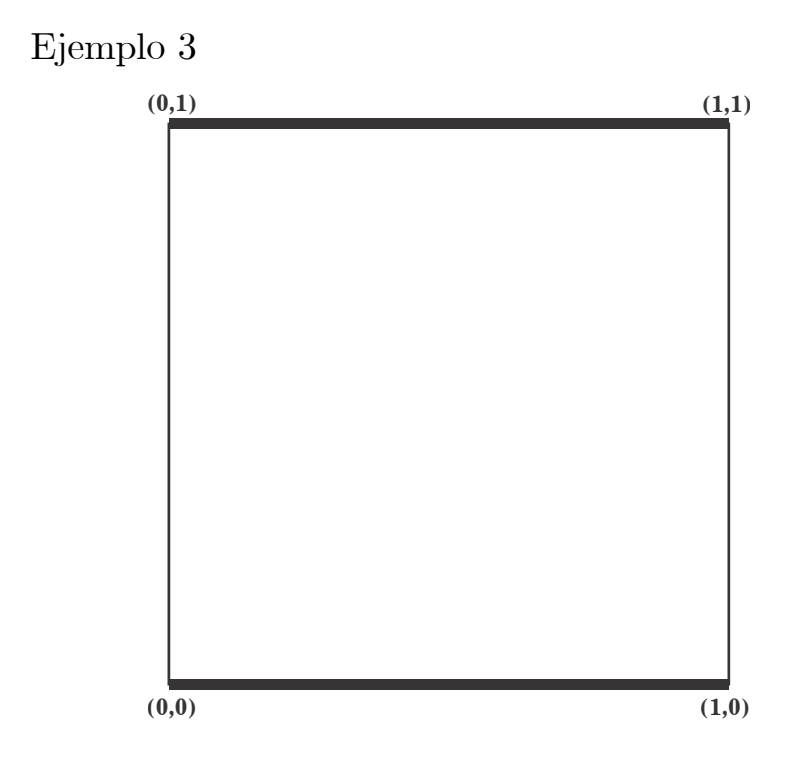

 $\mathbf{M} = [0, 1] \times \{0, 1\}.$ 

### Propiedades de M:

Sea  $(x, y) \in M$ . Entonces:

(A)  $y = 0$  o  $y = 1$  y en cualquiera de los casos x puede tomar cualquier valor de  $[0, 1]$ .

(B) Los puntos  $(0, 1), (1, 0), (0, 0)$  y  $(1, 1)$  pertenecen a M.

 $\mathbf{Propiedades}$  de los puntos de  $\underleftarrow{\textit{lim}}\mathbf{M}.$ 

Sea  $(x_1, x_2, ...) \in \underbrace{\text{lim}}_{\text{min}} M$ . Entonces:

(1) Dada  $n \in \mathbb{N}$ , como  $(x_{n+1}, x_n) \in \mathbf{M}$ , por  $(A)$ ,  $x_n = 0$  o  $x_n = 1$ . Por lo tanto,  $x_n \in \{0, 1\}$  para todo  $n \in \mathbb{N}$ .

(2) Por (B), cualquier sucesión  $(x_1, x_2, ...)$ , con  $x_n \in \{0, 1\}$  para toda  $n \in \mathbb{N}$ , pertenece a  $\underleftarrow{\textit{lim}}\mathbf{M}$ .

## Modelo de  $\underleftarrow{\textit{lim}}\mathbf{M}.$

Π

Por (1) y por (2) se sigue que

 $\lim_{n \to \infty} M = \{(x_1, x_2, ...) : x_n \in \{0, 1\} \text{ para toda } n \in \mathbb{N}\} = \{0, 1\}^{\infty}.$ 

Es decir, de la proposición 4,  $\underleftarrow{\text{lim}}\mathbf{M}$  es homeomorfo al conjunto de Cantor.

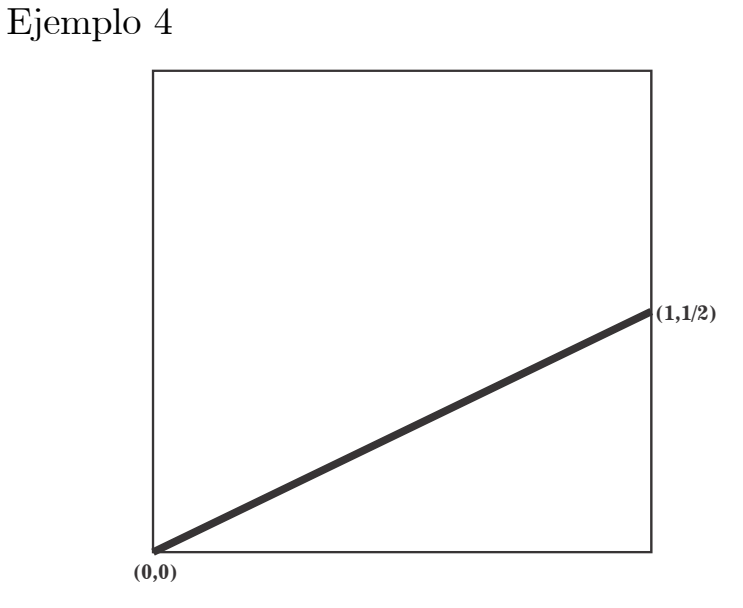

Consideremos la función  $f: [0, \frac{1}{2}] \longrightarrow [0, 1]$  dada por  $f(y) = 2y$ . Notemos que para cada  $n \in \mathbb{N}$ ,  $f^n(y) = (\underbrace{f \circ \dots \circ f}_{f})$  $\longrightarrow$  $(y) = 2<sup>n</sup>y$ , siempre que

 $2^n y \leq 1$ . Además, si  $0 < y$ , entonces  $f(y) < f^2(y) < f^3(y) < ...$  $\mathbf{M} = \{ (f(y), y) : y \in [0, \frac{1}{2}] \}.$ 

#### Propiedades de M:

Sea  $(x, y) \in M$ . Entonces: (A)  $0 \le y \le \frac{1}{2}$ (B)  $x = f(y)$ (C)  $(0,0) \in M$ .

 $\mathbf{Propiedades}$  de los puntos de  $\underleftarrow{\textit{lim}}\mathbf{M}.$ 

Sea  $x = (x_1, x_2, ...) \in \underbrace{\text{lim}}_{\text{f}(m)} \mathbf{M}$  y sea  $n \in \mathbb{N}$ . Entonces: (1) Por (B),  $x_{n+1} = f(x_n)$ . (2) Por (1),  $x = (x_1, f(x_1), f^2(x_1), ...)$ . (3) Por (2), para toda  $m \in \mathbb{N}$   $x_{n+m} = f^m(x_n)$ . (4)  $x_n = 0$  para toda  $n \in \mathbb{N}$ . Probemos (4). Sea  $n \in \mathbb{N}$ . Supongamos que  $x_n > 0$ . Sea  $m \in \mathbb{N}$  tal que  $\frac{1}{2^m} <$  $x_n$ . Entonces  $1 \leq 2^m x_n = f^m(x_n) = x_{n+m}$ . Esto es absurdo pues  $x_{n+m} \in [0,1]$ .

Por tanto  $x_n = 0$ .

## Modelo de  $\underleftarrow{\textit{lim}}\mathbf{M}.$

Por (C) y (4), se obtiene que  $\underleftarrow{\lim}_{ }$ **M** es el conjunto  $\{(0,0,...)\}$ .

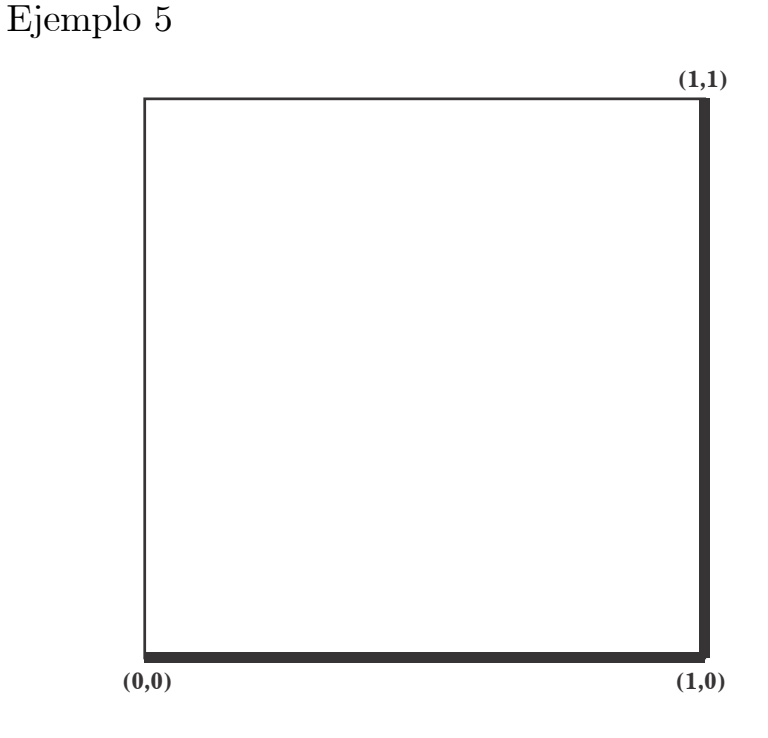

 $\mathbf{M} = ([0, 1] \times \{0\}) \cup (\{1\} \times [0, 1])$ .

#### Propiedades de M:

Sea  $(x, y) \in M$ . (A) Si  $y = 0$ , entonces x puede tomar cualquier valor en [0, 1]. (B) Si  $0 < y$ , entonces  $x = 1$ . (C)  $(0, 0) \in M$ .

## $\mathbf{Propiedades}$  de los puntos de  $\underleftarrow{\textit{lim}}\mathbf{M}.$

Por  $(C)$ ,  $(0, 0, ...) \in \underbrace{\lim}_{\infty} M$ .<br>See  $x = (x_1, x_2, ...) \in \lim_{\infty} N$ . Sea  $x = (x_1, x_2, ...) \in \underbrace{\text{lim}}_{n \to \infty} M$ , con  $x \neq (0, 0, ...)$  y sea  $m = \min\{n \in \mathbb{N} : x_n \neq 0\}$ 0. Entonces:

(1) por (A) y por la definición de  $m, x_m \in (0, 1],$ 

(2) por (B),  $x_{m+1} = 1$ . De modo que  $x_k = 1$  para toda  $k \ge m+1$ . Es decir, las coordenadas siguientes a la primera que es distinta de cero son todas iguales a 1:

Modelo de  $\underleftarrow{\textit{lim}}\mathbf{M}.$ 

Para cada  $n \in \mathbb{N}$ , definimos  $A_n = \{(0, ..., 0)\}$  $\sum_{n-1}$  $,x_n,1,1,...)$  :  $x_n \in [0,1]$  y

hacemos  $A_0 = \{(0, 0, ...) \}.$ 

Por (A), (B) y las propiedades de los puntos de  $\lim_{M \to \infty} M$  obtenemos que  $\underline{lmm}$   $\underline{m}$  =  $\bigcup$  {A<sub>n</sub> :  $n \in \mathbb{N} \cup \{0\}$  }.

Notemos que para cada  $n \in \mathbb{N}$ ,  $A_n$  es un arco con extremos en

 $p_n=(0,...0)$  $\sum_{n}$  $, 1, 1, ...)$  y  $p_{n-1} = (0, ...0)$  $\sum_{n=1}$  $, 1, 1, \ldots$ ). Observemos que  $A_n \cap A_{n-1} =$ 

 ${p_{n-1}}$  y  $A_n \cap A_{n+1} = {p_n}$  para toda  $n \geq 2$ . Por la proposición 2 se sigue que:  $\lim_{n \to \infty} A_n = A_0$ . Por lo tanto,  $\underline{\lim} \mathbf{M}$  es un arco con extremos en  $p_0 = (1, 1, ...)$  y  $(0, 0, ...)$ .

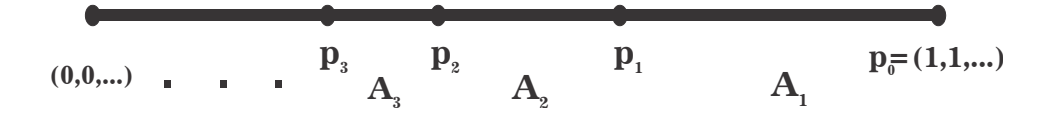

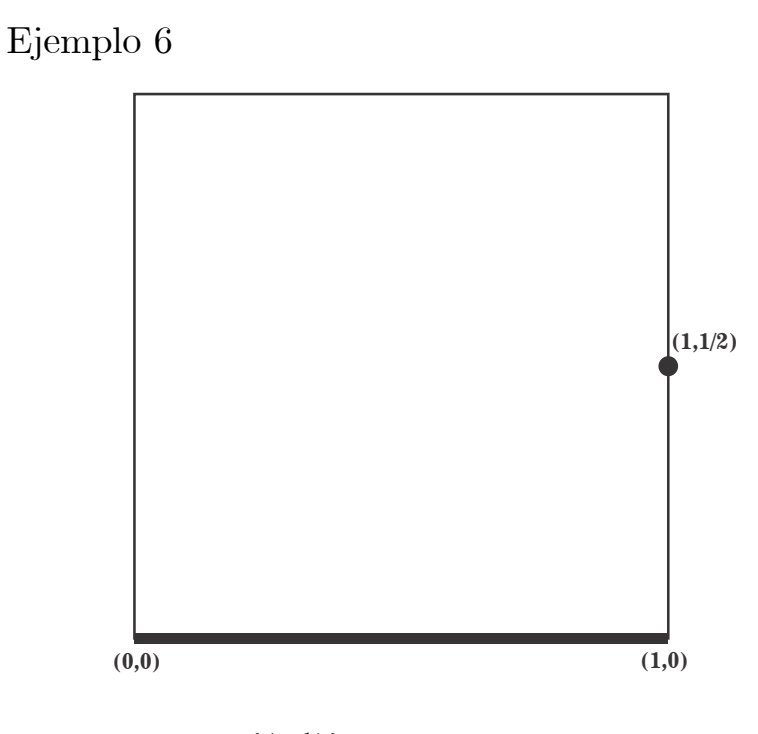

 $\mathbf{M} = ([0, 1] \times \{0\}) \cup \{(1, \frac{1}{2})\}.$ 

### Propiedades de M:

Sea  $(x, y) \in M$ . Entonces: (A)  $y = 0$  o  $y = \frac{1}{2}$ . (B) Si  $y = \frac{1}{2}$ , entonces  $x = 1$ . (C)  $(0,0) \in M$ .

## $\mathbf{Propiedades}$  de los puntos de  $\underleftarrow{\textit{lim}}\mathbf{M}.$

Sea  $x = (x_1, x_2, ...) \in \underbrace{\text{lim}}_{n \to \infty} M$ . Entonces:

(1) Dado  $n \in \mathbb{N}$ , como  $(x_{n+1}, x_n) \in \mathbf{M}$ , por  $(A)$ ,  $x_n = 0$  o  $x_n = \frac{1}{2}$ . Por tanto,  $x_n \in \left\{0, \frac{1}{2}\right\}$  para todo  $n \in \mathbb{N}$ .

(2)  $x_n = 0$  para toda  $n \in \mathbb{N}$ .

Probemos (2). Sea  $n \in \mathbb{N}$ . Supongamos que  $x_n \neq 0$ . Por (1),  $x_n = \frac{1}{2}$ , como  $(x_{n+1}, x_n) \in M$ , por (B),  $x_{n+1} = 1$ , lo que contradice el hecho de que  $x_{n+1} \in \{0, \frac{1}{2}\}.$  Por tanto  $x_n = 0.$ 

## Modelo de  $\underleftarrow{\textit{lim}}\mathbf{M}.$

Por (2), tenemos que  $\underleftarrow{\lim} \mathbf{M}$  es el conjunto  $\{(0,0,...)\}$ .

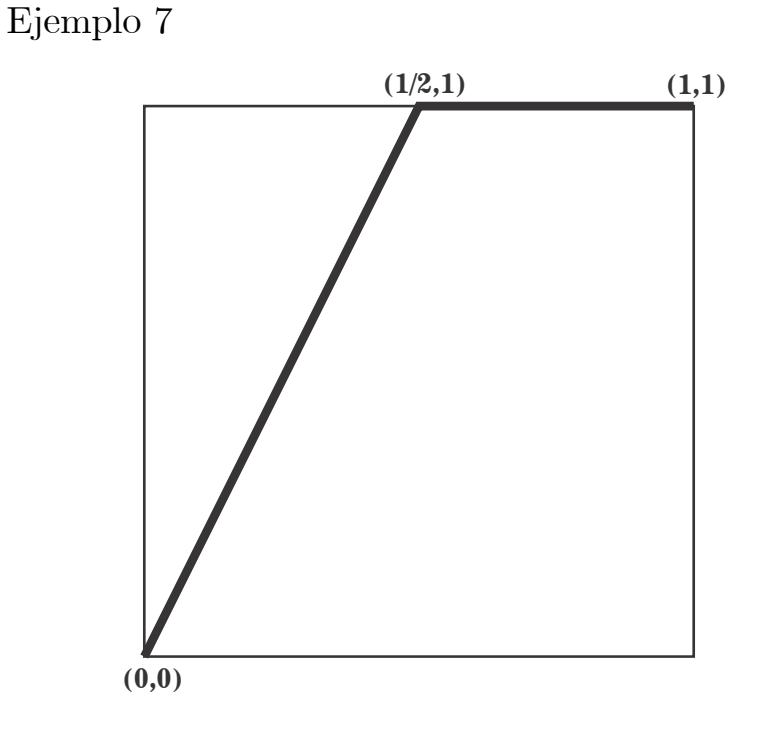

Consideremos la función  $f : [0,1] \longrightarrow [0, \frac{1}{2}]$  dada por  $f(y) = \frac{y}{2}$ .  $\mathbf{M} = \{ (f(y), y) : y \in [0, 1] \} \cup \left( \left[ \frac{1}{2}, 1 \right] \times \{ 1 \} \right).$ 

### Propiedades de M:

Sea  $(x, y) \in M$ . Entonces: (A) Si  $y < 1$ , entonces  $x = f(y)$ . (B) Si  $y = 1$ , entonces x puede tomar cualquier valor en  $\left[\frac{1}{2}, 1\right]$ . (C) Los puntos  $(0,0)$  y  $(1,1)$  pertenecen a M.

# $\mathbf{Propiedades}$  de los puntos de  $\underleftarrow{\textit{lim}}\mathbf{M}.$

Por  $(C)$ ,  $p = (1, 1, ...) \in \underbrace{\text{lim}}_{M} M.$ <br>See  $x = (x, x_0) \in \text{lim} M$  to Sea  $x = (x_1, x_2, ...) \in \underleftarrow{\text{lim}} \mathbf{M}$  tal que  $x \neq (1, 1, ...)$  y sea  $m = \min\{n \in \mathbb{N} : \bot$  $x_n \neq 1$ . (1) Para toda  $n \in \mathbb{N}$ ,  $x_{m+n} = f^{n}(x_{m})$ . Por la elección de  $m, x_m < 1$ . Por  $(A), x_{m+1} = f(x_m) < 1$ . De modo que:  $x_{m+n} = f^{n}(x_m)$  para todo  $n \in \mathbb{N}$ .  $(2)$   $x = (1, ..., 1)$  $\sum_{m-1}$  $, x_m, f(x_m), f^{2}(x_m), ...$ (3) Si  $m > 1$ , como  $(x_m, 1) \in M$ , entonces por (B) y la definición de m,

 $x_m \in \left[\frac{1}{2}, 1\right)$ .

(4) Si  $m = 1$ , entonces  $x_m$  puede tomar cualquier valor en [0, 1).

## Modelo de  $\underleftarrow{\textit{lim}}\mathbf{M}.$

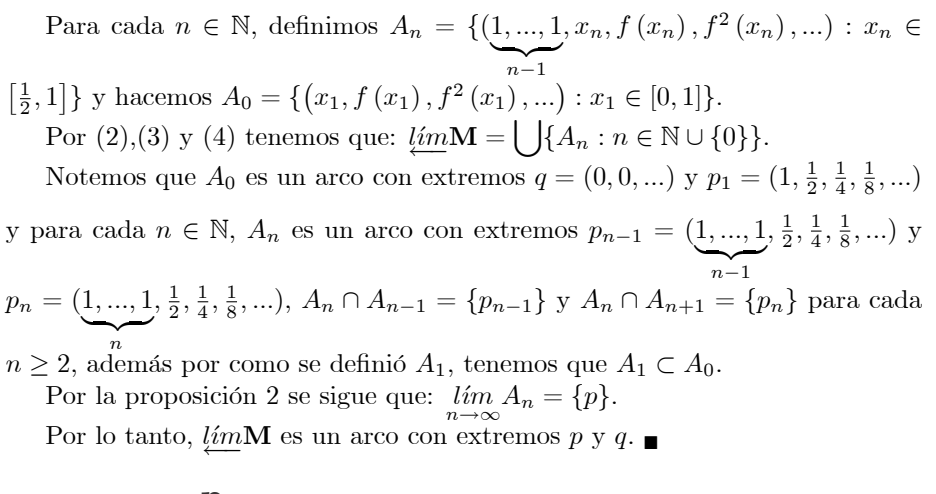

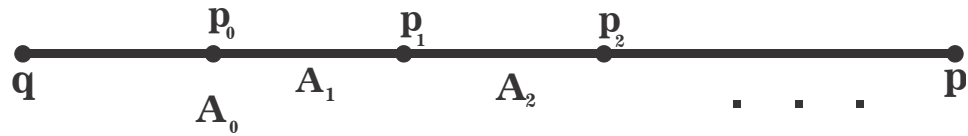

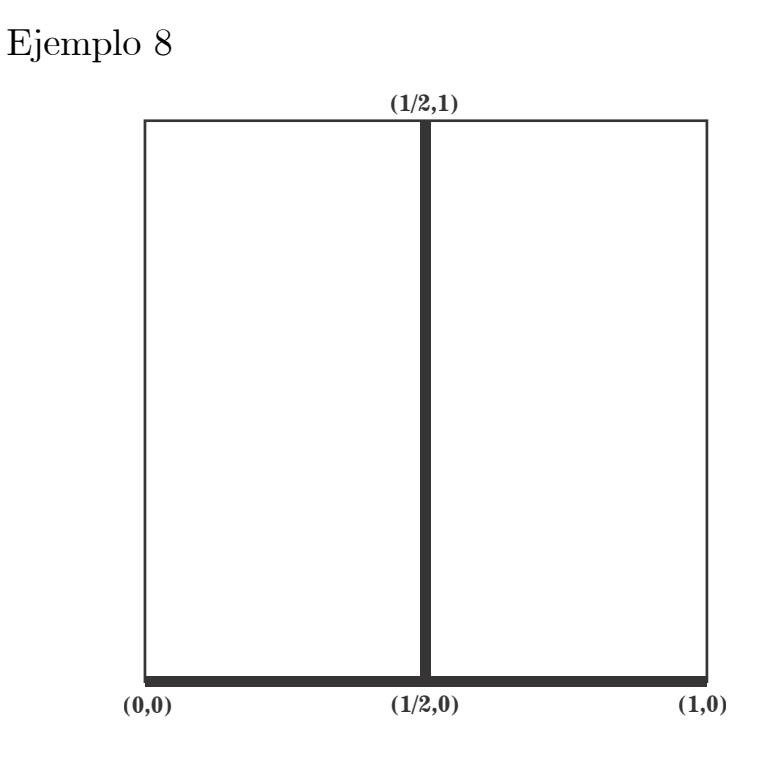

 $\mathbf{M} = ([0, 1] \times \{0\}) \cup (\{\frac{1}{2}\} \times [0, 1])$ .

#### Propiedades de M.

Sea  $(x, y) \in M$ . Entonces: (A) Si  $y = 0$ , entonces x puede tomar cualquier valor en [0, 1]. (B) Si  $0 < y$ , entonces  $x = \frac{1}{2}$ . (C)  $(0, 0) \in M$ .

## $\mathbf{Propiedades}$  de los puntos de  $\underleftarrow{\textit{lim}}\mathbf{M}.$

Por  $(C)$ ,  $(0, 0, ...) \in \underbrace{\lim}_{c \to c} M$ .

Sean  $x = (x_1, x_2, ...) \in \underbrace{\text{lim}}_{m} M$ , con  $x \neq (0, 0, ...)$  y  $m = \min\{n \in \mathbb{N} : x_n \neq 0\}.$ Entonces:

(1) por (A),  $x_m$  puede tomar cualquier valor en  $(0, 1]$ ,

(2) por (B),  $x_{m+1} = \frac{1}{2}$ . De modo que  $x_k = \frac{1}{2}$  para cada  $k \ge m+1$ . Es decir, las coordenadas siguientes a la primera que es distinta de cero son todas iguales  $a \frac{1}{2}$ .

(3) *x* tiene la forma: 
$$
\underbrace{(0, ..., 0}_{m-1}, x_m, \frac{1}{2}, \frac{1}{2}, ...).
$$

Modelo de  $\underleftarrow{\textit{lim}}\mathbf{M}.$ 

Para cada  $n \in \mathbb{N}$ , definimos  $A_n = \{(0, ..., 0)\}$  $\sum_{n-1}$  $,x_n, \frac{1}{2}, \frac{1}{2}, \ldots) : x_n \in [0,1]$  y hacemos  $A_0 = \{(0, 0, ...) \}.$ Por (1), (2) y (3),  $\lim_{n \to \infty} M = \bigcup_{n \in \mathbb{N}} \{A_n : n \in \mathbb{N} \cup \{0\}\}.$ Notemos que para cada  $n \in \mathbb{N}$ ,  $A_n$  es un arco con extremos en  $p_n = (0, ..., 0)$  $\sum_{n}$  $\frac{1}{2}, \frac{1}{2}, \ldots$  y  $q_n = (0, ..., 0)$  $\sum_{n-1}$  $, 1, \frac{1}{2}, \frac{1}{2}, \ldots$ , además el punto  $p_{n-1} =$  $(0, ..., 0)$  $\sum_{n-1}$ ,  $\frac{1}{2}$ ,  $\frac{1}{2}$ , ...) es un punto interior de  $A_n$ , así que  $A_{n-1} \cap A_n = \{p_{n-1}\}$  para cada $n\in \mathbb{N}.$ 

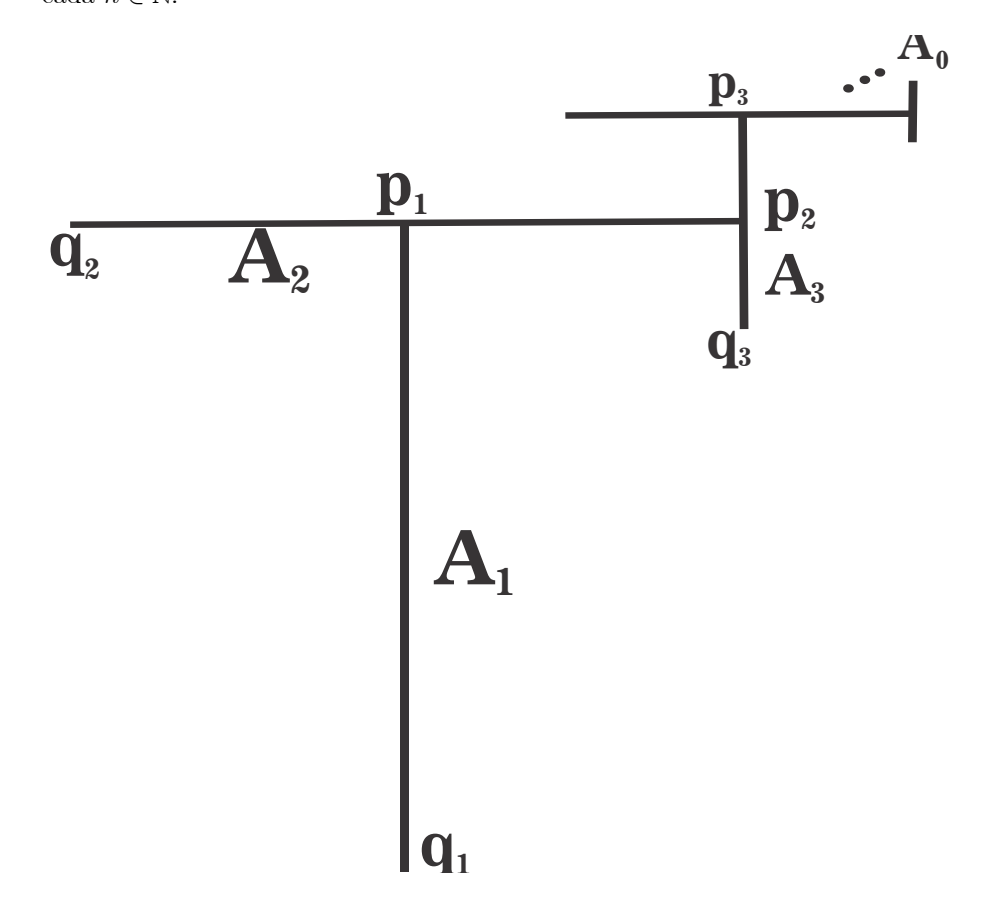

Por la proposición 2 se sigue que:  $\lim_{n \to \infty} A_n = A_0$ .

Por lo tanto,  $\underleftarrow{\lim}\mathbf{M}$  es un "peine nulo" que converge a  $A_0.$ 

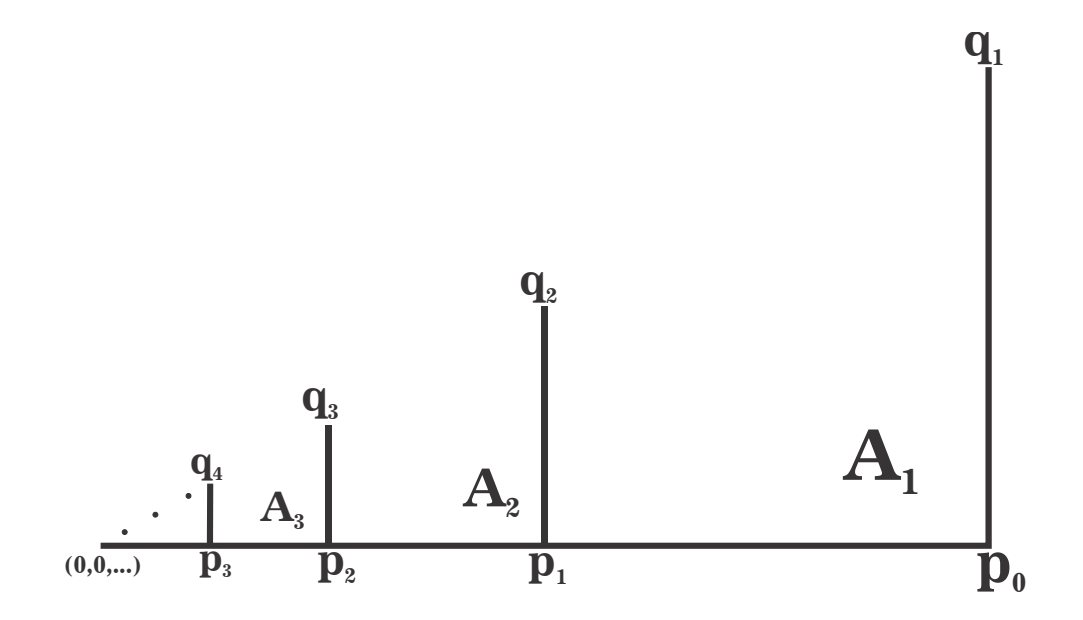

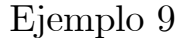

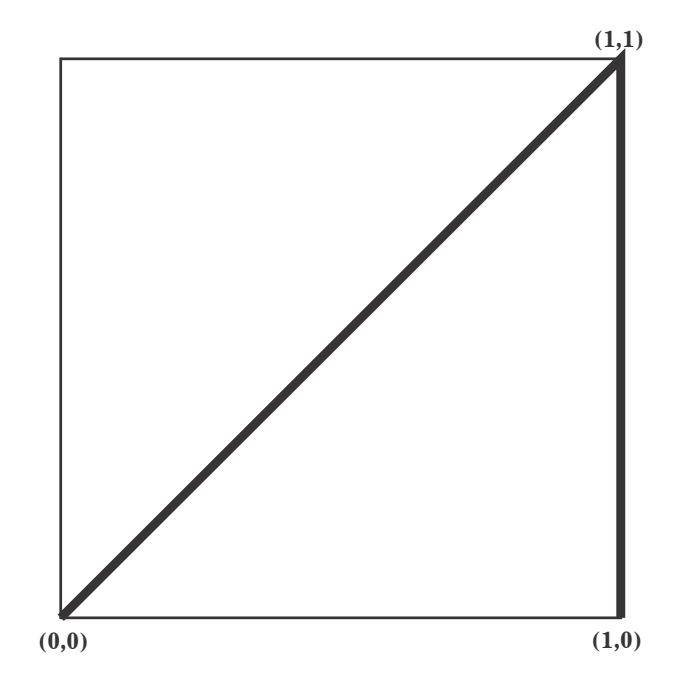

 $\mathbf{M} = \{(x, x) : x \in [0, 1]\} \cup (\{1\} \times [0, 1]).$ 

### Propiedades de M:

Sea  $(x, y) \in M$ . Entonces: (A)  $x = y$  o  $x = 1$ . (B) Si  $y = 1$ , entonces  $x = 1$ .

## Propiedades de los puntos de  $\varprojlim{\bf M}.$

Sea  $x = (x_1, x_2, ...) \in \underbrace{\lim}_{n \to \infty} M.$ 

Dada  $n \in \mathbb{N}$ , si  $x_n = 1$ , por (B),  $x_{n+1} = 1$ . De modo que  $x_k = 1$  para todo  $k \geq n$ . Es decir, todas las coordenadas siguientes a la primera que sea igual a 1 tienen que ser iguales a 1.

(1) Si  $x_1 = 1$ , entonces  $x = (1, 1, ...)$ .

(2) Si  $x_1$  < 1, entonces sólo puede ocurrir una de los siguientes casos:

 $(2.1)$  Las coordenadas siguientes son todas iguales a  $x_1$  o

 $(2.2)$  en algún momento una coordenada es igual a 1 y, en consecuencia, las siguientes son todas iguales a 1.

(3) De (2) se sigue que:  $x = (x_1, x_1, ...)$  o  $x = (x_1, ..., x_1)$  $\overbrace{m}$  $, 1, 1, \ldots)$  para alguna

 $m\in \mathbb{N}.$ 

### Modelo de  $l$ *im*M.

Para cada  $n \in \mathbb{N}$ , sea  $A_n = \{(\underbrace{x, \ldots, x}]$  $\overline{\phantom{a}}$  $A = \{(x, x, ...) : x \in [0, 1]\}$ .  $, 1, 1, ...) : x \in [0, 1]$  y definimos Por (3),  $\underline{\lim} \mathbf{M} = A \cup \left( \bigcup \{ A_n : n \in \mathbb{N} \} \right)$ .

Notemos que A es un arco con extremos  $p = (0, 0, ...)$  y  $q = (1, 1, ...)$  y para cada  $n \in \mathbb{N}$ ,  $A_n$  es un arco con extremos  $p_n = (\underbrace{0, ..., 0}$  $\sum_{n}$  $, 1, 1, ...$ ) y  $q = (1, 1, ...).$ 

### De modo que  $A_n \cap A = \{q\}.$

Más aún si  $n, m \in \mathbb{N}$  son tales que  $n \neq m$ , entonces  $A_n \cap A_m = \{q\}.$ 

Sean  $n, m \in \mathbb{N}$ , tales que  $n \neq m$  y sea  $x = (x_1, x_2, ...) \in A_n \cap A_m$ . Como  $x \in A_n$  entonces  $x = (x_1, ..., x_1, 1, 1, 1)$  y por estar en  $A_m$  se tiene que  $x =$  $(x_1, ..., x_1, 1, 1, 1)$ . Sin pérdida de

 $\overline{\phantom{a}}$ m  $, 1, 1, 1$ ). Sin pérdida de generalidad supongamos que  $n < m$ , entonces

 $x_m = 1$ , lo que implica que  $x_1 = 1$ . Por lo tanto  $x = (1, 1, \ldots)$ .

Por la proposición 3 se tiene que:  $\lim_{n \to \infty} A_n = A.$ 

Por lo tanto,  $\underleftarrow{\text{im}}\mathbf{M}$  es un abanico armónico con vértice el punto  $q.$ 

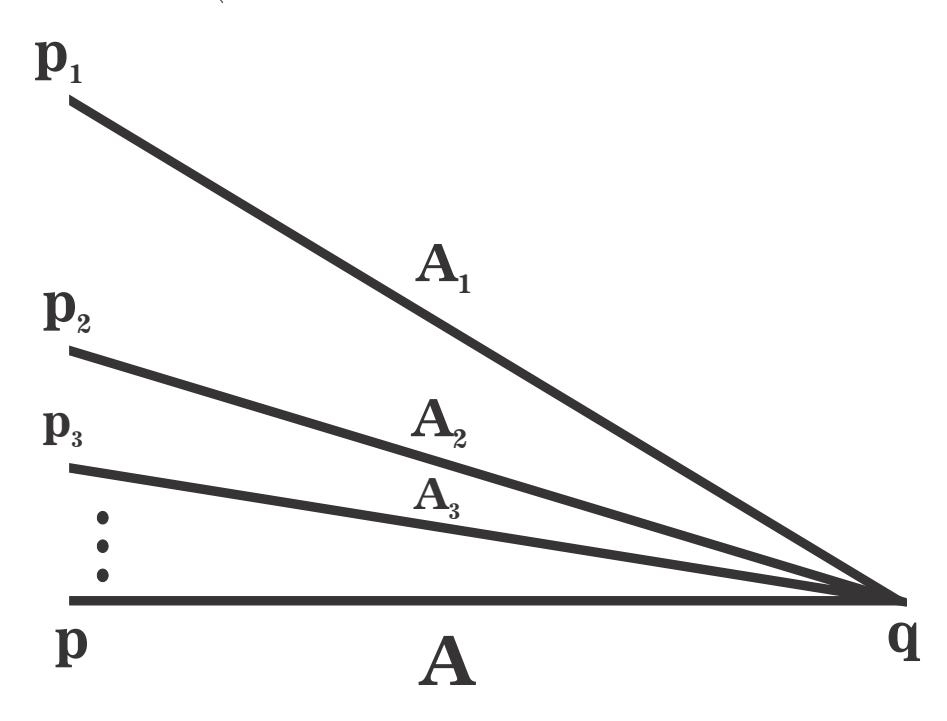

Ejemplo 10

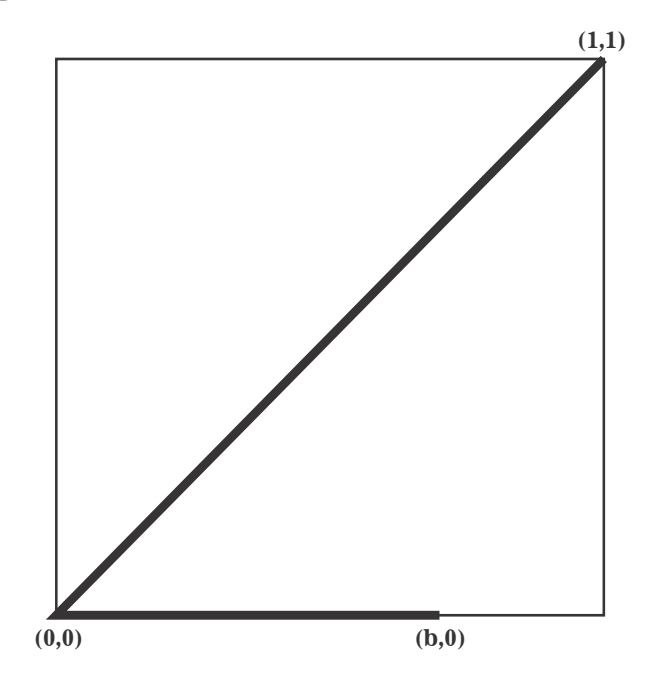

Sea  $0 < b < 1$ .  $\mathbf{M} = \{(x, x) : x \in [0, 1]\} \cup ([0, b] \times \{0\})$ .

#### Propiedades de M:

Sea  $(x, y) \in M$ . Entonces: (A) Si  $y = 0$ , entonces x puede tomar cualquier valor en  $[0, b]$ . (B) Si  $0 < y$ , entonces  $x = y$ . (C)  $(0, 0) \in M$ .

# $\mathbf{Propiedades}$  de los puntos de  $\underleftarrow{\textit{lim}}\mathbf{M}.$

Por  $(C)$ ,  $(0, 0, ...) \in \underbrace{\lim}_{k} M$ .<br>See  $x = (x, x_0, ...) \in \underbrace{\lim}_{k} M$ . Sea  $x = (x_1, x_2, ...) \in \underbrace{\text{lim}}{\mathbf{M}}, \text{ con } x \neq (0, 0, ...)$  y  $m = \min\{n \in \mathbb{N} : x_n \neq 0\}.$ Entonces: (1) Por (B),  $x_{m+1} = x_m$ . De modo que  $x_k = x_m$  para toda  $k \ge m+1$ .

Es decir, todas las coordenadas siguientes a  $x_m$  son todas iguales a  $x_m$ .

 $(2)$  El punto x debe tener la forma:  $(0, ..., 0)$  $\sum_{m-1}$  $(x_m, x_m, ...)$ .

(3) Si  $m = 1$ , entonces  $x_1$  puede tomar cualquier valor en  $(0, 1]$ .

(4) Si  $m > 1$ , por (A),  $x_m \in (0, b]$ .

Modelo de  $\underleftarrow{\textit{lim}}\mathbf{M}.$ 

Definimos $A_0 = \{(x,x,\ldots) : x \in [0,1]\}$ y para cada $n \in \mathbb{N}$ hacemos $A_n =$  $\{(\underbrace{0,...,0}_{n-1},x,x,...):x\in [0,b]\}.$ 

Por (2), (3) y (4),  $\underline{\lim} \mathbf{M} = \bigcup \{ A_n : n \in \mathbb{N} \cup \{0\} \}.$ 

Notemos que para cada  $n \in \mathbb{N}$ ,  $A_n$  es un arco con extremos  $p = (0, 0, ...)$ y $b_n = (\underbrace{0,...,0},b,b,...)$ además $A_0$ también es un arco cuyos extremos son  $p =$  $\sum_{n=1}$ 

 $(0,0,...)$  y  $q = (1,1,...)$ . Por como es  $A_1$  se tiene que  $A_1 \subset A_0$ .<br>Por la proposición 2 se sigue que:  $\lim_{n \to \infty} A_n = \{p\}$ .

Veamos que si  $n, m \in \mathbb{N}$  son tales que  $n \neq m$ , entonces  $A_n \cap A_m = \{p\}.$ 

Sean  $n, m \in \mathbb{N}$  tales que  $n \neq m$ , con  $n < m$ , y  $x = (x_1, x_2, ...) \in A_n \cap A_m$ . Como  $x\in A_n$ entonces $x=\underbrace{(0,...,0)}_{n-1},a,a,...)$ para alguna $a\in [0,b]$ y por estar en

$$
A_m, x = (0, ..., 0, c, c, ...)
$$
 para alguna  $c \in [0, b]$ , entonces  $a = c$  de manera que  

$$
x = (0, ..., 0, a, a, ...)
$$

$$
a_0 = (0, ..., 0, a, a, ...)
$$

$$
n - 1 < n < m - 1
$$
, entonces  $x_n = 0$ 

 $\sum_{m-1}$  $n-1$ 

por lo tanto  $a = 0$ , así que  $x = (0, 0, \ldots)$ . Similarmente se prueba que si  $m \in \mathbb{N}$ , entonces  $A_0 \cap A_m = \{p\}.$ 

Por lo tanto,  $\lim_{m \to \infty} M$  es el abanico  $F_{\omega}$  con vértice  $p_{\omega}$ 

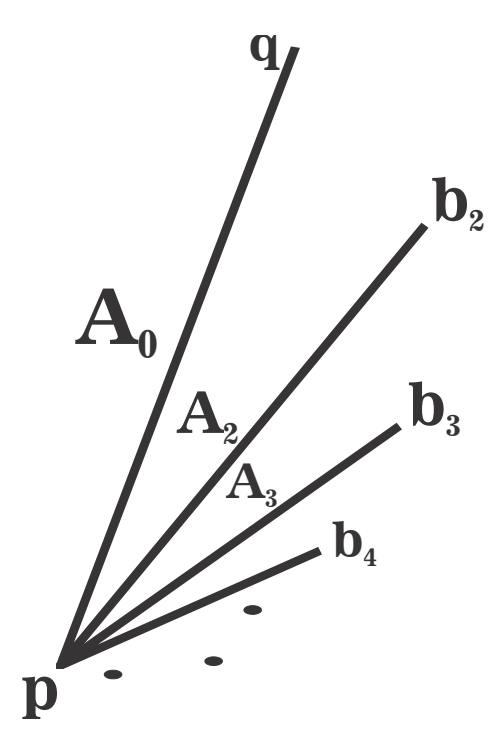

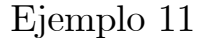

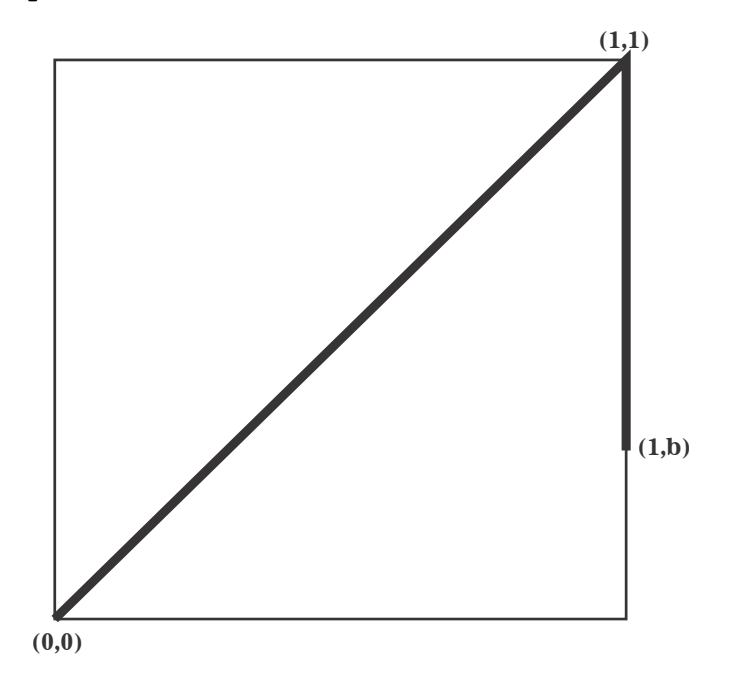

Sea  $0 < b < 1$ .  $\mathbf{M} = \{(x, x) : x \in [0, 1]\} \cup (\{1\} \times [b, 1]).$ 

#### Propiedades de M:

.

Sea  $(x, y) \in M$ . Entonces: (A) Si  $0 \le y < b$ , entonces  $x = y$ . (B) Si  $b \leq y < 1$ , entonces ocurre una de las siguientes dos cosas:  $(B.1) x = y o$  $(B.2) x = 1.$ (C) Si  $y = 1$ , entonces  $x = 1$ .

## $\mathbf{Propiedades}$  de los puntos de  $\underleftarrow{\textit{lim}}\mathbf{M}.$

Sea  $x = (x_1, x_2, ...) \in \underbrace{\lim}_{\Lambda} M.$ (1) Si  $0 \le x_1 < b$ , por  $(A)$ ,  $x_2 = x_1$ . Por la misma razón  $x_1 = x_3 = x_4 = \dots$ 

De modo que todas las coordenadas son iguales a  $x_1$ .

(2) Si  $b \le x_1 \le 1$ , entonces ocurre una de las siguientes cosas:

 $(2.1)$  todas las coordenadas son iguales a  $x_1$  o

(2.2) existe  $m = \min\{n \in \mathbb{N} : x_n \neq x_1\}$ . Por (B.2),  $x_m = 1$  y por (C),  $x_{m+1} = 1$ . De modo que  $x_k = 1$  para toda  $k \geq m$ . Es decir, todas las coordenadas siguientes a  $x_{m-1}$  son iguales a 1.

(3) 
$$
x = (x_1, x_1, ...)
$$
 con  $x_1 \in [0, 1]$  o  $x = (\underbrace{x_1, ..., x_1}_{m-1}, 1, 1, ...)$  con  $x_1 \in [b, 1]$ .

#### Modelo de límM.

Para cada número natural $n>1,$  hacemos $A_n=\{(\underbrace{x,...,x}_{n-1},1,1,...):x\in$ 

[b, 1] y definimos  $A_1 = \{(x, x, ...) : x \in [0, 1]\}.$ Por (3),  $\lim_{n \to \infty} M = \int \{A_n : n \in \mathbb{N}\}.$ 

Observemos que para cada  $n > 1$ ,  $A_n$  es un arco con extremos

 $b_n = (\underbrace{b, ..., b}_{n-1}, 1, 1, ...)$  y  $p = (1, 1, ...)$  y el conjunto  $A_1$ también es un arco

cuyos extremos son $q = (0, 0, \ldots)$ y $p = (1, 1, \ldots)$ , además como  $0 < b < 1$ , el punto  $b_* = (b, b, ...)$  es un punto interior de  $A_1$ .

Por la proposición 1 se sigue que:  $\lim_{n \to \infty} b_n = b_*$ .

Veamos que para cualesquiera  $n, m \in \mathbb{N}$ , con  $n \neq m$ , se tiene que  $A_n \cap A_m =$  $\{p\}.$ 

Sean  $n, m \in \mathbb{N}$  tales que  $n \neq m$ . Primero supongamos que  $1 < n < m$ . Sea  $x = (x_1, x_2, ...) \in A_n \cap A_m$ . Como  $x \in A_n$  y  $x \in A_m$ , entonces  $x =$  $(a, ..., a, 1, 1, ...)$  y  $x = (c, ..., c, 1, 1, ...)$  para algunas  $a, c \in [b, 1]$ , así  $a = c$ . Como  $n-1$ 

 $n-1 < m-1$ , entonces  $c = 1 = a$ . Por tanto  $x = (1, 1, ...).$ 

Si  $n=1,$ entonces $x=(a,a,\ldots)$ y  $x=\underbrace{(c,...,c,1,1,...)}_{m-1}$ para algunas $a,\,c\in$ 

[b, 1], así  $a = 1$  y  $a = c$ . Por tanto  $x = (1, 1, ...)$ .

De esta manera concluimos que  $A_n \cap A_m = \{p\}$  siempre que  $n \neq m$ .

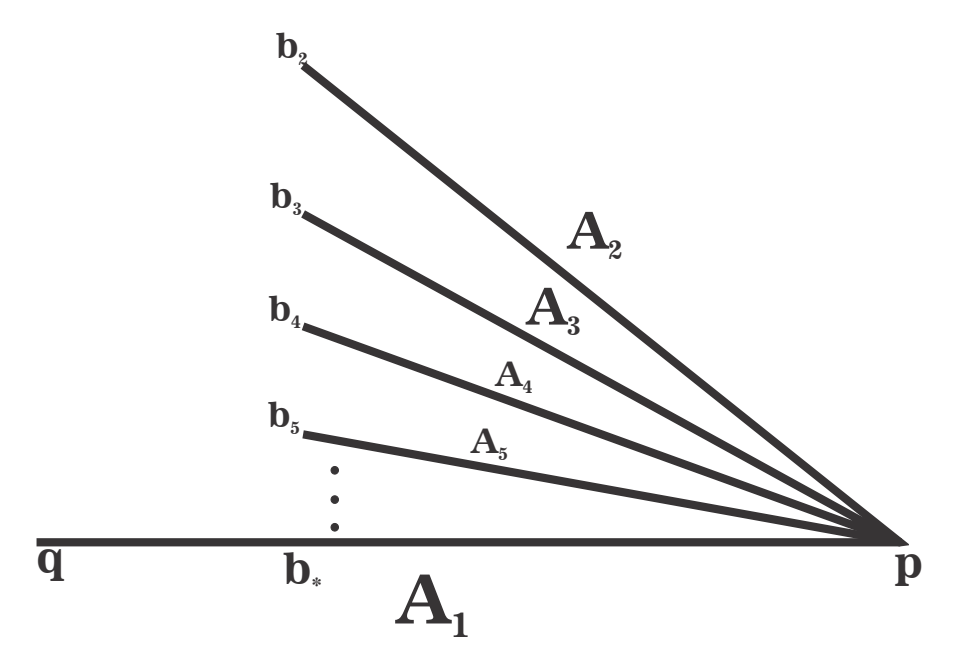

Por lo tanto,  $\lim_{m \to \infty} M$  es un arco con un abanico que tiene por vértice un extremo del arco y que converge a un punto interior del mismo.  $\blacksquare$ 

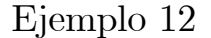

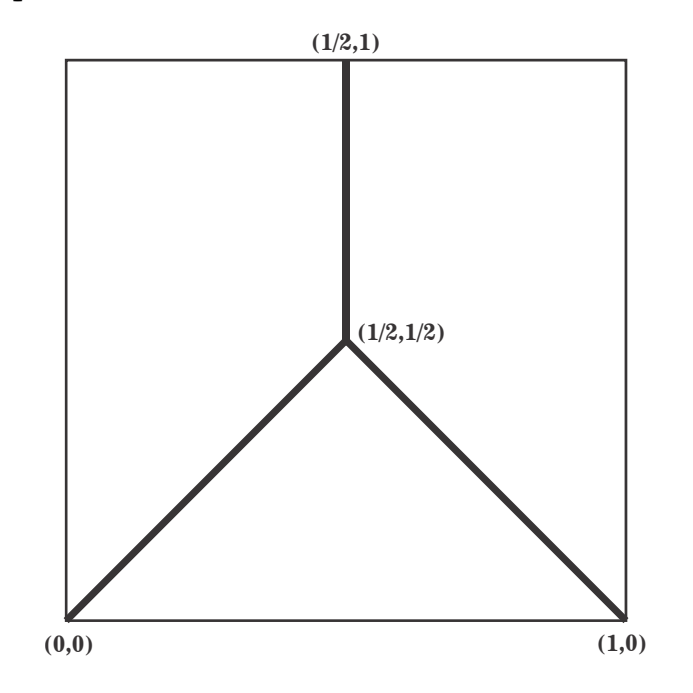

$$
\mathbf{M}=\left\{(x,x):x\in\left[0,\tfrac{1}{2}\right]\right\}\cup\left\{(x,1-x):x\in\left[\tfrac{1}{2},1\right]\right\}\cup\left(\left\{\tfrac{1}{2}\right\}\times\left[\tfrac{1}{2},1\right]\right).
$$

#### Propiedades de M:

Sea  $(x, y) \in M$ . Entonces: (A) Si  $0 \le y < \frac{1}{2}$ , ocurre una de las siguientes cosas:  $(A.1) x = y o$  $(A.2) x = 1 - y.$ (B) Si  $\frac{1}{2} \leq y \leq 1$ , entonces  $x = \frac{1}{2}$ .

 $\mathbf{Propiedades}$  de los puntos de  $\underleftarrow{\textit{lim}}\mathbf{M}.$ 

Sea  $x = (x_1, x_2, ...) \in \underbrace{\lim}_{n \to \infty} M.$ 

(1) Si  $\frac{1}{2} \leq x_n \leq 1$  para alguna  $n \in \mathbb{N}$ , por (B),  $x_k = \frac{1}{2}$  para toda  $k \geq n+1$ . Es decir, las coordenadas siguientes a la primera que es mayor o igual que  $\frac{1}{2}$  son Les décir, las coordinadas signiences a la primera que es mayor o igual que  $\frac{1}{2}$ <br>todas iguales a  $\frac{1}{2}$ . En particular, si  $\frac{1}{2} \le x_1 \le 1$ ,  $x = (x_1, \frac{1}{2}, \frac{1}{2}, \ldots)$ .

(2) Si  $0 \le x_1 < \frac{1}{2}$ , por (A),  $x_2 = x_1$  o  $x_2 = 1 - x_1$ . En el caso en que  $x_2 = 1 - x_1$ , como  $\frac{1}{2} < 1 - x_1 \le 1$ , por (1),  $x_n = \frac{1}{2}$  para cada  $n \ge 3$ . Si  $x_2 = x_1$ , entonces  $x_3 \in \{x_2, 1 - x_2\} = \{x_1, 1 - x_1\}$ . Si  $x_3 = 1 - x_1 > \frac{1}{2}$ , entonces  $x_n = \frac{1}{2}$  para cada  $n \geq 4$ . Si por el contrario  $x_3 = x_1$ , entonces  $x_4$  es igual a  $x_3 = x_1$  o  $x_4 = 1 - x_3 = 1 - x_1$ . De manera que, procediendo de esta forma tenemos que todas las coordenadas son iguales a  $x_1$  o para alguna  $n \in \mathbb{N}$ ,  $x_n = 1 - x_1 > \frac{1}{2}$  y entonces  $x_{n+i} = \frac{1}{2}$  para toda  $i \in \mathbb{N}$ . Por tanto  $x = (x_1, x_1, ...)$ <br>o  $x = (\underbrace{x_1, ..., x_1}_{n-1}, 1 - x_1, \frac{1}{2}, \frac{1}{2}, ...)$  para alguna  $n \in \mathbb{N}$ .

### Modelo de límM.

Para cada  $n \in \mathbb{N}$ , definimos

$$
A_n = \{(\underbrace{t, ..., t}_{n-1}, 1 - t, \frac{1}{2}, \frac{1}{2}, ...): t \in [0, \frac{1}{2}]\} \text{ y}
$$
  

$$
A = \{(t, t, ...): t \in [0, \frac{1}{2}]\}.
$$

Si  $n = 1, A_1 = \left\{ \left(1 - t, \frac{1}{2}, \frac{1}{2}, ...\right) : t \in \left[0, \frac{1}{2}\right] \right\} = \left\{ \left(t, \frac{1}{2}, \frac{1}{2}, ...\right) : t \in \left[\frac{1}{2}, 1\right] \right\}.$ <br>Por (1) y (2),  $\underline{\lim} \mathbf{M} = \left(\bigcup \{A_n : n \in \mathbb{N}\}\right) \cup A.$ 

Notemos que A es un arco que tiene por extremos a  $p = (0, 0, ...)$  y  $q =$  $\left(\frac{1}{2},\frac{1}{2},...\right)$ . Además, para cada  $n \in \mathbb{N}$ ,  $A_n$  es un arco con extremos  $p_n =$  $(0, ..., 0, 1, \frac{1}{2}, \frac{1}{2}, ...)$  y  $q = (\frac{1}{2}, \frac{1}{2}, ...)$ . Veamos que la intersección de cualesquiera

dos de estos arcos es únicamente el punto q. Sean  $n, m \in \mathbb{N}$  y  $m < n$ . Sea<br>  $x = (x_1, x_2, ...) \in A_m \cap A_n$ . Entonces  $x = (\underbrace{t, ..., t}_{m-1}, 1-t, \frac{1}{2}, \frac{1}{2}, ...)$  y  $x = (s, ..., s, 1-t)$ <br>  $s, \frac{1}{2}, \frac{1}{2}, ...$  con  $t, s \in [0, \frac{1}{2}]$ . Como  $m < n$ ,

Sean  $n \in \mathbb{N}$  y  $x = (x_1, x_2, ...) \in A_n \cap A$ . En este caso  $x = (t, t, ...) = (s, ..., s, 1 - s, \frac{1}{2}, \frac{1}{2}, ...)$  para algunos  $t, s \in [0, \frac{1}{2}]$ . Como  $x_{n+1} = \frac{1}{2}$ , entonces  $n-1$ 

$$
t = \frac{1}{2}
$$
. Así que  $x = (\frac{1}{2}, \frac{1}{2}, \ldots) = q$ .

Por la proposición 3 se sigue que:  $\lim_{n\to\infty} A_n = A$ .
Por lo tanto,  $\underleftarrow{\textit{lim}}\mathbf{M}$ es un abanico armónico con vértice en el punto  $q.$ 

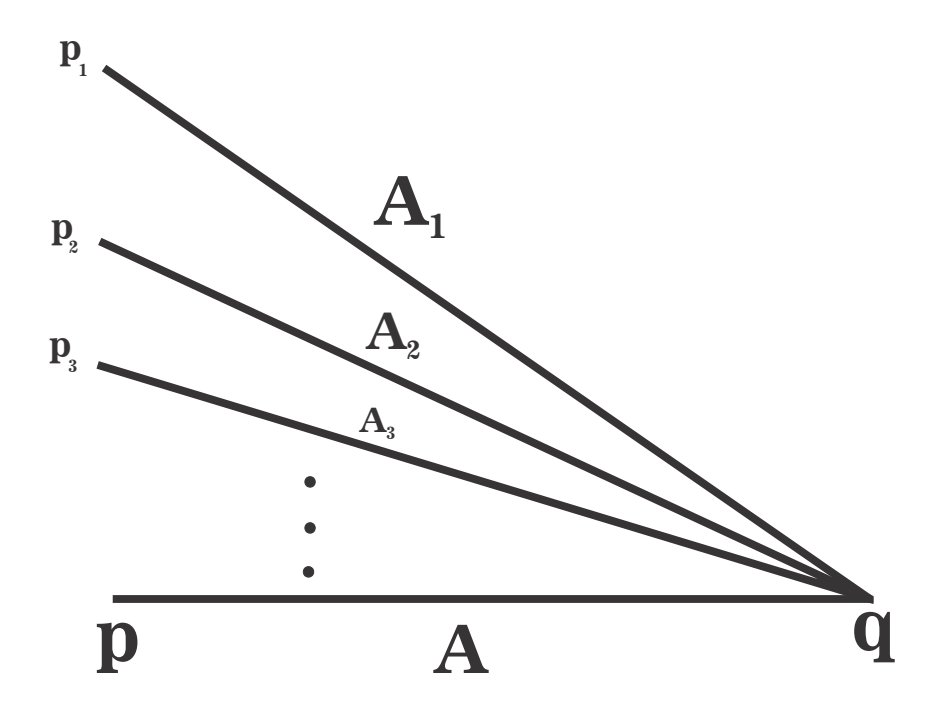

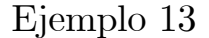

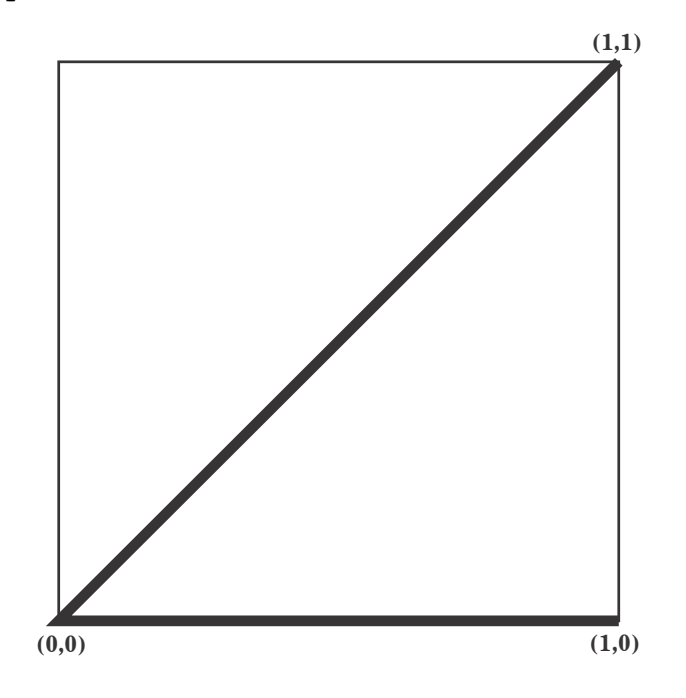

 $\mathbf{M} = ([0, 1] \times \{0\}) \cup \{(x, x) : x \in [0, 1]\}.$ 

#### Propiedades de M:

Sea  $(x, y) \in M$ . Entonces: (A) Si  $y = 0$ , entonces x puede tomar cualquier valor en [0, 1]. (B) Si  $0 < y$ , entonces  $x = y$ . (C)  $(0, 0) \in M$ .

## $\mathbf{Propiedades\ de\ los\ puntos\ de\ \underline{\ell m}\mathbf{M}}.$

Por  $(C)$ ,  $(0, 0, ...) \in \underbrace{\lim}_{k} M$ .<br>See  $x = (x, x_0, ...) \in \underbrace{\lim}_{k} M$ . Sea  $x = (x_1, x_2, ...) \in \underbrace{\text{lim}}{\mathbf{M}}, \text{ con } x \neq (0, 0, ...)$  y  $m = \min\{n \in \mathbb{N} : x_n \neq 0\}.$ Entonces:

(1) Por (A) y por la elección de  $m, 0 < x_m \leq 1$ . (2) Por (B),  $x_{m+1} = x_m$ . Por la misma razón  $x_k = x_m$  para toda  $k \geq m$ . Es decir, todas las coordenadas siguientes a  $x_m$  son todas iguales a  $x_m$ .

## Modelo de  $\underleftarrow{\textit{lim}}\mathbf{M}.$

Para cada  $n \in \mathbb{N}$ , definimos  $A_n = \{(0, ..., 0)\}$  $\sum_{n-1}$  $,x, x, ...): x \in [0, 1]\}.$  Por (A) y (B),  $\lim_{n \to \infty} M = \bigcup \{A_n : n \in \mathbb{N}\}.$ Notemos que  $A_n$  es un arco con extremos  $p = (0, 0, ...)$  y  $q_n = (0, ..., 0)$  $\sum_{n-1}$  $, 1, 1, ...$ 

para cada  $n \in \mathbb{N}$ .

Sean  $n, m \in \mathbb{N}$ , con  $m < n$ . Sea  $x = (x_1, x_2, ...) \in A_n \cap A_m$ . Entonces  $x =$  $(0, ..., 0)$  $\sum_{n-1}$  $\langle t, t, ... \rangle = (0, ..., 0)$  $\sum_{m-1}$  $s, s, \ldots$ ). Como  $m - 1 < n - 1$ , entonces  $s = x_m = 0$ .

Así  $x = (0, 0, ...) = p$ . En vista de lo anterior tenemos que  $\bigcap^{\infty}$  $\bigcap_{n=1} A_n = \{p\}.$ Por la proposición 2 se sigue que:  $\lim_{n \to \infty} A_n = \{p\}.$ 

Por lo tanto,  $\underleftarrow{\lim} \mathbf{M}$  es un abanico  $F_{\omega}$  con vértice  $p$ .

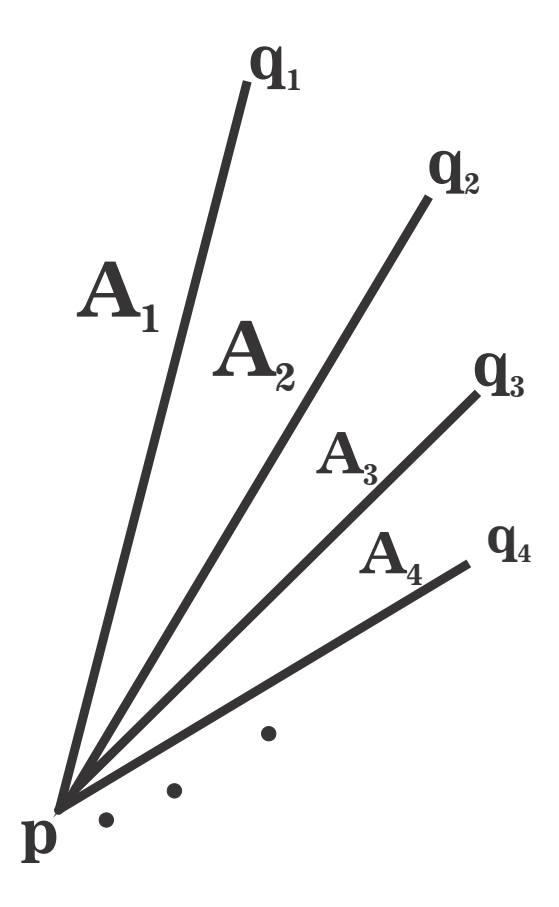

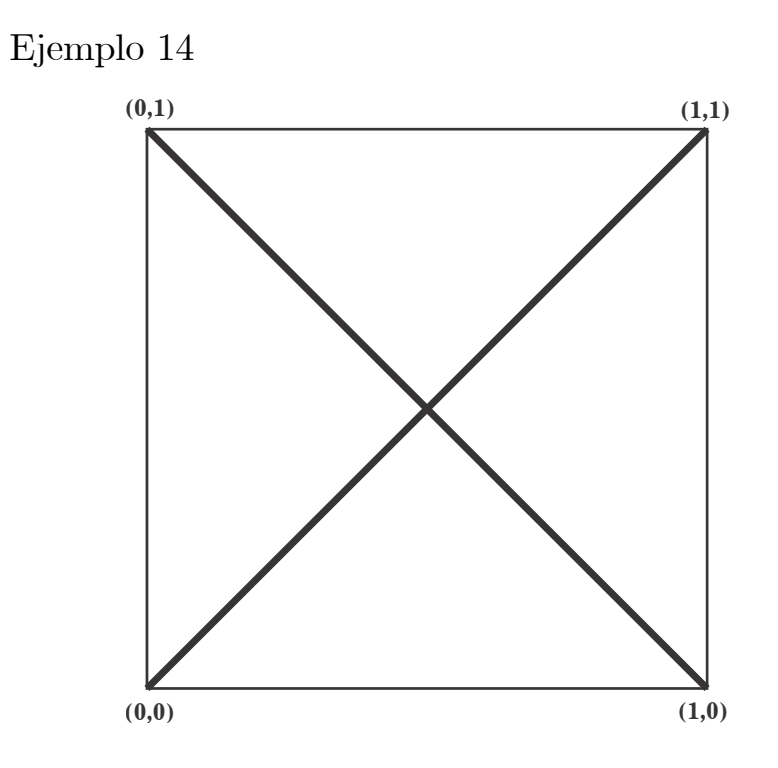

 $\mathbf{M} = \{(x, x) : x \in [0, 1]\} \cup \{(x, 1 - x) : x \in [0, 1]\}.$ 

#### Propiedades de M:

Sea  $(x, y) \in M$ . Entonces: (A) Para cualquier y ocurre una de las siguientes cosas:  $(A.1) x = y,$  $(A.2) x = 1 - y.$ 

## $\mathbf{Propiedades}$  de los puntos de  $\underleftarrow{\textit{lim}}\mathbf{M}.$

Sea  $x = (x_1, x_2, ...) \in \underbrace{\lim}_{\longrightarrow} M.$ 

(1) Dado  $x_1 \in [0, 1]$ , por (A),  $x_2 = x_1$  o  $x_2 = 1 - x_1$ . Por la misma razón  $x_3 = x_2 \text{ o } x_3 = 1-x_2.$  Si  $x_2 = x_1$ , entonces  $x_3 = x_1 \text{ o } x_3 = 1-x_1$ , si  $x_2 = 1-x_1$ , entonces  $x_3 = 1-x_1$  o  $x_3 = 1-(1-x_1) = x_1$ , en cualquiera de los casos tenemos que  $x_3 = x_1$  o  $x_3 = 1 - x_1$ . Continuando de la misma manera tenemos que para cualquier  $n \ge 2, x_n \in \{x_1, 1 - x_1\}.$  Entonces  $x_n = \frac{1}{2} + (-1)^{a_{n-1}} \left(\frac{1}{2} - x_1\right)$  para alguna  $a_{n-1} \in \{0, 1\}.$ 

(2)  $x = (x_1, \frac{1}{2} + (-1)^{a_1}(\frac{1}{2} - x_1), \frac{1}{2} + (-1)^{a_2}(\frac{1}{2} - x_1), \frac{1}{2} + (-1)^{a_3}(\frac{1}{2} - x_1), \ldots)$ con  $a_i \in \{0, 1\}$  para cada  $i \in \mathbb{N}$ .

## Modelo de  $\underleftarrow{\text{lim}}\mathbf{M}$ .

Por  $(2)$ ,

$$
\underleftarrow{\lim}_{i} \mathbf{M} = \{ (\mathbf{t}, \frac{1}{2} + (-1)^{a_1} (\frac{1}{2} - t), \frac{1}{2} + (-1)^{a_2} (\frac{1}{2} - t), \frac{1}{2} + (-1)^{a_3} (\frac{1}{2} - t), \ldots) \}
$$
\n
$$
\vdots \quad t \in [0, 1] \text{ y } a_i \in \{0, 1\} \text{ para cada } i \in \mathbb{N} \}.
$$

Veamos ahora que este conjunto es un abanico sobre el conjunto de Cantor. Cuando  $t = 0, x = (0, \frac{1}{2} + (-1)^{a_1}(\frac{1}{2} - 0), \frac{1}{2} + (-1)^{a_2}(\frac{1}{2} - 0), \ldots) = (0, 1$  $a_1, 1 - a_2, 1 - a_3, \ldots$  que depende únicamente de los valores de cada  $a_i$ , y ya que para cada  $i \in \mathbb{N}, a_i \in \{0, 1\}$ , entonces  $x_n \in \{0, 1\}$  para cada  $n \geq 2$ . Por lo que estos puntos corresponden a puntos en el conjunto de Cantor que tienen por primer coordenada 0: RecÌprocamente, para cada punto z en el conjunto de Cantor que tiene por primer coordenada 0, existe una sucesión de números  $a_i \in \{0, 1\}$  tal que  $x = (0, 1 - a_1, 1 - a_2, ...) = z.$ 

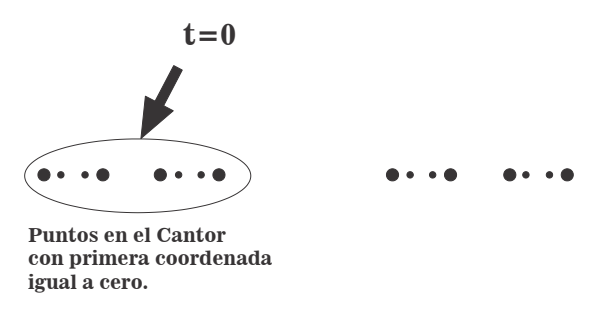

Cuando  $t = \frac{1}{2}$ , para cualquier sucesión de números  $a_i \in \{0, 1\}$  tenemos que  $x = (\frac{1}{2}, \frac{1}{2} + (-1)^{a_1}(\frac{1}{2} - \frac{1}{2}), \frac{1}{2} + (-1)^{a_2}(\frac{1}{2} - \frac{1}{2}), \ldots) = (\frac{1}{2}, \frac{1}{2}, \ldots).$ 

Así que, por cada sucesión  $(a_1, a_2, ...) \in \{0, 1\}^{\infty}$  al variar t en el intervalo  $[0, \frac{1}{2}],$  lo que obtenemos es un arco con extremos  $(0, 1 - a_1, 1 - a_2, ...)$  y  $(\frac{1}{2}, \frac{1}{2}, ...)$ . Por lo que tenemos arcos de cada punto del conjunto de Cantor con primera coordenada 0 al punto  $(\frac{1}{2}, \frac{1}{2}, \ldots)$ .

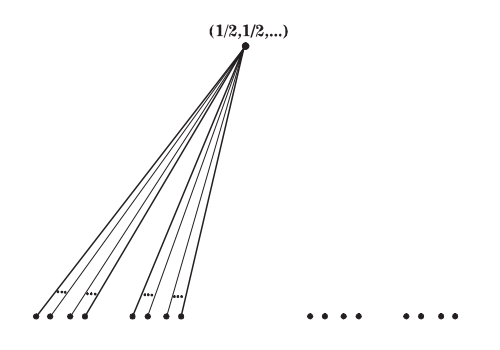

Ahora, cuando  $t = 1$ ,  $x = (1, \frac{1}{2} + (-1)^{a_1}(\frac{1}{2} - 1), \frac{1}{2} + (-1)^{a_2}(\frac{1}{2} - 1), ...)$  $(1, a_1, a_2, a_3, ...)$  que nuevamente depende sólo de los valores de cada  $a_i$ , así que ahora tendremos todos los puntos del Cantor cuya primera coordenada es 1:

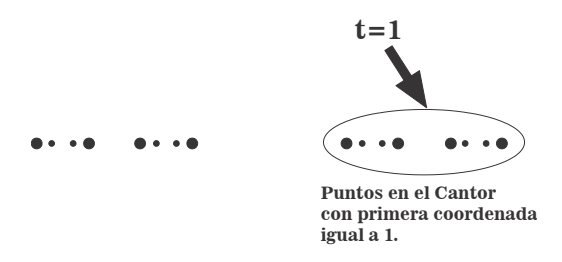

Entonces cuando t varía en el intervalo  $[\frac{1}{2}, 1]$ , por cada sucesión  $(a_1, a_2, ...) \in$  $\{0,1\}^{\infty}$  lo que tenemos es un arco con extremos  $(\frac{1}{2},\frac{1}{2},...)$  y  $(1,a_1,a_2,...)$ .

Por lo que ahora tenemos arcos de cada punto del conjunto de Cantor cuya primera coordenada es 1 al punto  $(\frac{1}{2}, \frac{1}{2}, \ldots)$ .

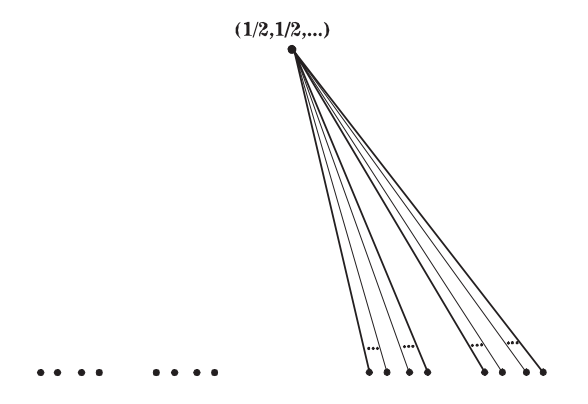

**Afirmación:** Cualquier par de arcos sólo se intersectan en el punto  $(\frac{1}{2}, \frac{1}{2}, \ldots)$ .

**Prueba:** Sean  $l_1$  y  $l_2$  arcos en  $\underleftarrow{\lim}_{M}$  con  $l_1 \neq l_2$ . Consideramos 2 casos.

**Caso 1.**  $l_1 = \left\{ \left( t, \frac{1}{2} + (-1)^{a_1} \left( \frac{1}{2} - t \right), \frac{1}{2} + (-1)^{a_2} \left( \frac{1}{2} - t \right), \ldots \right) : t \in \left[ 0, \frac{1}{2} \right] \right\}$ para alguna sucesión  $(a_1, a_2, ...) \in \{0, 1\}^{\infty}.$ Sea  $x = (x_1, x_2, ...) \in l_1 \cap l_2.$ 

Si  $l_2 = \left\{ \left( s, \frac{1}{2} + (-1)^{b_1} \left( \frac{1}{2} - s \right), \frac{1}{2} + (-1)^{b_2} \left( \frac{1}{2} - s \right), \ldots \right) : s \in \left[ 0, \frac{1}{2} \right] \right\}$  para alguna sucesión  $(b_1, b_2, ...) \in \{0, 1\}^{\infty}$ . Como  $l_1 \neq l_2$  y  $s, t \in [0, \frac{1}{2}]$ , entonces existe  $m = m n \{n \in \mathbb{N} : a_n \neq b_n\}$ . Sin pérdida de generalidad supongamos que  $a_m = 0$  y  $b_m = 1$ . Como  $\left(t, \frac{1}{2} + (-1)^{a_1} \left(\frac{1}{2} - t\right), \frac{1}{2} + (-1)^{a_2} \left(\frac{1}{2} - t\right), \ldots\right) = x =$  $(s, \frac{1}{2} + (-1)^{b_1} (\frac{1}{2} - s), \frac{1}{2} + (-1)^{b_2} (\frac{1}{2} - s), \ldots)$  para algunos  $s, t \in [0, \frac{1}{2}]$ , entonces  $s = x_1 = t$  y  $\frac{1}{2} + (-1)^0 \left(\frac{1}{2} - t\right) = x_{m+1} = \frac{1}{2} + (-1)^1 \left(\frac{1}{2} - s\right)$  de donde se tiene que  $\frac{1}{2} + \frac{1}{2} - t = \frac{1}{2} - \frac{1}{2} + s$ , es decir  $1 = s + t = 2s = 2t$ , así que  $s = \frac{1}{2} = t$ .<br>Por lo tanto  $x = (\frac{1}{2}, \frac{1}{2}, \ldots)$ .

Si  $l_2 = \left\{ \left( s, \frac{1}{2} + (-1)^{b_1} \left( \frac{1}{2} - s \right), \frac{1}{2} + (-1)^{b_2} \left( \frac{1}{2} - s \right), \ldots \right) : s \in \left[ \frac{1}{2}, 1 \right] \right\}$  para al-<br>guna sucesión  $(b_1, b_2, \ldots) \in \{0, 1\}^{\infty}$ .<br>Como  $x = \left( t, \frac{1}{2} + (-1)^{a_1} \left( \frac{1}{2} - t \right), \frac{1}{2} + (-1)^{a$ entonces  $s = \frac{1}{2} = t$ . Por lo tanto  $x = (\frac{1}{2}, \frac{1}{2}, ...)$ .

**Caso 2.**  $l_1 = \{ (t, \frac{1}{2} + (-1)^{a_1} (\frac{1}{2} - t), \frac{1}{2} + (-1)^{a_2} (\frac{1}{2} - t), \ldots) : t \in [\frac{1}{2}, 1] \}$  para alguna sucesión  $(a_1, a_2, \ldots) \in \{0, 1\}^{\infty}$ .

Sea  $x = (x_1, x_2, ...) \in l_1 \cap l_2$ .

Si  $l_2 = \{(s, \frac{1}{2} + (-1)^{b_1} (\frac{1}{2} - s), \frac{1}{2} + (-1)^{b_2} (\frac{1}{2} - s), \ldots) : s \in [\frac{1}{2}, 1]\}$  para al-<br>guna sucesión  $(b_1, b_2, \ldots) \in \{0, 1\}^{\infty}$ . Como  $l_1 \neq l_2$  y  $s, t \in [\frac{1}{2}, 1]$ , entonces existe  $m = m\{n \in \mathbb{N} : a_n \neq b_n\}$ . Sin pérdida de generalidad supongamos que  $a_m = 0$  y  $b_m = 1$ . Como  $(t, \frac{1}{2} + (-1)^{a_1} (\frac{1}{2} - t), \frac{1}{2} + (-1)^{a_2} (\frac{1}{2} - t), ...) = x = (s, \frac{1}{2} + (-1)^{b_1} (\frac{1}{2} - s), \frac{1}{2} + (-1)^{b_2} (\frac{1}{2} - s), ...)$  para algun tonces  $s = x_1 = t$  y  $\frac{1}{2} + (-1)^0 (\frac{1}{2} - t) = x_{m+1} = \frac{1}{2} + (-1)^1 (\frac{1}{2} - s)$  de donde se<br>tiene que  $\frac{1}{2} + \frac{1}{2} - t = \frac{1}{2} - \frac{1}{2} + s$ , es decir  $1 = s + t = 2s = 2t$ , así que  $s = \frac{1}{2} = t$ .<br>Por lo tanto  $x = (\frac{1}{2}, \frac{1}{2}, \dots)$ .

Si  $l_2 = \left\{ \left( s, \frac{1}{2} + (-1)^{b_1} \left( \frac{1}{2} - s \right), \frac{1}{2} + (-1)^{b_2} \left( \frac{1}{2} - s \right), \ldots \right) : s \in [0, \frac{1}{2}] \right\}$  para al-<br>guna sucesión  $(b_1, b_2, \ldots) \in \{0, 1\}^{\infty}$ .<br>Como  $x = \left( t, \frac{1}{2} + (-1)^{a_1} \left( \frac{1}{2} - t \right), \frac{1}{2} + (-1)^{a_2} \left$  $\left[\frac{1}{2},1\right]$ , entonces  $s = x_1 = t$  de donde tenemos que  $s = t \in \left[0,\frac{1}{2}\right] \cap \left[\frac{1}{2},1\right]$ ,

entonces  $s = \frac{1}{2} = t$ . Por lo tanto  $x = (\frac{1}{2}, \frac{1}{2}, ...)$ .

De los casos 1 y 2 concluimos que cualquier par de arcos sólo se intersectan en el punto  $(\frac{1}{2}, \frac{1}{2}, ...)$ .

Por lo tanto,  $\underleftarrow{\lim}\mathbf{M}$  es un abanico sobre el conjunto de Cantor.

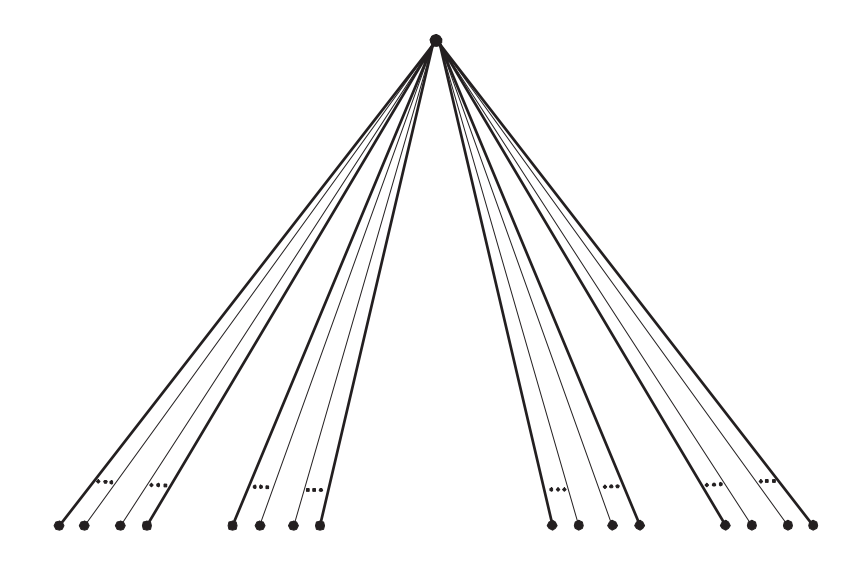

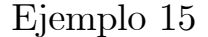

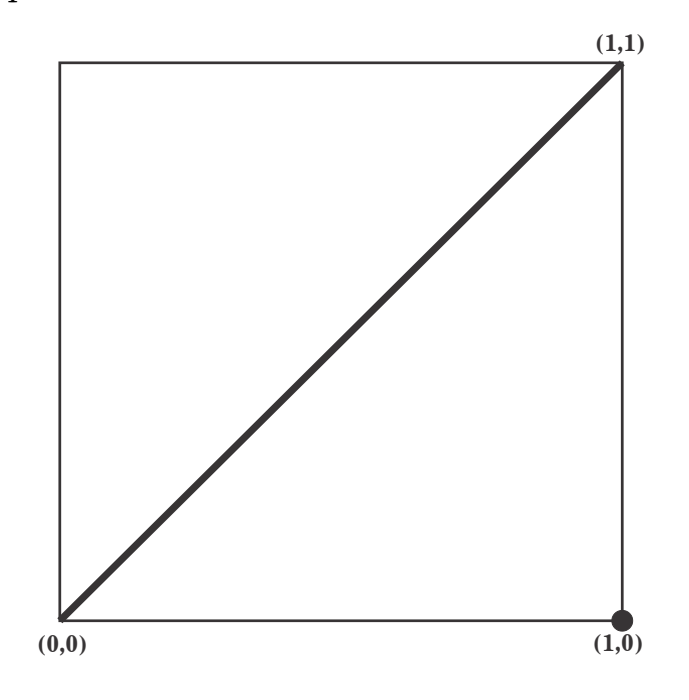

 $\mathbf{M} = \{(x, x) : x \in [0, 1]\} \cup \{(1, 0)\}.$ 

#### Propiedades de M:

Sea  $(x, y) \in M$ . Entonces: (A) Si  $y = 0$ , entonces  $x = 0$  o  $x = 1$ . (B) Si  $0 < y$ , entonces  $x = y$ . (C)  $(0, 0) \in M$ .

 $\mathbf{Propiedades}$  de los puntos de  $\underleftarrow{\textit{lim}}\mathbf{M}.$ 

Por  $(C)$ ,  $(0, 0, ...) \in \underbrace{\lim}_{k} M$ .<br>See  $x = (x, x_0, ...) \in \lim_{k} N$ .

Sea  $x = (x_1, x_2, ...) \in \underbrace{\text{lim}}{\mathbf{M}}, \text{ con } x \neq (0, 0, ...)$  y sea  $m = \min\{n \in \mathbb{N} : x_n \neq \text{Fritonors.}\}$ 0. Entonces:

(1) Si  $m = 1, x_1 \in (0, 1]$ , por (B),  $x_2 = x_1$ . De modo que  $x_k = x_1$  para toda  $k \geq 2$ . Es decir, todas las coordenadas son iguales a  $x_1$ .

(2) Si  $m > 1$ ,  $x_{m-1} = 0$ , como  $(x_m, x_{m-1}) \in M$ , por (A) y la elección de m,  $x_m = 1$ . Por (B), se sigue que  $x_k = 1$  para cada  $k \ge m + 1$ . Es decir, todas las coordenadas siguientes a $\boldsymbol{x}_{m}$ son iguales a 1.

Modelo de  $\underleftarrow{\textit{lim}}\mathbf{M}.$ 

Para cada  $n \in \mathbb{N}$ , definimos  $p_n = (0, ..., 0)$  $\sum_{n}$  $, 1, 1, ...)$  y  $A = \{(x, x, ...) : x \in$  $[0,1]\}.$ 

Por (1) y (2),  $\underline{\lim}_{n} \mathbf{M} = A \cup \left( \bigcup \{ p_n : n \in \mathbb{N} \} \right)$ . Notemos que A es un arco con extremos  $p = (0, 0, ...)$  y  $q = (1, 1, ...)$ .

Por la proposición 1 se sigue que:  $\lim_{n \to \infty} p_n = p$ .

Por lo tanto,  $\lim_{n \to \infty} M$  es la únion de un arco con una sucesión de puntos convergente a  $(0, 0, \ldots)$ .

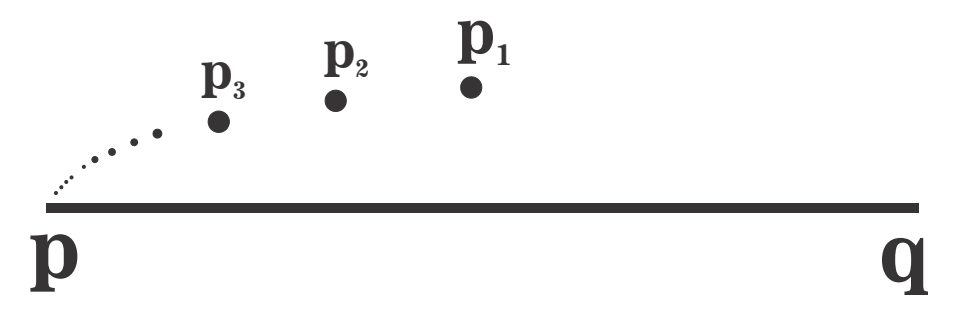

Ejemplo 16

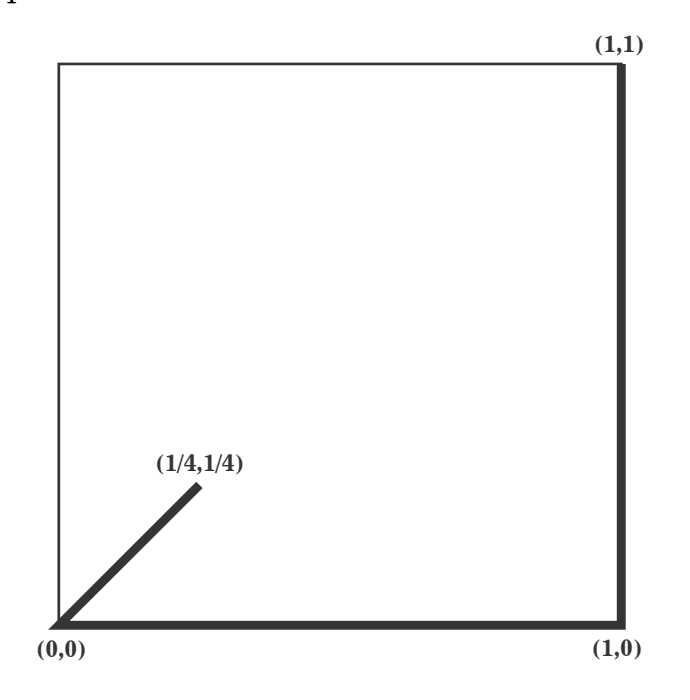

$$
\mathbf{M}=\left(\left\{ 1\right\} \times\left[0,1\right]\right)\cup\left(\left[0,1\right]\times\left\{0\right\}\right)\cup\left\{ \left(x,x\right):x\in\left[0,\tfrac{1}{4}\right]\right\}.
$$

#### Propiedades de M:

Sea  $(x, y) \in M$ . Entonces: (A) Si  $y = 0$ , entonces x puede tomar cualquier valor en [0, 1]. (B) Si  $0 < y \leq \frac{1}{4}$ , ocurre una de las siguientes cosas:  $(B.1) x = y o$  $(B.2) x = 1.$ (C) Si  $\frac{1}{4}$  < y, entonces  $x = 1$ .

 $\mathbf{Propiedades}$  de los puntos de  $\underleftarrow{\textit{lim}}\mathbf{M}.$ 

Sea  $x = (x_1, x_2, ...) \in \underbrace{\lim}_{\longleftarrow} M.$ (1) Si  $\frac{1}{4} < x_1$ , por (C),  $x_2 = 1$ . De modo que, por (C),  $x_k = 1$  para cada  $k \geq 3.$ 

(2) Si  $0 < x_1 \leq \frac{1}{4}$ , por (B),  $x_2 = x_1$  o  $x_2 = 1$ . En el caso de que  $x_2 = 1$ , se sigue de (1) que  $x_k = 1$  para cada  $k \geq 3$ . Si,  $x_2 = x_1$ , nuevamente por (B),  $x_3 = x_2$  o  $x_3 = 1$ . Procediendo de esta manera, tenemos que todas las coordenadas son iguales a  $x_1$  o existe  $m = \min\{n \in \mathbb{N} : x_n \neq x_1\}$  y por (B.2),  $x_m = 1$ lo que implica por (C) que  $x_{m+i} = 1$  para toda  $i \in \mathbb{N}.$ 

(3) Si  $x_1 = 0$ , tenemos 2 casos:

 $(3.1) x = (0, 0, ...)$ (3.2) Existe  $n \in \mathbb{N}$  tal que  $x_n \neq 0$ . Si  $m = m \{n \in \mathbb{N} : x_n \neq 0\}$  se sigue que: (3.2.1) Si  $x_m > \frac{1}{4}$ , por (1),  $x_k = 1$  para cada  $k \ge m + 1$ .<br>(3.2.2) Si  $0 < x_m \le \frac{1}{4}$ , por (2), las coordenadas siguientes a  $x_m$  son todas

iguales a $x_m$ o existe $k = \min\{n \in \mathbb{N} : n > m, \, x_n \neq x_m\}$ tal que $x_s = 1$ para toda  $s > k$ .

(\*) Por (1), (2) y (3), x es de alguna de las siguientes formas.

(*i*) 
$$
x = (0, ..., 0, t, 1, 1, ...)
$$
 para alguna  $n \in \mathbb{N}$  y  $t \in [0, 1]$ ,  
\n(*ii*)  $x = (0, ..., 0, t, t, ...)$  para alguna  $n \in \mathbb{N}$  y  $t \in [0, \frac{1}{4}]$ ,  
\n(*iii*)  $x = (\underbrace{0, ..., 0}_{m-1}, \underbrace{t, ..., t}_{n}, 1, 1, ...)$  para algunos  $n, m \in \mathbb{N}$  y  $t \in [0, \frac{1}{4}]$ 

Modelo de  $\lim_{k \to \infty} M$ .

Para cada  $n \in \mathbb{N}$ , definimos

$$
A_n = \{(\underbrace{0, \ldots, 0}_{n-1}, t, 1, 1, \ldots) : t \in [0, 1]\}, B_n = \{(\underbrace{0, \ldots, 0}_{n-1}, t, t, \ldots) : t \in [0, \frac{1}{4}]\}.
$$

Para  $n, m \in \mathbb{N}$  definimos el conjunto el conjunto  $C_{m,n}$  como<br>  $C_{m,n} = \{(\underbrace{0, ..., 0}_{m-1}, \underbrace{t, ..., t}_{n}, 1, 1, ...): t \in [0, \frac{1}{4}] \}.$ <br>
Hacemos  $A = \bigcup_{n \in \mathbb{N}} A_n$ ,  $B = \bigcup_{n \in \mathbb{N}} B_n$ , y  $C = \bigcup_{n,m \in \mathbb{N}} C_{m,n}$ . Por  $(\star)$ ,  $\underline{\lim} \mathbf{M} = A \cup B \cup C$ . Para cada  $n \in \mathbb{N}$ ,  $A_n$  es un arco con extremos  $p_n = (\underbrace{0, ..., 0}_{n}, 1, 1, ...)$  y

 $p_{n-1} = (\underbrace{0, ..., 0}_{n-1}, 1, 1, ...).$ 

Sean  $n, m \in \mathbb{N}$  con  $m < n$ , tales que  $A_n \cap A_m \neq \emptyset$ . Sea  $x \in A_n \cap A_m$ . Entonces  $x = (0, ..., 0, t, 1, 1, ...) = (0, ..., 0, s, 1, 1, ...)$  con  $t, s \in [0, 1]$ , como  $m \leq n - 1$  se

tiene que,  $s = 0$  y  $t = 1$ . Por tanto  $x = \underbrace{(0, ..., 0)}_{n-1}, 1, 1, ...$ , es decir,  $p_{n-1} = p_m$ y entonces  $m = n - 1$ . Así, los arcos  $A_n$  y  $A_m$  se intersectan si y sólo si, son consecutivos.

Sea  $p = (0, 0, \ldots).$ Por la proposición 2 se sigue que:  $\lim_{n \to \infty} A_n = \{p\}$ .<br>Así que, A es un arco con extremos p y  $p_0 = (1, 1, ...)$ .

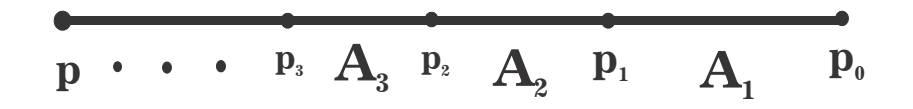

Para cada  $n \in \mathbb{N}$ ,  $B_n$  es un arco con extremos en p y  $q_n = (0, ..., 0)$  $\sum_{n=1}$  $\frac{1}{4}, \frac{1}{4}, \ldots$ .

Sean  $n, m \in \mathbb{N}$  con  $m < n$ . Sea  $x = (x_1, x_2, ...) \in B_n \cap B_m$ . Entonces  $x = (0, ..., 0)$  $\sum_{m-1}$  $\langle t, t, ... \rangle = (0, ..., 0)$  $\sum_{n-1}$  $(s, s, \ldots)$  para algunos  $t, s \in [0, \frac{1}{4}],$  como  $m \leq n-1$ ,

entonces  $t = x_m = 0$ . Por tanto  $x = p$ .

Por la proposición 2 se sigue que:  $\lim_{n \to \infty} B_n = \{p\}$ . Entonces B es un abanico  $F_{\omega}$  con vertice en p.

Observemos que dada la definición de  $A_n$  y  $B_m$ ,  $A_n \cap B_m = \emptyset$  para cualesquiera  $n, m \in \mathbb{N}$ .

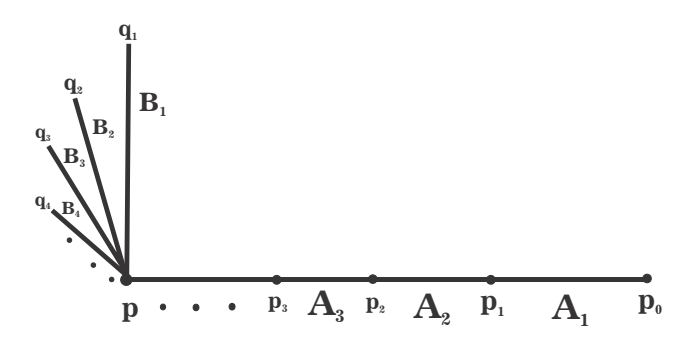

Para cada  $n, m \in \mathbb{N}, C_{m,n}$  es un arco con extremos  $p_{n+m-1} = (0, ..., 0)$  $\sum_{n+m-1}$  $, 1, 1, ...$  $\overline{1}$ 

$$
y v_{m,n} = (\underbrace{0, ..., 0}_{m-1}, \underbrace{\frac{1}{4}, ..., \frac{1}{4}}_{n}, 1, 1, ...).
$$

.

Si  $i, j, m, n \in \mathbb{N}$  son tales que  $i + j = m + n$ , entonces  $p_{j+i-1} = p_{n+m-1}$ . Sean  $n, m, i, j \in \mathbb{N}$  tales que  $C_{m,n} \neq C_{i,j}$ . Veamos que si  $C_{m,n} \cap C_{i,j} \neq \emptyset$ entonces  $m + n = i + j$ . Sea  $x = (x_1, x_2, ...) \in C_{m,n} \cap C_{i,j}$  y supongamos que  $m + n \neq i + j$ . Como  $x \in C_{m,n} \cap C_{i,j}$ , entonces  $x = (0, ..., 0, s, ..., s, 1, 1, ...)$  ${m-1}$   ${n}$  $y x = (0, ..., 0)$  $, t, ..., t$ , 1, 1, ...) para algunos  $t, s \in [0, \frac{1}{4}]$ . Como  $m + n \neq i + j$ 

 $\sum_{i-1}$  $\sum_{j}$ podemos suponer que  $m+n < i+j.$  Por tanto,  $x_{m+n} = 1.$  Como  $m+n \leq i+j-1$ se sigue que  $x_{m+n} \in \{0, t\}$  con  $t \in [0, \frac{1}{4}]$  lo cual es una contradicción. Por tanto  $m + n = i + j.$ 

Ahora veamos que si  $C_{m,n} \neq C_{i,j}$  y  $C_{m,n} \cap C_{i,j} \neq \emptyset$ , entonces  $C_{m,n} \cap C_{i,j} =$ 

 ${p_{n+m-1}} = {p_{i+j-1}}.$ 

Sean  $m, n, i, j \in \mathbb{N}$  tales que  $C_{m,n} \neq C_{i,j}$  y  $C_{m,n} \cap C_{i,j} \neq \emptyset$ . Entonces  $m+n =$  $i + j$ . Sea  $x = (x_1, x_2, ...) \in C_{m,n} \cap C_{i,j}$ . Entonces  $x = (0, ..., 0)$  $\sum_{m-1}$  $, s, ..., s$  $\sum_{n}$  $, 1, 1, ...$  $y x = (0, ..., 0)$  $\sum_{i-1}$  $, t, ..., t$  $\sum_{j}$ , 1, 1, ...) para algunos  $t, s \in [0, \frac{1}{4}]$ . Como  $m + n = i + j$ ,  $(0, ..., 0)$  $\sum_{m-1}$  $, s, ..., s$  $\sum_{n}$  $) = (0, ..., 0)$  $\sum_{i-1}$  $, t, ..., t$  $\sum_{j}$ ), por lo que  $s = t$ , y ya que  $C_{m,n} \neq C_{i,j}$ y  $m + n = i + j$ , entonces  $i \neq m$ , podemos suponer que  $m < i$ , entonces  $j+i-1$  $s = x_m = 0.$  Por tanto  $x = (0, ..., 0)$  $\sum_{n+m-1}$  $, 1, 1, ...$ , es decir,  $p_{n+m-1} = p_{j+i-1}.$ 

De lo anterior observamos que para el punto  $p_n$  salen tantos arcos  $C_{i,j}$  como maneras hay de escribir a $n$ de la forma  $n = i+j-1,$ donde  $i,j \in \mathbb{N}.$  Notemos que cada  $n \in \mathbb{N}$  se puede escribir como  $1+n-1 = 2+(n-1)-1 = ... = n+1-1$ , que son n formas. Es decir, la cantidad de arcos  $C_{i,j}$  que se tienen en el punto  $p_n$  es n.

Para cada  $m \in \mathbb{N}$ , tenemos que  $C_{m,1} \subset A_m$ .

Por la proposición 2 se sigue que:  $\lim_{m \to \infty} C_{m,n} = \{p\}$ . Y por la proposición 3 se sigue que para cada  $m \in \mathbb{N}$ ,  $\lim_{n \to \infty} C_{m,n} = B_m$ .

Por lo tanto,  $\underleftarrow{\text{im}}\mathbf{M}$  se ve de la siguiente forma.

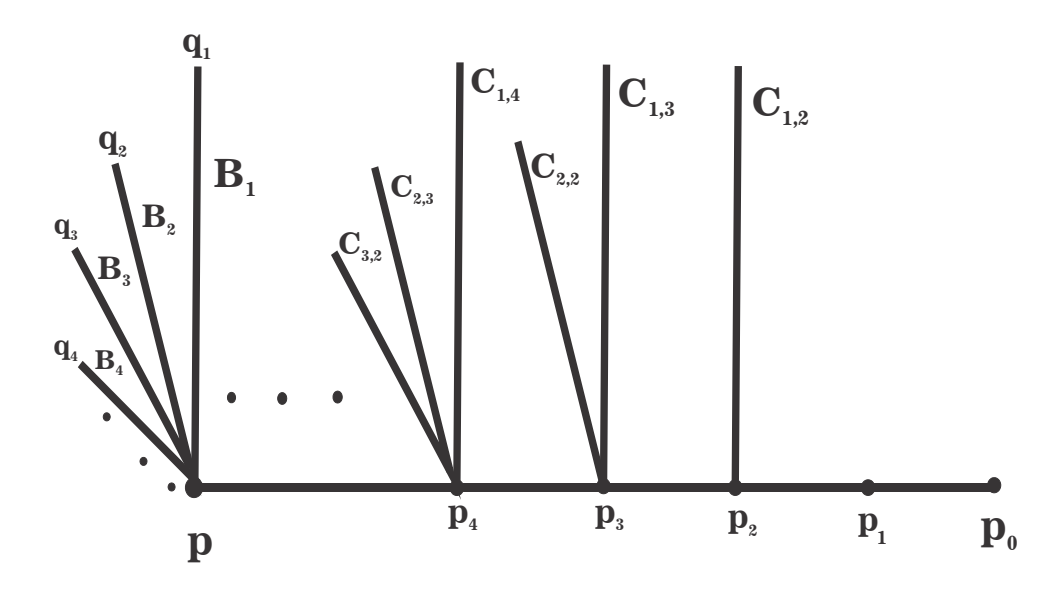

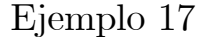

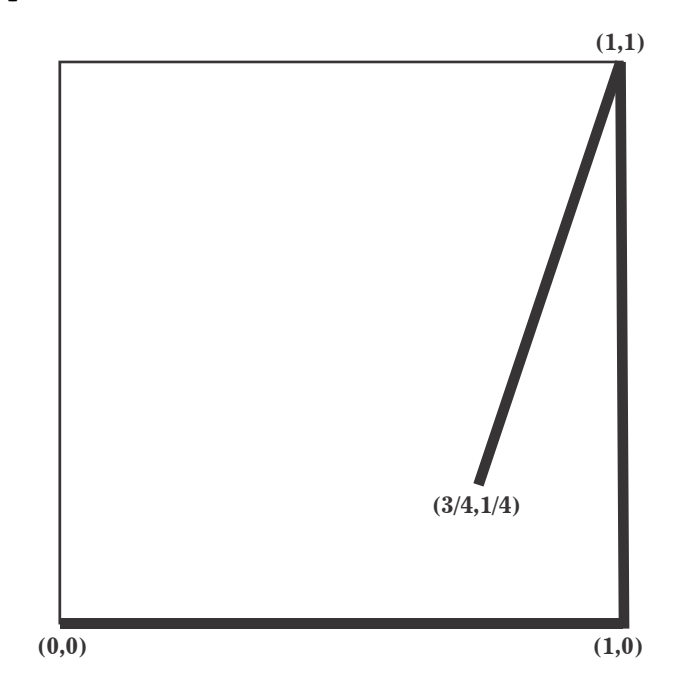

Consideremos la función  $f: \left[\frac{1}{4}, 1\right] \longrightarrow \left[\frac{3}{4}, 1\right]$  dada por  $f(y) = \frac{y+2}{3}$ . Notemos que  $f(\frac{1}{4}) = \frac{\frac{1}{4}+2}{3} = \frac{9}{12} = \frac{3}{4}$  y  $f(1) = 1$ . La función f es estrictamente creciente, y para cada  $n \in \mathbb{N}, f^n(y) \in \left[\frac{3}{4}, 1\right]$ .  $\mathbf{M} = (\{1\} \times [0,1]) \cup ([0,1] \times \{0\}) \cup \{(f(y), y) : y \in [\frac{1}{4},1]\}.$ 

#### Propiedades de M:

Sea  $(x, y) \in M$ . Entonces: (A) Si  $y = 0$ , entonces x puede tomar cualquier valor en [0, 1]. (B) Si  $0 < y < \frac{1}{4}$ , entonces  $x = 1$ . (C) Si  $\frac{1}{4} \leq y$ , entonces  $x = 1$  o  $x = f(y) \in [\frac{3}{4}, 1]$ . (D) Si  $y = 1$ , entonces  $x = 1$ .  $(E)$   $(0,0) \in M$ .

## $\mathbf{Propiedades}$  de los puntos de  $\underleftarrow{\textit{lim}}\mathbf{M}.$

Por (E),  $p = (0, 0, ...) \in \underbrace{\lim}_{m} M.$ <br>See  $x = (x_1, x_2, ...) \in \underbrace{\lim}_{m} M$  to Sea  $x = (x_1, x_2, ...) \in \underbrace{\text{lim}} \mathbf{M}$  tal que  $x \neq (0, 0, ...)$  y  $m = \min \{ n \in \mathbb{N} : x_n \neq 0 \}$  $0$ . (1) Así,  $x_m \in (0, 1].$ 

(2) Si  $0 < x_m < \frac{1}{4}$ , por (B),  $x_{m+1} = 1$ . De modo que, por (D),  $x_k = 1$  para toda  $k \geq m+2$ . Es decir, las coordenadas siguientes a la primera que es igual a 1 son todas iguales a 1.

(3) Si  $\frac{1}{4} \leq x_m \leq 1$ , por (C),  $x_{m+1} = 1$  o  $x_{m+1} = f(x_m)$ . Entonces:

 $(3.1)$  Si  $x_{m+1} = f(x_m)$ , puede ocurrir una de las siguientes cosas:

las siguientes coordenadas son todas aplicaciones sucesivas de  $f$ o para alguna  $n > m+1$ ,  $x_n = 1$  y en consecuencia las siguientes coordenadas son todas iguales a 1.

(3.2) Si 
$$
x_{m+1} = 1
$$
, por (D),  $x_k = 1$  para toda  $k \ge m + 2$ .  
\n(\*) Por (2) y (3), x es de alguna de las siguientes formas.  
\n*i*)  $x = (0, ..., 0, t, 1, 1, ...)$  para algún  $n \in \mathbb{N}$  y  $t \in (0, 1]$ ,  
\n*ii*)  $x = (0, ..., 0, t, f(t), f^2(t), ...)$  para algún  $n \in \mathbb{N}$  y  $t \in [\frac{1}{4}, 1]$ ,  
\n*iii*)  $x = (\underbrace{0, ..., 0}_{n-1}, t, f(t), f^2(t), ..., f^m(t), 1, 1, ...)$  para algunos  $m, n \in \mathbb{N}$  y  $t \in$ 

 $\left[\frac{1}{4},1\right]$ .

#### Modelo de límM.

Para cada  $n \in \mathbb{N}$ , definimos  $A_n = \{(\underbrace{0, ..., 0}_{n-1}, t, 1, 1, ...) : t \in [0, 1]\}$  y  $B_n =$  $\{(\underbrace{0,...,0}_{n-1},t,f(t),f^{2}(t),...):t\in[\tfrac{1}{4},1]\}.$ También definimos para cada  $m, n \in \mathbb{N}$ ,

$$
C_{n,m} = \{(\underbrace{0, ..., 0}_{n-1}, t, f(t), ..., f^m(t), 1, 1, ...): t \in [\frac{1}{4}, 1]\}.
$$

Hacemos  $A = \bigcup_{n \in \mathbb{N}} A_n$ ,  $B = \bigcup_{n \in \mathbb{N}} B_n$  y  $C = \bigcup_{n,m \in \mathbb{N}} C_{n,m}$ .<br>Por  $(\star)$ ,  $\underline{\lim}_{n \in \mathbb{N}} M = A \cup B \cup C \cup \{(0,0,...)\}.$ <br>Para cada  $n \in \mathbb{N}$ ,  $A_n$  es un arco con extremos  $p_n = (\underbrace{0,...,0}_{n}, 1, 1,...)$  y

$$
p_{n-1} = (\underbrace{0, ..., 0}_{n-1}, 1, 1, ...).
$$

Sean  $n, m \in \mathbb{N}$  con  $m < n$ , tales que  $A_n \cap A_m \neq \emptyset$ . Sea  $x \in A_n \cap A_m$ . Entonces<br>  $x = (0, ..., 0, t, 1, 1, ...) = (0, ..., 0, s, 1, 1, ...)$  con  $t, s \in [0, 1]$ , como  $m < n, s = 0$ <br>  $y \ t = 1$ , así que  $x = (0, ..., 0, 1, 1, ...) = p_{n-1} = p_m$  y entonces  $m = n -$ 

Así que, A es un arco con extremos  $p = (0, 0, ...)$  y  $p_0 = (1, 1, ...).$ 

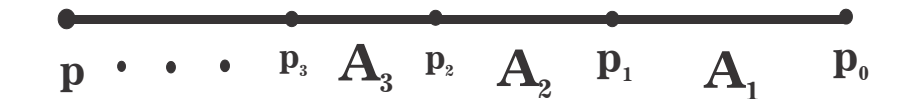

Para cada  $n \in \mathbb{N}$ ,  $B_n$  es un arco cuyos extremos son los puntos  $q_{n-1}$  =  $(0, ..., 0)$  $\sum_{n-1}$  $, \frac{1}{4}, f(\frac{1}{4}), f^2(\frac{1}{4}), \ldots)$  y  $p_{n-1} = (0, \ldots, 0)$  $, 1, 1, ...$ ).

 $\sum_{n-1}$ Veamos que  $B_n \cap B_m = \emptyset$  siempre que  $n \neq m$ .

Sean  $n, m \in \mathbb{N}$  con  $m < n$ . Supongamos que  $B_n \cap B_m \neq \emptyset$ . Sea  $x =$  $(x_1, x_2, ...) \in B_n \cap B_m.$ 

Entonces  $x = (0, ..., 0)$  $\sum_{n-1}$  $, t, f(t), f^{2}(t), ...$  $) = (0, ..., 0)$  $\sum_{m-1}$  $, s, f(s), f^{2}(s), \ldots$  con  $t, s \in$ 

 $\left[\frac{1}{4},1\right]$ . Como  $m \leq n-1$ , entonces  $s = 0$  lo cual es una contradicción. Por tanto  $B_n \cap B_m = \emptyset.$ 

Por la proposición 1 se sigue que:  $\lim_{n \to \infty} q_n = p$ . Y por la proposición 2 se tiene que:  $\lim_{n \to \infty} B_n = \{p\}.$ 

Notemos que si  $\frac{1}{4} \leq t < 1$ , entonces  $f(t) < 1$ . De manera que si  $n, m \in \mathbb{N}$ , y  $B_n \cap A_m \neq \emptyset$ , entonces  $(n = m \text{ y } B_n \cap A_m = \{p_{m-1}\})$  o  $(n = m + 1 \text{ y }$  $B_n \cap A_m = \{p_m\}.$ 

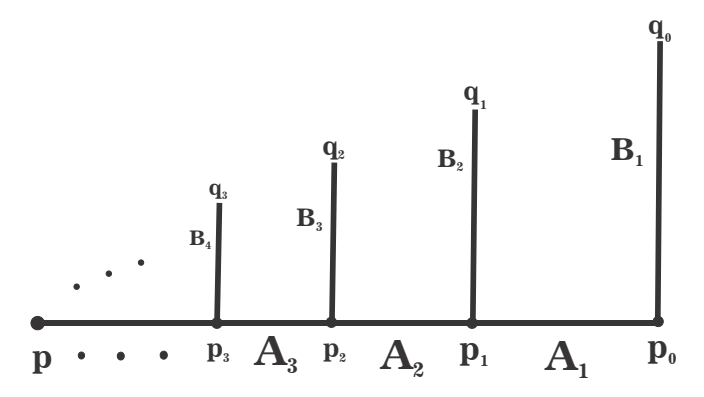

Para cada  $n, m \in \mathbb{N}, C_{n,m}$  es un arco con extremos  $v_n^m = (0, ..., 0)$  $\sum_{n-1}$  $, \frac{1}{4}, f(\frac{1}{4}), ..., f^m(\frac{1}{4}), 1, 1, ...$  y  $p_{n-1} = (0, ..., 0)$  $\sum_{n-1}$  $, 1, 1, ...$ ). Por la proposición 3 se sigue que para cada  $n \in \mathbb{N}$ ,  $\lim_{m \to \infty} C_{n,m} = B_n$ .

Veamos como se intersectan los conjuntos  $C_{n,m}$  entre ellos.

**Afirmación 1:** Si  $n, m, i, j \in \mathbb{N}$  son tales que  $C_{n,m} \neq C_{i,j}$  y  $C_{n,m} \cap C_{i,j} \neq \emptyset$ , entonces  $n = i \, y \, C_{n,m} \cap C_{i,j} = \{p_{n-1}\}.$ 

**Prueba.** Sean  $n, m, i, j \in \mathbb{N}$  tales que  $C_{n,m} \neq C_{i,j}$  y  $C_{n,m} \cap C_{i,j} \neq \emptyset$ .

$$
\text{ Sea } x = (x_1, x_2, \ldots) \in C_{n,m} \cap C_{i,j}.
$$
\n
$$
\text{Entonces } x = (0, \ldots, 0, t, f(t), \ldots, f^m(t), 1, 1, \ldots) \text{ y}
$$
\n
$$
x = (0, \ldots, 0, s, f(s), \ldots, f^j(s), 1, 1, \ldots) \text{ para algunos } s, t \in \left[\frac{1}{4}, 1\right].
$$

Si  $n \neq i$ , entonces  $i < n$  o  $n < i$ . Si  $i < n$ , entonces  $s = x_i = 0$ , lo que es una contradicción al hecho de que  $s \in \left[\frac{1}{4}, 1\right]$ . Si  $n < i$ , entonces  $t = x_n = 0$ , lo que también es una contradicción al hecho de que  $t \in \left[\frac{1}{4}, 1\right]$ . En ambos casos tenemos una contradicción, por lo tanto  $n = i$ .

Como  $C_{n,m} \neq C_{i,j}$  y  $n = i$ , entonces  $m \neq j$ . Supongamos que  $m < j$ . Entonces  $f^{j}(s) = 1$ , lo que implica que  $s = 1$ . Así que  $x = (0, ..., 0, 1, 1, ...) =$ 

 $p_{n-1}$ . Por lo tanto,  $n = i y C_{n,m} \cap C_{i,j} = \{p_{n-1}\}.$ 

**Afirmación 2:** Si  $n, m, i \in \mathbb{N}$  son tales que  $B_i \cap C_{n,m} \neq \emptyset$ , entonces  $i = n$ y  $B_i \cap C_{n,m} = \{p_{n-1}\}.$ 

**Prueba.** Sean  $n, m, i \in \mathbb{N}$  tales que  $B_i \cap C_{n,m} \neq \emptyset$  y  $x = (x_1, x_2, ...)$  $B_i \cap C_{n,m}$ .

Entonces 
$$
x = (0, ..., 0, t, f(t), f^2(t), ...)
$$
 y  
\n
$$
x = (0, ..., 0, s, f(s), f^2(s), ..., f^m(s), 1, 1, ...)
$$
 con  $s, t \in [\frac{1}{4}, 1]$ .

Si  $n \neq i$ , entonces  $i < n$  o  $n < i$ . Si  $i < n$ , entonces  $t = x_i = 0$ , lo que es una contradicción al hecho de que $t\in\left[\frac{1}{4},1\right]$ . Si  $n< i,$ entonces $s=x_n=0,$ lo que es una contradicción al hecho de que  $s \in \left[\frac{1}{4}, 1\right]$ . En ambos casos tenemos una contradicción, por lo tanto  $n = i$ .

Como 
$$
x = (\underbrace{0, ..., 0}_{i-1}, t, f(t), f^2(t), ...)
$$
 y  
\n
$$
x = (\underbrace{0, ..., 0}_{n-1}, s, f(s), f^2(s), ..., f^m(s), 1, 1, ...)
$$
, entonces  $f^{m+1}(t) = 1$ , por tanto  
\n $t = 1$ . Así que  $x = (\underbrace{0, ..., 0}_{n-1}, 1, 1, ...)$  =  $p_{n-1}$ . Por lo tanto,  $i = n$  y  $B_i \cap C_{n,m} = \{p_{n-1}\}.$ 

**Afirmación 3:** Si  $n, m, i \in \mathbb{N}$  son tales que  $A_i \cap C_{n,m} \neq \emptyset$ , entonces  $n = i$ o  $n - 1 = i$  y en ambos casos  $A_i \cap C_{n,m} = \{p_{n-1}\}.$ 

**Prueba.** Sean  $n, m, i \in \mathbb{N}$  tales que  $A_i \cap C_{n,m} \neq \emptyset$  y  $x = (x_1, x_2, ...) \in$  $A_i \cap C_{n,m}.$  Entonces  $x = (\underbrace{0,...,0}_{},t,1,1,...)$  y

$$
-1 \\
$$

 $x = (\underbrace{0,...,0}_{n-1},s,f(s),f^2(s),...,f^m(s),1,1,...)$ para algunos $t \in [0,1]$ y $s \in \mathbb{R}$ 

 $\left[\frac{1}{4}, 1\right]$ .<br>Supongamos que  $i > n$ . Entonces  $s = x_n = 0$ , lo que es una contradicción al  $s = 1, 1, 1, 1, 2, \ldots$  en  $i < n$ . Si  $i = n$ , entonces  $f(s) = x_{n+1} = 1$ , lo Supongamos que  $i > n$ . Entonces  $s = x_n - v$ , to que es una contradición de hecho de que  $s \in [\frac{1}{4}, 1]$ . Así que  $i \leq n$ . Si  $i = n$ , entonces  $f(s) = x_{n+1} = 1$ , lo que implica que  $s = 1$ . Así que  $x = (0, ..., 0, 1, 1, ...) = p_{n-1}$ .<br>Si  $i$ 

 $s = 1$  y  $n - 1 = i$ .

Por lo tanto,  $n = i$  o  $n - 1 = i$  y en ambos casos  $A_i \cap C_{n,m} = \{p_{n-1}\}.$ 

Por lo tanto,  $\lim_{m \to \infty} M$  se ve de la siguiente forma.

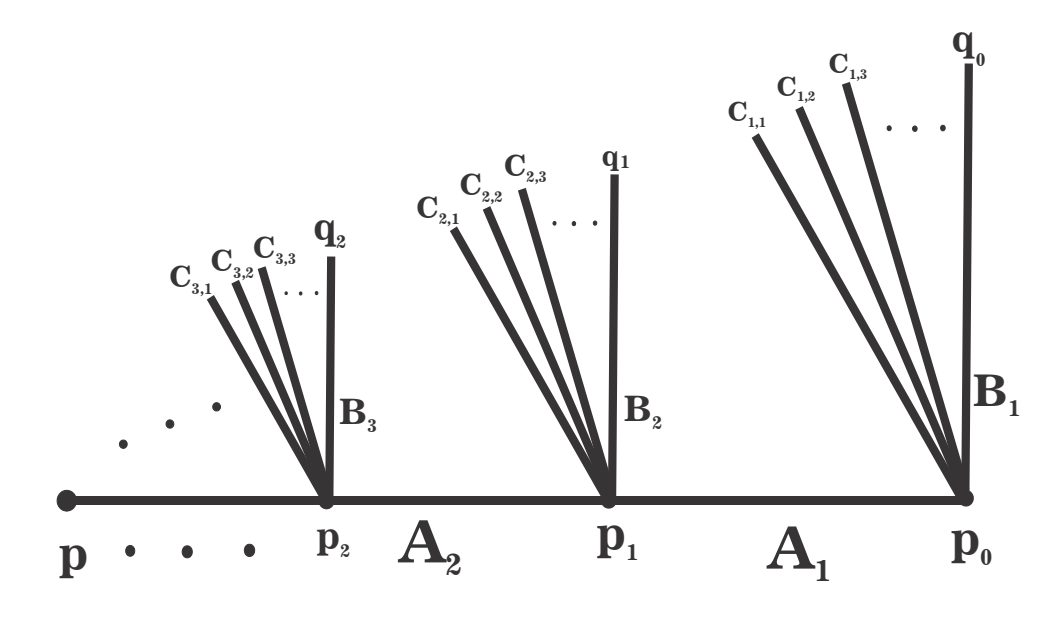

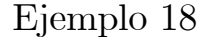

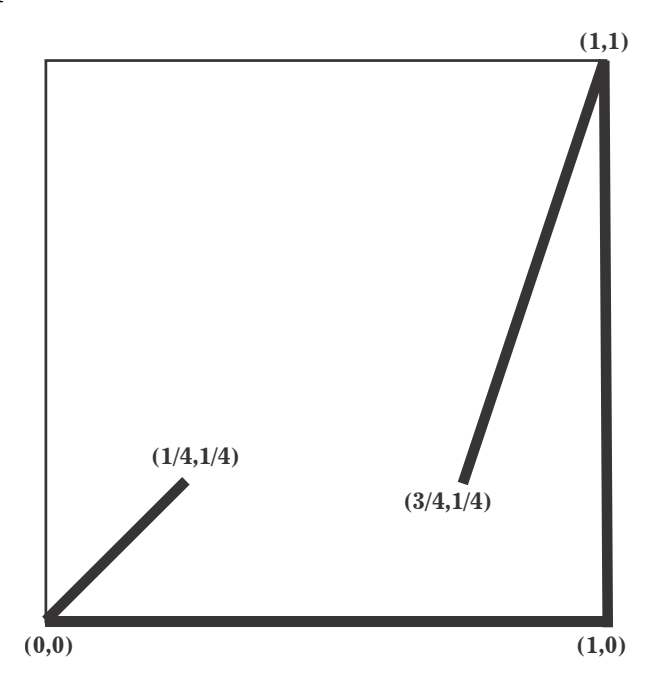

Consideremos la función  $f: \left[\frac{1}{4}, 1\right] \longrightarrow \left[\frac{3}{4}, 1\right]$  definida en el ejemplo 17 por<br>la fórmula  $f(y) = \frac{y+2}{3}$ .<br> $\mathbf{M} = (\{1\} \times [0, 1]) \cup ([0, 1] \times \{0\}) \cup \{(f(y), y) : y \in \left[\frac{1}{4}, 1\right]\} \cup \{(x, x) : x \in \left[0, \frac{1}{4}\right]\}$ .<br>Notemos qu anteriores.

Veremos que el  $\lim_{m} M$  no es conexo, aún cuando es la unión de dos conjuntos cuyo límite inverso es conexo.

Para ver que  $\lim_{m \to \infty} M$  no es conexo definiremos y describiremos algunos conjuntos y después probaremos que lím**M** es la unión de todos estos conjuntos.

Para cada  $n \in \mathbb{N}$ , definimos los siguientes conjuntos:<br>  $A = f(0 \t 0 \t 1 \t 1 \t \cdot \cdot \cdot t \in [0, 1])$ 

$$
A_n = \{ (0, ..., 0, t, 1, 1, ...): t \in [0, 1] \},
$$
  
\n
$$
B_n = \{ (0, ..., 0, t, t, ...): t \in [0, \frac{1}{4}] \},
$$
  
\n
$$
D_n = \{ (0, ..., 0, t, f(t), f^2(t), ...): t \in [\frac{1}{4}, 1] \}.
$$

Definimos también, para  $n, m, r \in \mathbb{N}$  los conjuntos: C<sub>n,m</sub> = { $(0, ..., 0, t, ..., t, 1, 1, ...) : t \in [0, \frac{1}{4}]$  }.<br>  $E_{n,m} = \{(\underbrace{0, ..., 0}_{n-1}, t, f(t), ..., f^{m}(t), 1, 1, ...): t \in [\frac{1}{4}, 1]\}.$ 

$$
F_{n,m} = \{ (\underbrace{0, ..., 0}_{n-1}, \underbrace{\frac{1}{4}, ..., \frac{1}{4}}_{m}, \frac{3}{4}, f(\frac{3}{4}), f^{2}(\frac{3}{4}), ...)
$$
  
\n
$$
G_{n,m,r} = \{ (\underbrace{0, ..., 0}_{n-1}, \underbrace{\frac{1}{4}, ..., \frac{1}{4}}_{m}, \frac{3}{4}, f(\frac{3}{4}), ..., f^{r}(\frac{3}{4}), 1, 1, ...)
$$
  
\n
$$
H_{n,m} = \{ (\underbrace{0, ..., 0}_{n-1}, \underbrace{\frac{1}{4}, ..., \frac{1}{4}}_{m}, \frac{3}{4}, 1, 1, ...)
$$
  
\n
$$
\}.
$$

Los conjuntos

$$
A = \bigcup_{n \in \mathbb{N}} A_n, B = \bigcup_{n \in \mathbb{N}} B_n, C = \bigcup_{n,m \in \mathbb{N}} C_{n,m}, D = \bigcup_{n \in \mathbb{N}} D_n \text{ y } E = \bigcup_{n,m \in \mathbb{N}} E_{n,m}
$$

son los que aparecen en la descripción de los límites inversos de los ejemplos 16 y 17, entonces la unión de estos conjuntos luce de la siguiente forma.

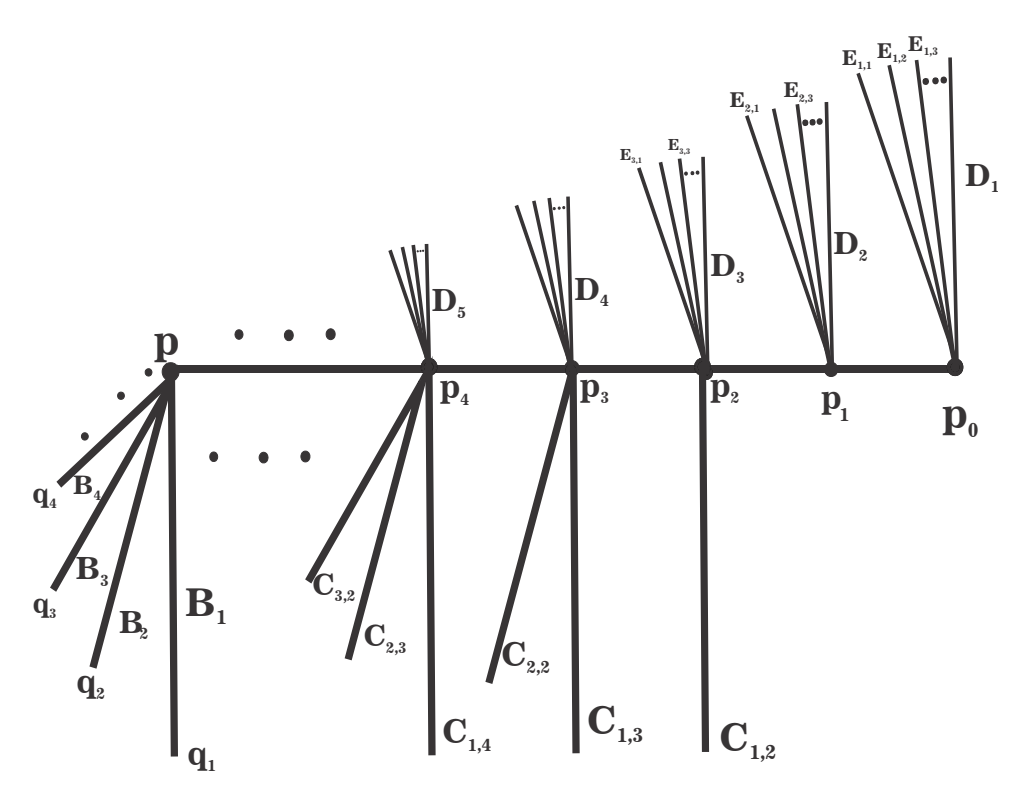

Únicamente nos hace falta ver cómo son los conjuntos  ${\cal F}_{n,m},\, {\cal G}_{n,m,r}$  y  ${\cal H}_{n,m}.$ Notemos que los conjuntos  $F_{n,m}$ ,  $G_{n,m,r}$  y  $H_{n,m}$  dependen únicamente de  $n, m$  y r, por lo que para cualesquiera  $n, m, r \in \mathbb{N}$ , los conjuntos  $F_{n,m}$ ,  $G_{n,m,r}$ y  $H_{n,m}$  son unipuntuales. Ahora, por como están definidos estos conjuntos

se tiene que para cualesquiera  $n, m, i, j, k \in \mathbb{N}, F_{n,m} \neq H_{i,j}, F_{n,m} \neq G_{i,j,k}$  y  $H_{n,m} \neq G_{i,j,k}$ , es decir, son todos diferentes entre si.

$$
\text{ Sea } q_n = (\underbrace{0, \dots, 0}_{n-1}, \frac{1}{4}, \frac{1}{4}, \dots).
$$

 $n-1$ <br>Por la proposición 1 se sigue que:

 $\lim_{n \to \infty} F_{n,m} = (0, 0, ...)$ ,  $\lim_{n \to \infty} H_{n,m} = (0, 0, ...)$  y  $\lim_{n \to \infty} G_{n,m,r} = (0, 0, ...)$ . Para cada  $n \in \mathbb{N}$ ,  $\lim_{m \to \infty} F_{n,m} = q_n$ ,  $\lim_{m \to \infty} H_{n,m} = q_n$  y  $\lim_{m \to \infty} G_{n,m,r} = q_n$ .

Para cualesquiera  $n, m \in \mathbb{N}$ ,  $\lim_{r \to \infty} G_{n,m,r} = F_{n,m}$ .

Por lo tanto, la unión de todos los conjuntos que hemos definido se ve de la siguiente forma.

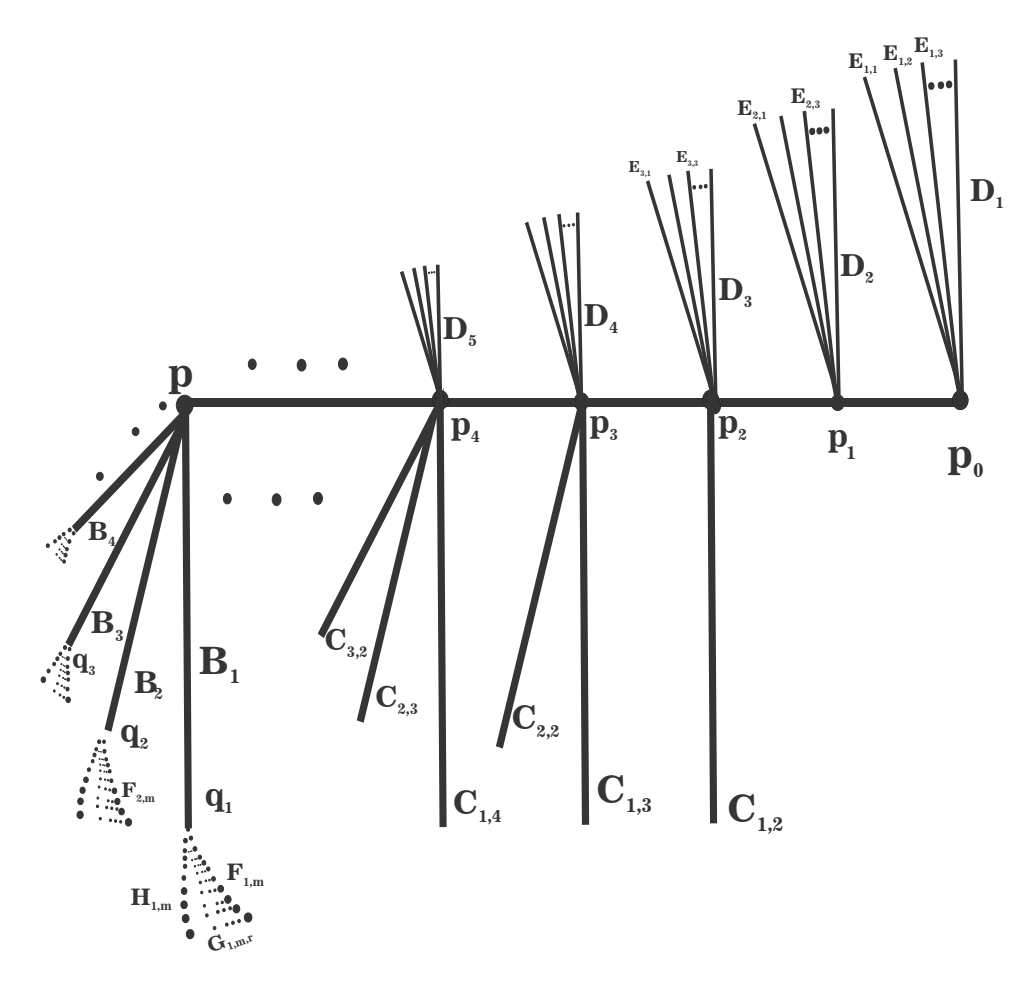

Sea  $F = \left[ \begin{array}{c} \end{array} \right]$  $n,m \in \mathbb{N}$  $F_{n,m}, G = \begin{pmatrix} \end{pmatrix}$  $\sum_{n,m,r\in\mathbb{N}}$  $G_{n,m,r}$  y  $H = \left[ \begin{array}{c} \end{array} \right]$  $n,m \in \mathbb{N}$  $H_{n,m}.$  ${\bf Affrm }$ ación:  $\varprojlim {\bf M}= A\cup B\cup C\cup D\cup E\cup F\cup G\cup H.$ 

**Prueba:** Los puntos  $(0,0)$ ,  $(\frac{1}{4},0)$ ,  $(\frac{1}{4},\frac{1}{4})$ ,  $(1,\frac{3}{4})$ ,  $(f(\frac{3}{4}),\frac{3}{4})$ ,  $(\frac{3}{4},\frac{1}{4})$  y  $(1,1)$ <br>pertenecen a **M**, además para cada  $n \in \mathbb{N}$ , los puntos  $(f^{n+1}(\frac{3}{4}),f^n(\frac{3}{4}))$  $y(1, f^n(\frac{3}{4}))$  también pertenecen a M. Esto implica que para cualesquiera  $n, m, r$  $\in \mathbb{N}$  los conjuntos  $F_{n,m}$ ,  $G_{n,m,r}$  y  $H_{n,m}$  son subconjuntos de  $\lim_{m} M$ .

Como M es la unión de los conjuntos de los que obtuvimos el límite inverso en los ejemplos 16 y 17, entonces los conjuntos  $A, B, C, D, y, E$  naturalmente son parte de *lim***M** ya que A, B, y C son los conjuntos cuya unión es el límite inverso del ejemplo 16 y los conjuntos  $A, D, y, E$  son los conjuntos cuya unión es el límite inverso del ejemplo 17.

Por lo tanto,  $A \cup B \cup C \cup D \cup E \cup F \cup G \cup H \subseteq \lim M$ .

Ahora probaremos que  $\lim_{M \subseteq A} \cup B \cup C \cup D \cup E \cup F \cup G \cup H$ .

Sea  $x = (x_1, x_2, ...) \in \ell \in \ell M$ .

Si  $x = (0, 0, ...)$ , entonces  $x \in B_1$ .

Tomemos entonces  $x = (x_1, x_2,...) \in \ell \in \ell \infty$  tal que  $x \neq (0,0,...)$  y sea  $m = m\{n \in \mathbb{N} : x_n \neq 0\}.$ 

Consideramos 3 casos.

**Caso** 1.  $x_m \in (0, \frac{1}{4})$ .

Como  $(x_{m+1}, x_m) \in M$ , tenemos dos opciones:  $x_{m+1}$  es igual a  $x_m$  o  $x_{m+1}$ es igual a 1. Si  $x_{m+1} = 1$ , como el único punto en M que está a altura 1 es  $(1, 1)$ , entonces  $x_{m+2} = 1$ ,  $x_{m+3} = 1$ , etc. De manera que  $x = (0, ..., 0, x_m, 1, 1, ...) \in$ 

 $A_m$ . Si  $x_{m+1} = x_m$ , como  $(x_{m+2}, x_{m+1}) \in \mathbf{M}$ , nuevamente tenemos que  $x_{m+2} =$ 1 o  $x_{m+2} = x_{m+1}$ . Procediendo de esta forma tenemos que las coordenadas siguientes a  $x_m$  son todas iguales a  $x_m$  o existe un primer momento n para el cual  $x_{m+n}$  es igual a 1 y en consecuencia  $x_k = 1$  para toda  $k \ge m+n$ . Por lo tanto,  $x = (0, ..., 0, x_m, x_m, ...) \in B_m$  o  $x = (0, ..., 0, x_m, ..., x_m, 1, 1, ...) \in C_{m,n}$ .

**Caso** 2.  $x_m = \frac{1}{4}$ .

Como  $(x_{m+1}, x_m) \in M$ ,  $x_{m+1} = \frac{1}{4}$ ,  $x_{m+1} = \frac{3}{4}$  o  $x_{m+1} = 1$ . Si  $x_{m+1} = 1$ , entonces todas las coordenadas siguientes son iguales a 1, así que  $x = (0, ..., 0, \frac{1}{4}, 1, 1, ...) \in A_m$ . Si  $x_{m+1} = \frac{3}{4}$ , entonces  $x_{m+2$  $\sum_{m-1}$ 

en el caso de que  $x_{m+2} = 1$  ya sabemos que todas las coordenadas siguientes<br>son iguales a 1 y entonces  $x = (0, ..., 0, \frac{1}{4}, \frac{3}{4}, 1, 1, ...) \in H_{m,1}$ ; si  $x_{m+2} = f(\frac{3}{4})$ ,<br>entonces  $x_{m+3} = f(x_{m+2}) = f^2(\frac{3}{4})$  o  $x_{m+3} = 1$ .

tenemos que las coordenadas siguientes a  $x_{m+2}$  son todas aplicaciones sucesivas de f o existe un primer momento n para el cual  $x_{m+n+2} = 1$  y en consecuencia todas las coordenadas siguientes son iguales a 1. Así que  $x =$  $(0, ..., 0, \frac{1}{4}, \frac{3}{4}, f(\frac{3}{4}), f^2(\frac{3}{4}), ...) \in F_{m,1}$  o

$$
x = \underbrace{(0, \dots, 0, \frac{1}{4}, \frac{3}{4}, f(\frac{3}{4}), \dots, f^{n}(\frac{3}{4}), 1, 1, \dots)}_{m-1} \in G_{m,1,n}. \text{ Si } x_{m+1} = \frac{1}{4}, \text{ entonces}
$$

para  $x_{m+2}$  tenemos las mismas opciones que teníamos para  $x_{m+1}$ , así que podemos seguir teniendo coordenadas iguales a  $\frac{1}{4}$  hasta que decidamos cambiar a $\frac{3}{4}$ o 1, en cuyos casos ya sabemos qué sucede después de que se pone alguno de los dos valores o todas las coordenadas siguientes a $\boldsymbol{x}_m$ son iguales a  $\frac{1}{4}$ . Así que  $x = (0, ..., 0, \frac{1}{4}, \frac{1}{4}, ...) \in B_m$  o

$$
x = (0, ..., 0, \underbrace{\frac{1}{4}, ..., \frac{1}{4}}_{m-1}, \frac{3}{4}, f(\frac{3}{4}), f^2(\frac{3}{4}), ...) \in F_{m,n} \text{ or}
$$
  
\n
$$
x = (0, ..., 0, \underbrace{\frac{1}{4}, ..., \frac{1}{4}}_{m-1}, \frac{3}{4}, f(\frac{3}{4}), ..., f^r(\frac{3}{4}), 1, 1, ...) \in G_{m,n,r} \text{ or}
$$
  
\n
$$
x = (0, ..., 0, \underbrace{\frac{1}{4}, ..., \frac{1}{4}}_{m-1}, \frac{3}{4}, 1, 1, ...) \in H_{m,n} \text{ or}
$$
  
\n
$$
x = (0, ..., 0, \underbrace{\frac{1}{4}, ..., \frac{1}{4}}_{m}, \frac{3}{4}, 1, 1, ...) \in C_{m,n}.
$$

**Caso** 3.  $x_m \in \left(\frac{1}{4}, 1\right]$ .

Como  $(x_{m+1}, x_m) \in M$ ,  $x_{m+1} = f(x_m)$  o  $x_{m+1} = 1$ . Si  $x_{m+1} = 1$ , todas las coordenadas siguientes son iguales a 1, entonces  $x = (0, ..., 0)$  $\sum_{m-1}$  $(x_m, 1, 1, ...) \in$ 

 $A_m$ . Si  $x_{m+1} = f(x_m)$ , entonces  $x_{m+2} = f(x_{m+1}) = f^2(x_m)$  o  $x_{m+2} = 1$ . Procediendo de esta forma tenemos que todas las coordenadas siguientes a  $x_m$ son aplicaciones sucesivas de f o existe un primer momento n para el cual  $x_{m+n} = 1.$  Así que  $x = (0, ..., 0)$  $(x_m, f(x_m), f^2(x_m), ...) \in D_m$  o

$$
x = (\underbrace{0, \dots, 0}_{m-1}, x_m, f(x_m), \dots, f^n(x_m), 1, 1, \dots) \in E_{m,n}.
$$

De los casos 1 a 3 tenemos que  $x \in A \cup B \cup C \cup D \cup E \cup F \cup G \cup H$ . Por lo tanto, nuestra afirmación esta probada.  $\blacksquare$ 

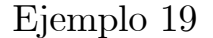

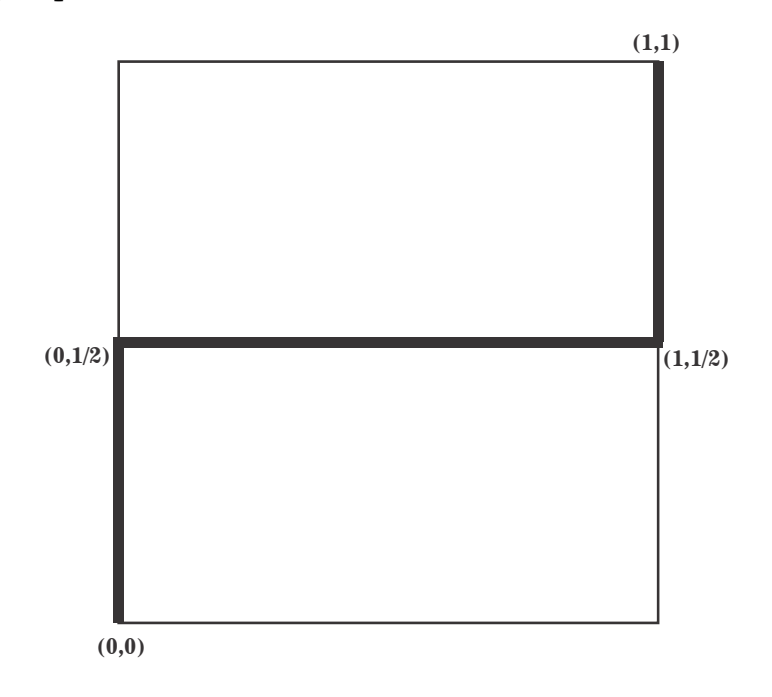

$$
\mathbf{M} = \left( \{0\} \times \left[0,\tfrac{1}{2}\right] \right) \cup \left( \left[0,1\right] \times \left\{\tfrac{1}{2}\right\} \right) \cup \left( \{1\} \times \left[\tfrac{1}{2},1\right] \right).
$$

#### Propiedades de M:

Sea $(x,y)\in \mathbf{M}.$  Entonces: (A) Si  $0 \leq y < \frac{1}{2}$ , entonces  $x = 0$ . (B) Si  $y = \frac{1}{2}$ , entonces x puede tomar cualquier valor en [0, 1]. (C) Si  $\frac{1}{2}$   $\lt y$ , entonces  $x = 1$ . (D)  $(\frac{1}{2}, \frac{1}{2}) \in M$ .

#### Propiedades de los puntos de M:

Por (D),  $p = \left(\frac{1}{2}, \frac{1}{2}, \dots\right) \in \underbrace{\lim}_{n \to \infty} M.$ Sea  $x = (x_1, x_2, ...) \in \underbrace{\lim}_{\ell \to 1} M$  tal que  $x \neq (\frac{1}{2}, \frac{1}{2}, \dots)$  y  $m = m \hat{i} n \{n \in \mathbb{N} : x_n \neq \frac{1}{2}\}.$ (1) Por (B) y la elección de  $m, x_m \in \left[0, \frac{1}{2}\right) \cup \left(\frac{1}{2}, 1\right]$ . (2) Si  $x_m \in [0, \frac{1}{2})$ , por (A),  $x_{m+1} = 0$ . Por tanto,  $x_k = 0$  para toda  $k \geq m + 1.$  De manera que todas las coordenadas siguientes a la primera que está en  $\left[0, \frac{1}{2}\right)$  son todas iguales a 0.

(3) Si  $x_m \in \left(\frac{1}{2}, 1\right]$ , por (C),  $x_{m+1} = 1$ . De modo que  $x_k = 1$  para toda  $k \geq m + 1.$  Es decir, todas las coordenadas siguientes a la primera que está en  $\left(\frac{1}{2}, 1\right]$  son todas iguales a 1.

Modelo de limM.

$$
\text{ Sea } A_n = \{(\underbrace{\frac{1}{2}, \dots, \frac{1}{2}}_{n-1}, t, 0, 0, \dots) : t \in [0, \frac{1}{2}]\} \text{ y } B_n = \{(\underbrace{\frac{1}{2}, \dots, \frac{1}{2}}_{n-1}, t, 1, 1, \dots) : t \in \text{[}\frac{1}{2}, 1]\} \text{ para cada } n \in \mathbb{N}. \text{ Definimos } A = \bigcup_{n \in \mathbb{N}} A_n \text{ y } B = \bigcup_{n \in \mathbb{N}} B_n.
$$
\n
$$
\text{Por } (2) \text{ y } (3), \underbrace{\{im\mathbf{M}}_{n \in \mathbb{N}} = A \cup B \cup \{p\}}_{n \in \mathbb{N}}.
$$
\n
$$
\text{Para cada } n \in \mathbb{N}, A_n \text{ es un arco con extremos } p_{n-1} = (\underbrace{\frac{1}{2}, \dots, \frac{1}{2}}_{n-1}, 0, 0, \dots) \text{ y } p_n = (\underbrace{\frac{1}{2}, \dots, \frac{1}{2}}_{n-1}, 0, 0, \dots).
$$
\n
$$
\text{Bean } n, m \in \mathbb{N} \text{ con } m < n \text{ y } x = (x_1, x_2, \dots) \in A_n \cap A_m.
$$
\n
$$
\text{Entonces } x = (\underbrace{\frac{1}{2}, \dots, \frac{1}{2}}_{n-1}, t, 0, 0, \dots) = (\underbrace{\frac{1}{2}, \dots, \frac{1}{2}}_{m-1}, s, 0, 0, \dots) \text{ con } t, s \in [0, \frac{1}{2}].
$$
\n
$$
\text{Como } m < n, \frac{1}{2} = x_m = s \text{ y } 0 = x_n = t, \text{ así que }
$$
\n
$$
x = (\underbrace{\frac{1}{2}, \dots, \frac{1}{2}}_{n-1}, 0, 0, \dots) = p_{n-1} = p_m \text{ y } m = n - 1.
$$
\n
$$
\text{Por la proposition } 2 \text{ se sigue que: } \underbrace{\lim_{n \to \infty} A_n}_{n \to \infty} = \{p\}.
$$
\n
$$
\text{Entonces } A \text{ es un arco con extremos } p_0 = (0,
$$

$$
\boldsymbol{\mathsf{A}}
$$

$$
\mathbf{p}_0 \quad \mathbf{A}_1 \quad \mathbf{p}_1 \quad \mathbf{A}_2 \quad \mathbf{p}_2 \quad \bullet \quad \bullet \quad \bullet \quad \mathbf{p}
$$

Para cada  $n \in \mathbb{N}$ ,  $B_n$ es un arco con extremos  $q_{n-1} = (\underbrace{\frac{1}{2},...,\frac{1}{2}}_{n-1},1,1,...)$  y

$$
q_n = (\underbrace{\frac{1}{2}, \dots, \frac{1}{2}}_{n}, 1, 1, \dots).
$$
  
Sean  $n, m \in \mathbb{N}$  con  $m < n$  y  $x = (x_1, x_2, \dots) \in B_n \cap B_m$ .  
Entonces  $x = (\underbrace{\frac{1}{2}, \dots, \frac{1}{2}}_{n-1}, t, 1, 1, \dots) = (\underbrace{\frac{1}{2}, \dots, \frac{1}{2}}_{m-1}, s, 1, 1, \dots)$  con  $t, s \in [0, \frac{1}{2}]$ 

 $\cdot$ 

Como  $m < n, \frac{1}{2} = x_m = s$  y  $1 = x_n = t$ , así que  $x = ($  $\overline{1}$   $\overline{1}$  $\frac{1}{2},...,\frac{1}{2}$ 2  $\sum_{n-1}$  $; 1, 1, ...) = q_{n-1} = q_m$  y  $m = n - 1$ .

Por la proposición 2 se sigue que:  $\lim_{n \to \infty} B_n = \{p\}.$ Entonces B es un arco con extremos  $q_0 = (1, 1, ...)$  y  $p = (\frac{1}{2}, \frac{1}{2}, \dots)$ .

Notemos que  $A_n \cap B_m = \emptyset$  para cualesquiera  $n,m \in \mathbb{N}$  porque los elementos de  $\mathcal{A}_n$ tienen colas infinitas de ceros y los de $\mathcal{B}_m$  las tienen de unos.

Por lo tanto,  $\lim_{m \to \infty} M$  es un arco con extremos  $p_0$  y  $q_0$ .

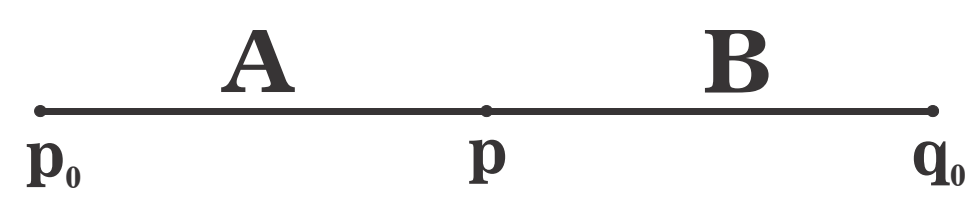

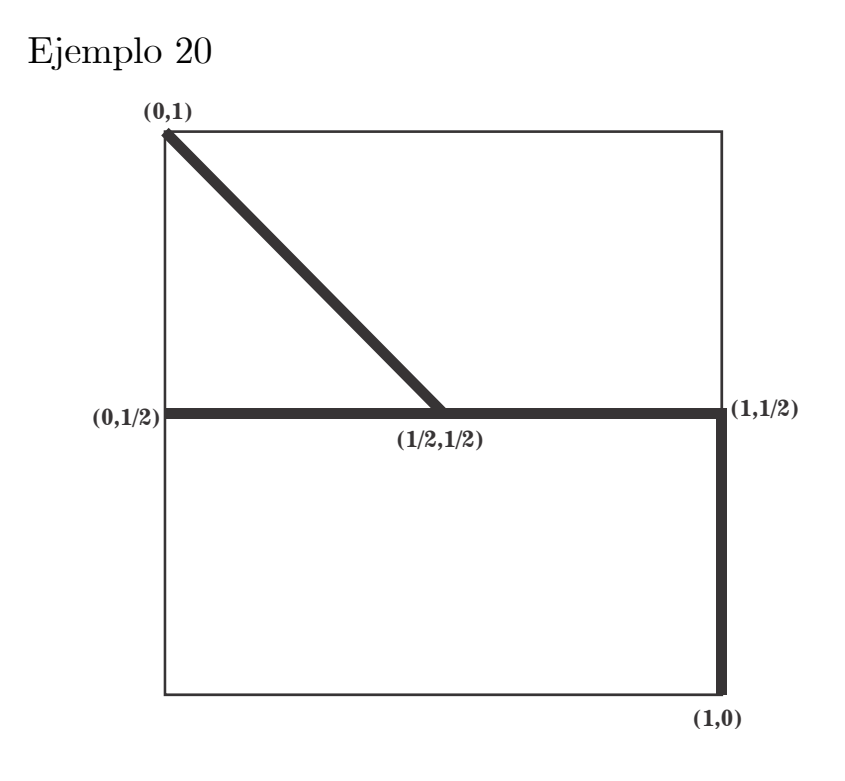

$$
\mathbf{M}=\left(\left[0,1\right]\times \left\{\tfrac{1}{2}\right\}\right)\cup \left(\left\{1\right\}\times \left[0,\tfrac{1}{2}\right]\right)\cup \left\{(x,1-x): x\in \left[0,\tfrac{1}{2}\right]\right\}.
$$

#### Propiedades de M:

Sea  $(x, y) \in M$ . Entonces: (A) Si  $0 \le y < \frac{1}{2}$ , entonces  $x = 1$ . (B) Si  $y = \frac{1}{2}$ , entonces x puede tomar cualquier valor en [0, 1]. (C) Si  $\frac{1}{2} < y$ , entonces  $x = 1 - y$ . (D)  $(\frac{1}{2}, \frac{1}{2}) \in M$ .

 $\mathbf{Propiedades}$  de los puntos de  $\underleftarrow{\textit{lim}}\mathbf{M}.$ 

Por (D),  $p = \left(\frac{1}{2}, \frac{1}{2}, ...\right) \in \underbrace{\lim}_{k \to \infty} M.$ Sea  $x = (x_1, x_2, ...) \in \underbrace{\lim}_{\ell \to 1} M$  tal que  $x \neq (\frac{1}{2}, \frac{1}{2}, \dots)$  y  $m = m \hat{i} n \left\{ n \in \mathbb{N} : x_n \neq \frac{1}{2} \right\}.$ (1) Por tanto,  $x_m \in \left[0, \frac{1}{2}\right) \cup \left(\frac{1}{2}, 1\right]$ . (2) Si  $x_m \in [0, \frac{1}{2})$ , por (A),  $x_{m+1} = 1$ . Por (C),  $x_{m+2} = 1 - 1 = 0$ ,

nuevamente por  $(A)$ ,  $x_{m+3} = 1$ . Procediendo de esta forma tenemos que las coordenadas siguientes a la primera que está en $\left[0,\frac{1}{2}\right)$ toman alternadamente los valores de 1 y 0:

(3) Si  $x_m \in \left(\frac{1}{2}, 1\right]$ , por (C),  $x_{m+1} = 1 - x_m \in \left[0, \frac{1}{2}\right)$  y entonces las coordenadas siguientes a  $x_{m+1}$  toman alternadamente los valores de 1 y 0.

 $(\star)$  De este modo, x es de alguna de las siguientes formas: i)  $x = (\frac{1}{2}, ..., \frac{1}{2})$ 2  $\sum_{m-1}$  $,t,1,0,1,0,\ldots)$ para alguna $m\in\mathbb{N}$  y  $t\in\left[\left. 0,\frac{1}{2}\right.\right)$  ,  $ii) x = (\frac{1}{2}, ..., \frac{1}{2})$ 2  $\sum_{m-1}$  $,t,1-t,1,0,1,0,\ldots)$ para alguna $m\in\mathbb{N}$  y  $t\in\left(\frac{1}{2},1\right]$  .

## Modelo de  $\underleftarrow{\textit{lim}}\mathbf{M}.$

Para cada  $n \in \mathbb{N}$ , definimos

$$
A_n = \{(\underbrace{\frac{1}{2}, \dots, \frac{1}{2}}_{n-1}, t, 1, 0, 1, 0, \dots) : t \in [0, \frac{1}{2}]\} \text{ y}
$$
  
\n
$$
B_n = \{(\underbrace{\frac{1}{2}, \dots, \frac{1}{2}}_{n-1}, t, 1-t, 1, 0, 1, 0, \dots) : t \in [\frac{1}{2}, 1]\}.
$$

Sea  $A = \begin{pmatrix} \end{pmatrix}$  $n \in \mathbb{N}$  $A_n$  y  $B = \begin{pmatrix} \end{pmatrix}$  $n \in \mathbb{N}$  $B_n$ . Por (\*),  $\lim M = A \cup B \cup \left\{ \left( \frac{1}{2}, \frac{1}{2}, \dots \right) \right\}$ .

Observemos que  $A_n$  es un arco con extremos  $p_{n-1} = (\frac{1}{2}, ..., \frac{1}{2})$ 2  $\sum_{n=1}$  $, 0, 1, 0, 1, ...)$ 

y  $q_n = (\frac{1}{2}, ..., \frac{1}{2}, 1, 0, 1, 0, ...)$  para cada  $n \in \mathbb{N}$ . Además,  $A_n \cap A_n$  $\frac{1}{2}$ , 1, 0, 1, 0, ...) para cada  $n \in \mathbb{N}$ . Además,  $A_n \cap A_m = \emptyset$  siempre

que  $m \neq n$ . De otro modo, si  $n, m \in \mathbb{N}$  son tales que  $m < n$  y  $x = (x_1, x_2, ...) \in$  $A_n \cap A_m$ . Entonces  $x = (\frac{1}{2}, ..., \frac{1}{2})$ 2  $\sum_{n-1}$  $\{t, 1, 0, 1, 0, \ldots) \}$   $\mathbf{y} = \left(\frac{1}{2}, \ldots, \frac{1}{2}\right)$ 2  $\sum_{m-1}$  $, s, 1, 0, 1, 0, ...)$ para  $t, s \in [0, \frac{1}{2}]$ . Como  $m < n$ ,  $s = x_m = \frac{1}{2}$  y  $t = x_n \in \{0, 1\}$ , y ya que

 $t \in [0, \frac{1}{2}]$ , entonces  $t = x_n = 0$ . Así que  $x = (\frac{1}{2}, ..., \frac{1}{2})$ 2  $\sum_{n-1}$  $, 0, 1, 0, 1, 0, ...) = p_n$  y

 $x = (\frac{1}{2}, ..., \frac{1}{2})$ 2  $\sum_{m}$ m  $(1, 1, 0, 1, 0, ...) = q_m$ . Esto es una contradicción, ya que por un lado

la coordenada inmediata después de la última que es igual a $\frac{1}{2}$ es igual a $0$ y por el otro es igual a 1. Por tanto  $A_n \cap A_m = \emptyset$ .

Por la proposición 2 se sigue que:  $\lim_{n \to \infty} A_n = \{p\}.$ 

Para cada  $n \in \mathbb{N}$ ,  $B_n$  es un arco cuyos extremos son los puntos  $q_{n+1} =$  $\left(\frac{1}{2}\right)$  $\frac{1}{2},...,\frac{1}{2}$ 2  $\sum_{n+1}$  $, 1, 0, 1, 0, ...)$  y  $q_{n-1} = (\frac{1}{2}, ..., \frac{1}{2})$ 2  $\sum_{n-1}$  $, 1, 0, 1, 0, \ldots).$ 

Sean  $n, m \in \mathbb{N}$  tales que  $n < m$  y  $B_n \cap B_m \neq \emptyset$ . Sea  $x = (x_1, x_2, ...) \in B_n \cap$  $B_m$ . Entonces  $x = (\frac{1}{2}, ..., \frac{1}{2})$ 2  $\sum_{n-1}$  $\{t, 1-t, 1, 0, 1, 0, \ldots\} = (\frac{1}{2}, ..., \frac{1}{2})$ 2  $\sum_{m-1}$  $s, s, 1-s, 1, 0, 1, 0, ...$ para  $t, s \in \left[\frac{1}{2}, 1\right]$ . Como  $n < m$ ,  $t = x_n = \frac{1}{2}$ , lo que implica que  $1 - t$  es igual

a  $\frac{1}{2}$ . De modo que  $x = q_{n+1}$ . Como  $x = (\frac{1}{2}, ..., \frac{1}{2})$ 2  $\sum_{m=1}$  $m-1$  $s, s, 1-s, 1, 0, 1, 0, ...$ ),  $s = \frac{1}{2}$  o  $m+1$ 

 $s = 1$ . Si  $s = \frac{1}{2}$ , entonces  $x = ($  $\overline{1}$   $\overline{1}$  $\frac{1}{2},...,\frac{1}{2}$ 2  $\sum_{n+1}$  $, 1, 0, 1, 0, \ldots),$  lo cual es una contradicción.  $m-1$  $\overline{1}$   $\overline{1}$ 

Entonces  $s = 1$ . Así que  $x = ($  $\frac{1}{2},...,\frac{1}{2}$ 2  $\sum_{n+1}$  $; 1, 0, 1, 0, \ldots) = q_{n+1}$  y entonces  $m = n+2$ .

Por tanto, si  $n, m \in \mathbb{N}$  son tales que  $n < m$  y  $B_n \cap B_m \neq \emptyset$ , entonces  $m = n + 2$ y dicha intersección es el punto  $q_{n+1}$ .

Ya que  $q_{n+1}$  es un extremo del arco  $A_{n+1}$  se sigue que:  $B_n \cap B_{n+2} \cap A_{n+1} =$  ${q_{n+1}}.$ 

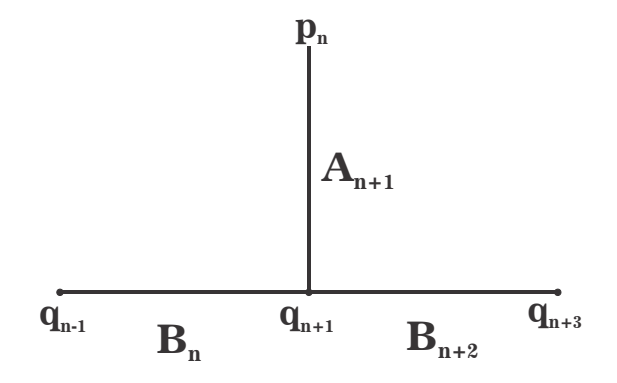

Por la proposición 2 se sigue que:  $\lim_{n \to \infty} B_n = \{p\}.$ 

Veamos ahora como se intersecta un conjunto  $A_n$  con un conjunto  $B_m$ . Sean  $n, m \in \mathbb{N}$  tales que  $A_n \cap B_m \neq \emptyset$ . Sea  $x = (x_1, x_2, ...) \in A_n \cap B_m$ . Entonces  $x = (\frac{1}{2}, ..., \frac{1}{2})$ 2  $\sum_{n-1}$  $\delta, t, 1, 0, 1, 0, ... = (\frac{1}{2}, ..., \frac{1}{2})$ 2  $\sum_{m-1}$  $s, s, 1 - s, 1, 0, 1, 0, ...)$  para  $t \in$  $\left[0, \frac{1}{2}\right]$  y  $s \in \left[\frac{1}{2}, 1\right]$ .

 $\overline{Si}$   $n = m$ , entonces  $1 - s = x_{m+1} = 1$ , lo que implica que  $s = 0$ , lo cual no es posible. Así  $n \neq m$ .

Si  $n < m$ , entonces  $t = x_n = \frac{1}{2}$ . Así que  $x = q_n$  y entonces  $s = 1$  y  $n = m-1$ . Si  $m < n$ , entonces  $s = x_m = \frac{1}{2}$ . Así que  $x = q_{m+1}$  y entonces  $t = \frac{1}{2}$  y  $n = m+1$ . Por lo tanto, si  $n, m \in \mathbb{N}$  son tales que  $A_n \cap B_m \neq \emptyset$ , entonces  $n = m - 1$  o  $n = m + 1$  y en ambos casos  $A_n \cap B_m = \{q_n\}.$ 

Por lo tanto,  $\underleftarrow{\textit{im}}\mathbf{M}$  es como en la siguiente figura.

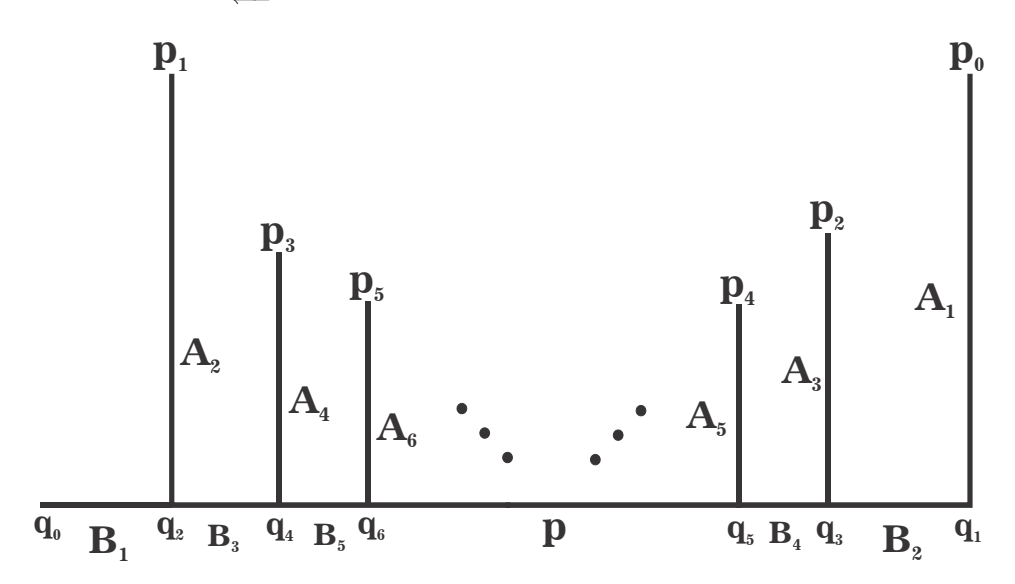

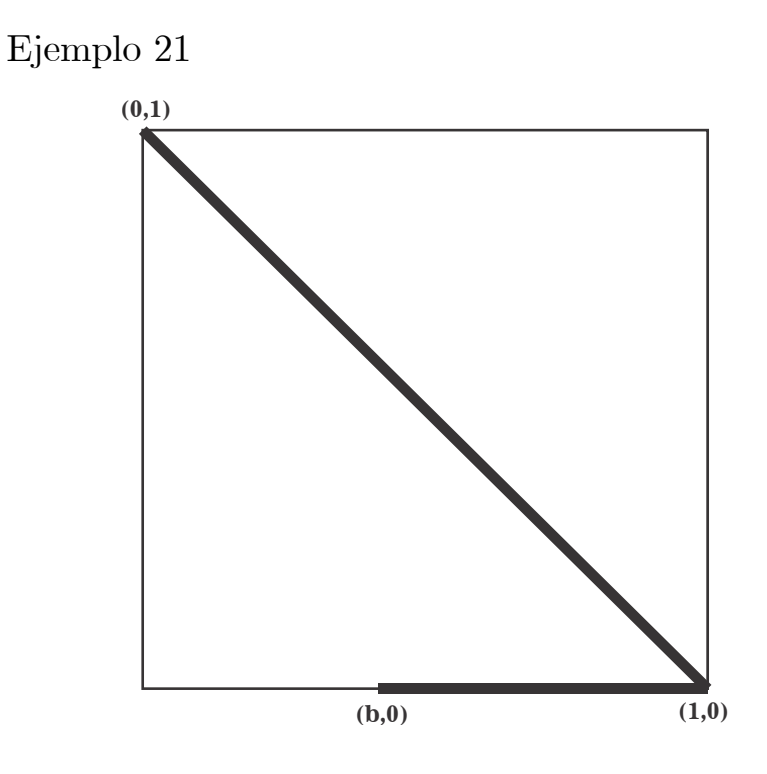

Sea  $0 < b < 1$ .  $\mathbf{M} = ([b, 1] \times \{0\}) \cup \{(x, 1 - x) : x \in [0, 1]\}.$ 

#### Propiedades de M:

Sea  $(x, y) \in M$ . Entonces: (A) Si  $y = 0$ , entonces x puede tomar cualquier valor en [b, 1]. (B) Si  $0 < y$ , entonces  $x = 1 - y$ . (C) Si  $y = 1$ , entonces  $x = 0$ . (D) Si  $x = 0$ , entonces  $y = 1$ . (E) Si  $x = 1$ , entonces  $y = 0$ . (F) Los puntos  $(0,1)$  y  $(1,0)$  están en M.

## $\mathbf{Propiedades}$  de los puntos de  $\underleftarrow{\textit{lim}}\mathbf{M}.$

Por (F), los puntos  $p = (0, 1, 0, 1, ...)$  y  $q = (1, 0, 1, 0, ...)$  están en lím**M**. Sea  $x = (x_1, x_2, ...) \in \underbrace{\text{lim}}_{n \to \infty} M$  tal que  $p \neq x \neq q$  y  $m = \min\{n \in \mathbb{N} : x_n \notin \{0, 1\}\}.$ <br>(1) Si  $m = 1$   $x_n \in (0, 1)$  Por  $(R)$   $x_n = 1 - x$ . En gonoral tonomos

(1) Si  $m = 1, x_1 \in (0, 1)$ . Por (B),  $x_2 = 1 - x_1$ . En general, tenemos que  $x_n = x_1$  si n es impar y  $x_n = 1 - x_1$  si n es par.

(2) Si  $m > 1$ , por (C) y por la elección de  $m, x_{m-1} = 0$ . Por (D),  $x_{m-2} = 1$ , por  $(E)$ ,  $x_{m-3} = 0$ , etc. Procediendo de esta manera vemos que las primeras  $m-1$  coordenadas de x toman alternadamente los valores 1 y 0. Como  $x_{m-1} = 0$ , por (A) y la elección de m se sigue que:  $x_m \in [b, 1)$ . Por (B),  $x_{m+1} = 1-x_m > 0$ ,  $x_{m+2} = 1 - x_{m+1} = x_m$ , etc. De modo que las coordenadas siguientes a  $x_m$ toman alternadamente los valores de  $x_m$  y  $1 - x_m$ .

## Modelo de  $\underleftarrow{\textit{lim}}\mathbf{M}.$

Definimos para cada  $n \in \mathbb{N}$ ,

$$
B_n = \{(\underbrace{0, 1, 0, 1, ..., 0, 1, 0}_{2n-1}, t, 1 - t, t, 1 - t, ...): t \in [b, 1]\},
$$
  
\n
$$
C_n = \{(\underbrace{1, 0, 1, 0, ..., 1, 0}_{2n}, t, 1 - t, t, 1 - t, ...): t \in [b, 1]\} \text{ y}
$$
  
\n
$$
A = \{(t, 1 - t, t, 1 - t, ...): t \in [0, 1]\}.
$$

Sea  $B = |$  $n \in \mathbb{N}$  $B_n$  y  $C = \begin{pmatrix} \end{pmatrix}$  $n\in\mathbb{N}$  $C_n$ . Por (1) y (2),  $\lim_{L \to \infty} M = A \cup B \cup C$ .<br>Fl conjunto A os un argo con ortro El conjunto A es un arco con extremos  $p = (0, 1, 0, 1, ...)$  y  $q = (1, 0, 1, 0, ...)$ .

# **A**

## **p q**

Observemos que  $B_n$  es un arco con extremos  $p_n = (0, 1, 0, 1, \ldots, 0)$  $\overbrace{2n-1}$  $, b, 1$  $b, b, 1 - b, \ldots$  y  $p = (0, 1, 0, 1, \ldots)$  para cada  $n \in \mathbb{N}$ .

Afirmación 1: Si  $n \neq m$ ,  $B_n \cap B_m = \{p\}.$ 

**Prueba:** Sean  $n, m \in \mathbb{N}$  con  $m < n$  y  $x = (x_1, x_2, ...) \in B_n \cap B_m$ . Entonces  $x = (0, 1, 0, 1, \ldots, 0, 1, 0, t, 1-t, t, 1-t, \ldots)$  y

$$
x = \underbrace{(0, 1, 0, 1, \dots, 0, 1, 0}_{2m-1}, s, 1 - s, s, 1 - s, \dots) \text{ con } t, s \in [b, 1]. \text{ Como } m < n,
$$

 $2m - 1 < 2n - 1$ , así que  $s = x_{2m} \in \{0, 1\}$ . Ya que  $s \in [b, 1]$  y  $b > 0$ , entonces  $s = x_{2m} = 1$ . Por tanto  $x = (0, 1, 0, 1, ...) = p$ .

Por la proposición 2 se sigue que:  $\lim_{n \to \infty} B_n = \{p\}.$ Entonces B es un abanico  $F_{\omega}$  con vértice en p.

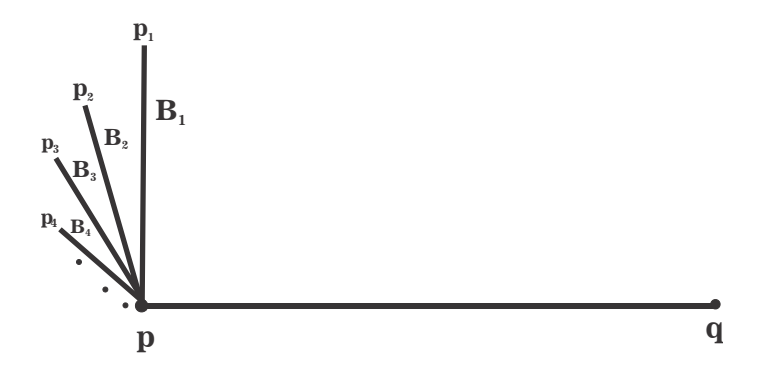

Para cada  $n \in \mathbb{N}$ ,  $C_n$  es un arco con extremos  $q_n = (1, 0, 1, 0, \ldots, 0, \ldots, 0, \ldots, 0, \ldots, 0, \ldots, 0, \ldots, 0, \ldots, 0, \ldots, 0, \ldots, 0, \ldots, 0, \ldots, 0, \ldots, 0, \ldots, 0, \ldots, 0, \ldots, 0, \ldots, 0, \ldots, 0, \ldots, 0, \ldots, 0, \ldots, 0, \ldots, 0, \ldots, 0$  $\overbrace{2n}$  $, b, 1$  $b, b, 1 - b, \ldots$ ) y  $q = (1, 0, 1, 0, \ldots)$ .

Afirmación 2: Si  $m \neq n$ ,  $C_n \cap C_m = \{q\}.$ 

**Prueba:** Sean  $n, m \in \mathbb{N}$  con  $m < n$ , y  $x = (x_1, x_2, ...) \in C_n \cap C_m$ . Entonces  $x = (1, 0, 1, 0, \ldots, 1, 0)$  $\frac{2n}{n}$  $, t, 1-t, t, 1-t, ...$ ) y

 $x = (1, 0, 1, 0, ..., 1, 0)$  $\frac{2m}{2m}$  $s, 1 - s, s, 1 - s, ...$  para  $t, s \in [b, 1]$ . Como  $m < n$ ,

 $2m < 2n$ , así que  $s = x_{2m+1} \in \{0, 1\}$ . Ya que  $s \in [b, 1]$  y  $b > 0$ , entonces  $s = x_{2m+1} = 1$ . Por tanto  $x = (1, 0, 1, 0, ...) = q$ .

Por la proposición 2 se sigue que:  $\lim_{n \to \infty} C_n = \{q\}.$ 

Así que C es un abanico  $F_{\omega}$  con vértice en q.

Dada la definición de  $B_n$  y  $C_m$ , se sigue que  $B_n \cap C_m = \emptyset$  para cualesquiera  $n, m \in \mathbb{N}.$ 

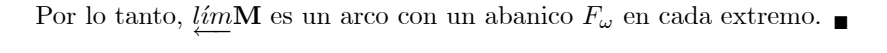

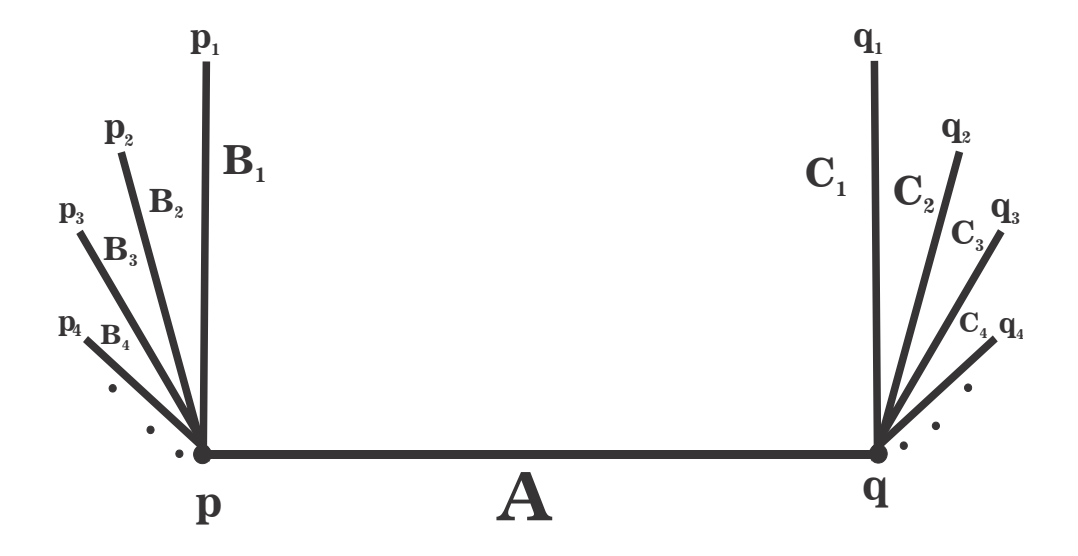

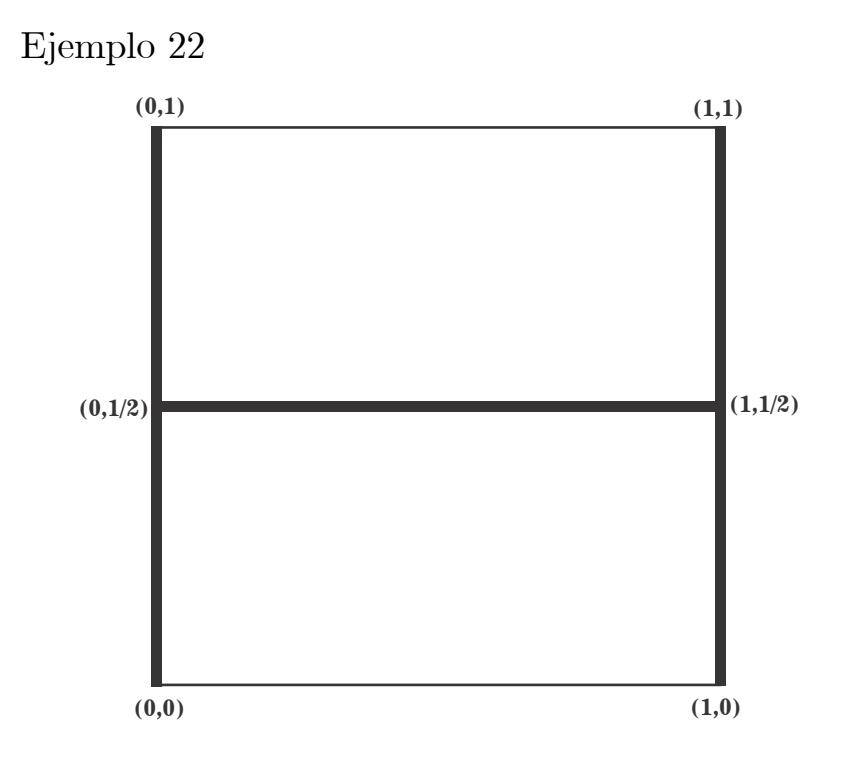

 $\mathbf{M} = (\{0, 1\} \times [0, 1]) \cup ([0, 1] \times \{\frac{1}{2}\})$ .

#### Propiedades de M:

Sea  $(x, y) \in M$ . Entonces: (A) Si  $y = \frac{1}{2}$ , entonces x puede tomar cualquier valor en [0, 1]. (B) Si  $y \neq \frac{1}{2}$ , entonces  $x = 0$  o  $x = 1$ . (C)  $(\frac{1}{2}, \frac{1}{2}) \in M$ .

 $\mathbf{Propiedades\ de\ los\ puntos\ de\ \underline{\ell m}\mathbf{M}}.$ 

Por (C),  $p = \left(\frac{1}{2}, \frac{1}{2}, \dots\right) \in \underbrace{\lim}_{M} M.$ <br>Son  $x = (x_1, x_2, \dots) \in \lim_{M} M.$ Sea  $x = (x_1, x_2, ...) \in \underbrace{\lim}_{\longrightarrow} M$  tal que  $x \neq p$  y  $m = m\{n \in \mathbb{N} : x_n \neq \frac{1}{2}\}\.$  Entonces: (1)  $x_m \in (0, \frac{1}{2}) \cup (\frac{1}{2}, 1]$ . (2) Por (B),  $x_{m+1} = 0$  o  $x_{m+1} = 1$ . Por la misma razón  $x_{m+3} = 0$  o  $x_{m+3} = 1$ 1. Es decir,  $(x_{m+1}, x_{m+2}, ...) \in \{0,1\}^{\infty}$ . Que recordemos, es homeomorfo al conjunto de Cantor C:

Modelo de  $\underleftarrow{\textit{lim}}\mathbf{M}.$
$$
\text{ Sea } A_n(c) = \{(\underbrace{\frac{1}{2}, ..., \frac{1}{2}}_{n-1}, t, c) : t \in [0, 1]\} \text{ para cada } n \in \mathbb{N} \text{ y } c \in C, \text{ y } A_n = \bigcup \{A_n(c) : c \in C\}.
$$
\n
$$
\text{Por } (1) \text{ y } (2), \underbrace{\lim}_{n \to \infty} \mathbf{M} = \left(\bigcup \{A_n : n \in \mathbb{N}\}\right) \cup \{p\}.
$$
\n
$$
\text{Por la proposición } 2 \text{ se sieue que: para cada } c \in C, \lim_{n \to \infty} A_n(c) = \{p\}. \text{ Por } a \text{ le la } (n-1) \text{ se se que que: } a_n \in C, \lim_{n \to \infty} A_n(c) = \{p\}.
$$

Por la proposición 2 se sigue que: para cada  $c \in C$ ,  $\lim_{n \to \infty} A_n(c) = \{p\}$ . Por lo tanto,  $\lim_{n \to \infty} A_n = \{p\}.$ 

Para cada  $n \in \mathbb{N}$  y  $c \in C$ ,  $A_n(c)$  es un arco con extremos  $p_{n-1}(c) =$  $\left(\frac{1}{2}\right)$  $\frac{1}{2},...,\frac{1}{2}$ 2  $\sum_{n-1}$  $,0,c)$  y  $q_{n-1}(c) = (\frac{1}{2}, ..., \frac{1}{2})$ 2  $\sum_{n-1}$ , 1, c). Así que para cada  $n \in \mathbb{N}$ ,

 $A_n$  es homeomorfo al producto del conjunto de Cantor con el arco [0,1].

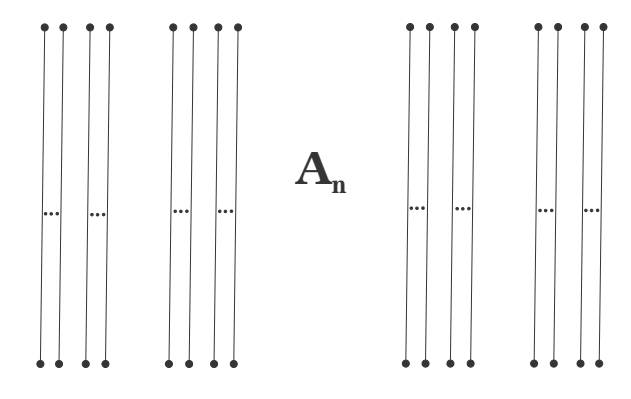

Consideremos la función  $\sigma: C \longrightarrow C$ , dada por  $\sigma(c_1, c_2, ...) = (c_2, c_3, ...).$ Si  $c = (c_1, c_2, ...) \in C$ , los puntos  $(0, c_1, c_2, ...)$  y  $(1, c_1, c_2, ...)$  también están en C y  $\sigma((0, c_1, c_2, \ldots)) = c = \sigma((1, c_1, c_2, \ldots)).$  Entonces  $\sigma$  es suprayectiva.

Sea $n \in \mathbb{N}$  y  $c = (c_1, c_2, \ldots) \in C.$  Notemos que el punto  $(\frac{1}{2})$  $\frac{1}{2},...,\frac{1}{2}$ 2  $\sum_{n}$  $,c_1, c_2, ...$ ) es

punto interior del arco  $A_n(c)$  y dado que  $c_1 \in \{0, 1\}$ , es además, un extremo del arco  $A_{n+1}(\sigma(c))$ . Si  $c_1 = 0$ , se trata del punto extremo  $p_n(\sigma(c))$  y si  $c_1 = 1$ , se trata de  $q_n(\sigma(c))$ .

Sean  $m, n \in \mathbb{N}$  con  $m < n$  tales que  $A_n \cap A_m \neq \emptyset$ . Sea  $x = (x_1, x_2, ...) \in$  $A_n \cap A_m$ . Entonces  $x = (\frac{1}{2}, ..., \frac{1}{2})$ 2  $\sum_{n-1}$  $\delta,t,c)\,=\, (\frac{1}{2},...,\frac{1}{2})$ 2  $\sum_{m-1}$  $(s, s, a)$  con  $t, s \in [0, 1]$  y  $c =$  $(c_1, c_2,...), a = (a_1, a_2,...) \in C.$  Como  $m < n$ ,  $s = \frac{1}{2}$  y  $t \in \{0,1\}.$  Por tanto  $\left(\frac{1}{2}\right)$  $\frac{1}{2},...,\frac{1}{2}$ 2  $\alpha, a) = x = (\frac{1}{2}, ..., \frac{1}{2})$ 2  $(t, c) \in \{p_{n-1}(c), q_{n-1}(c)\}.$  Esto sólo es posible si

 $\overline{m}$  $\sum_{n-1}$  $m = n - 1$  y  $a = (a_1, a_2, ...) = (t, c_1, c_2, ...)$ . Es decir, x es "el punto medio" de  $A_m(a)$  y es un punto extremo de  $A_n(c) = A_n(\sigma(a))$ . Por tanto, para cada  $a \in C$  el arco  $A_n(\sigma(a))$  intersecta al arco  $A_{n-1}(a)$  en un extremo de  $A_n(\sigma(a))$  que es "el punto medio" de  $A_{n-1}(a)$ .

De lo anterior podemos concluir que para cada  $n \in \mathbb{N}$ ,  $A_{n+1}$  intersecta a  $A_n$ en un conjunto homeomorfo al conjunto de Cantor.

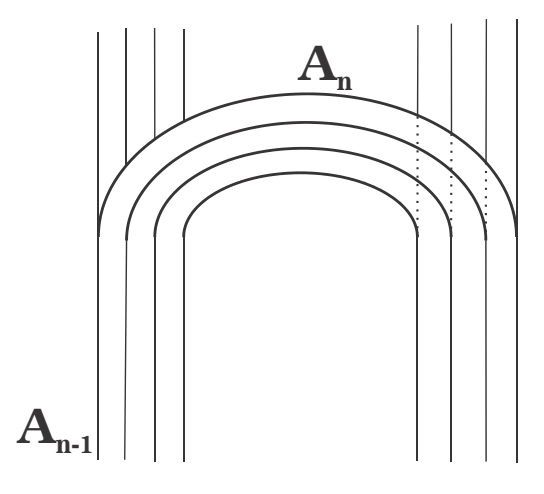

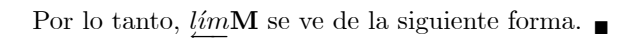

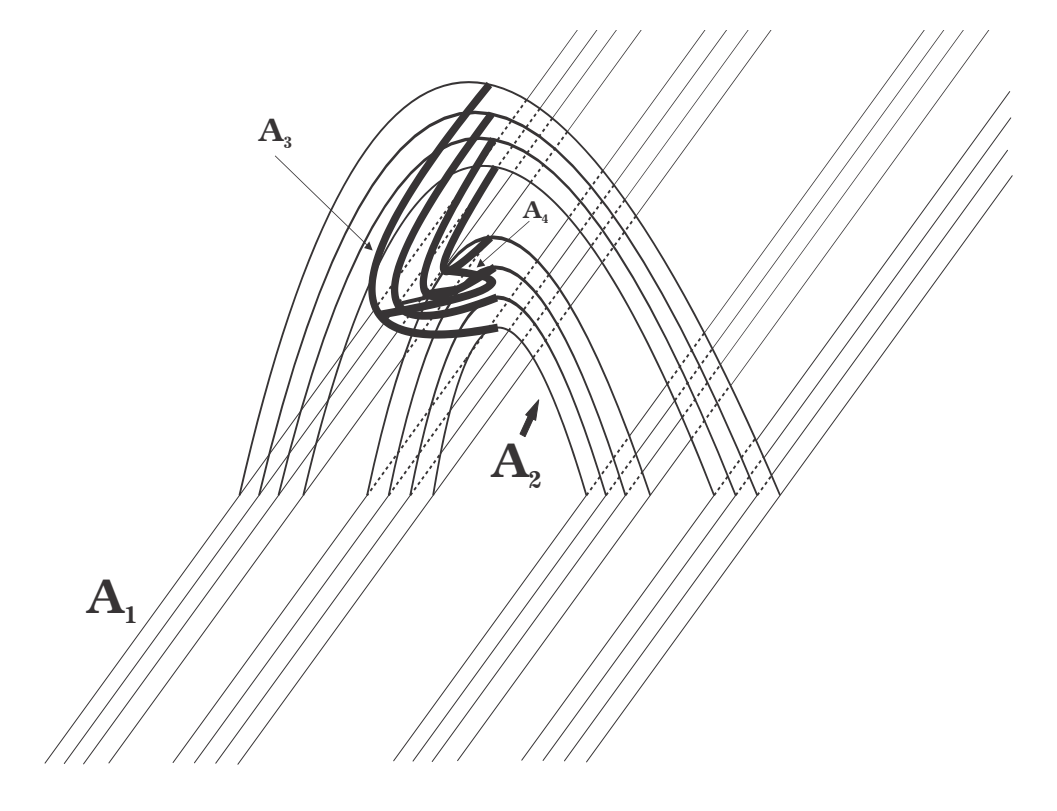

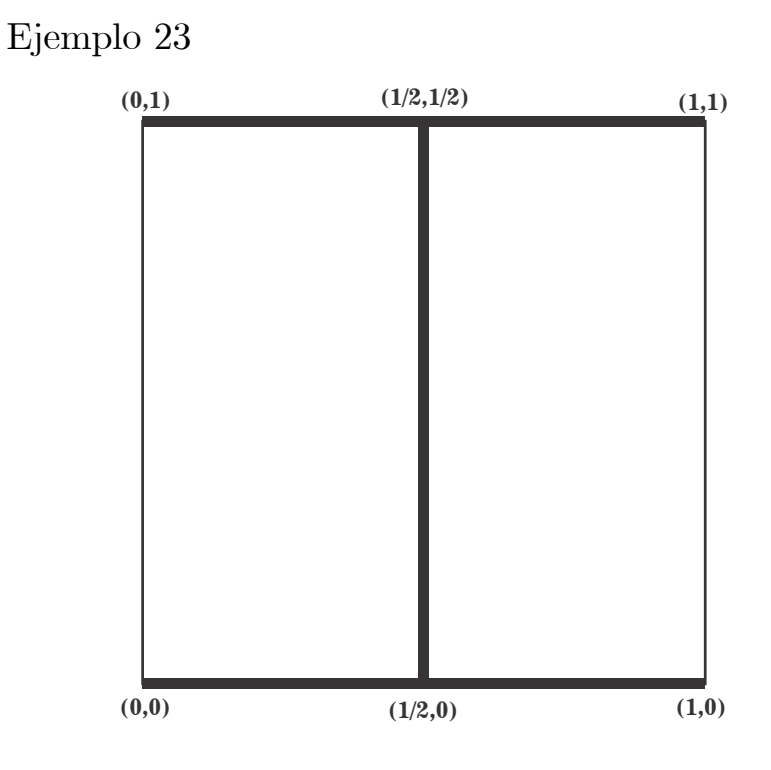

 $\mathbf{M} = ([0, 1] \times \{0, 1\}) \cup (\{\frac{1}{2}\} \times [0, 1])$ .

### Propíedades de M.

Sea  $(x, y) \in M$ . Entonces:

(A) Si  $y = 0$  o  $y = 1$ , entonces x puede tomar cualquier valor en [0, 1].

- (B) Si  $0 < y < 1$ , entonces  $x = \frac{1}{2}$ .
- (C) Los puntos  $(0, 0), (0, 1), (1, 0)$  y  $(1, 1)$  pertenecen a M.

# $\mathbf{Propiedades}$  de los puntos de  $\underleftarrow{\textit{lim}}\mathbf{M}.$

(\*) Por  $(C)$ ,  $C = \{(x_1, x_2, ...) : x_i \in \{0, 1\} \text{ para cada } i \in \mathbb{N}\}\subset \underbrace{\lim}_{C \to \infty} M$ .<br>Son  $x = (x_1, x_2, ...)$   $\subset \lim_{C \to \infty} M$  to suce  $x \notin C$  y  $m = \min_{C \in \mathbb{N}} \{n \in \mathbb{N} : x \notin C\}$ Sea  $x = (x_1, x_2, ...) \in \underbrace{\text{lim}} \mathbf{M}$  tal que  $x \notin C$  y  $m = \min \{ n \in \mathbb{N} : x_n \notin \{0, 1\} \}.$ Entonces: (1) Por (A) y la elección de  $m, x_m \in (0, 1)$ . (2) Por (B),  $x_{m+1} = \frac{1}{2}$ . Más aún,  $x_k = \frac{1}{2}$  para toda  $k \ge m + 1$ . (3) De (1) y (2) se sigue que x tiene la siguiente forma:  $x = (x_1, x_2, ..., x_{m-1}, x_m, \frac{1}{2}, \frac{1}{2}, ...)$  con  $x_i \in \{0, 1\}$  para cada  $i \in \{1, 2, ..., m-1\}$ 

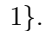

Modelo de  $\underleftarrow{\textit{lim}}\mathbf{M}.$ 

Sean  $n, k \in \mathbb{N}$  tal que la representación binaria de *n* está dada por  $a_k a_{k-1} ... a_0$ con  $a_k = 1$  y  $a_i \in \{0, 1\}$  para cada  $i \in \{0, 1, ..., k-1\}.$ 

Entonces  $a_k a_{k-1} ... a_0 0$  es la representación binaria de 2n y  $a_k a_{k-1} ... a_0 1$  es la representación binaria de  $2n + 1$ .

Definimos el conjunto  $A_1 = \{(t, \frac{1}{2}, \frac{1}{2}, ...) : t \in [0,1]\}$  y para cada  $n \geq 2$ tomamos $a_ka_{k-1}...a_0$ su representación binaria y definimos

 $A_n = \left\{\left(a_{k-1}, a_{k-2}, ..., a_0, t, \tfrac{1}{2}, \tfrac{1}{2}, ... \right) : t \in [0,1] \right\}.$ 

$$
Por (\star) y (3), \underline{\lim} \mathbf{M} = \left(\bigcup_{n \in \mathbb{N}} A_n\right) \cup C
$$

El conjunto  $A_1$  es un arco con extremos  $p_2 = (0, \frac{1}{2}, \frac{1}{2}, ...)$  y  $p_3 = (1, \frac{1}{2}, \frac{1}{2}, ...)$ . Para cada  $n \geq 2$ ,  $A_n$  también es un arco cuyos extremos son

 $p_{2n} = (a_{k-1},...,a_0, 0, \frac{1}{2}, \frac{1}{2},...)$  y  $p_{2n+1} = (a_{k-1},...,a_0, 1, \frac{1}{2}, \frac{1}{2},...)$ , además el punto  $p_n = (a_{k-1},...,a_0, \frac{1}{2}, \frac{1}{2},...)$  es el punto medio del arco  $A_n$ .

**Afirmación:** Si  $n, m \in \mathbb{N}$  son tal que  $n < m$  y  $A_n \cap A_m \neq \emptyset$ , entonces  $m = 2n$  y  $A_n \cap A_m = \{p_{2n}\}\$ o  $m = 2n + 1$  y  $A_n \cap A_m = \{p_{2n+1}\}.$ 

**Prueba:** Sean  $n, m \in \mathbb{N}$  tales que  $n < m$  y  $A_n \cap A_m \neq \emptyset$ . Sea  $x =$  $(x_1, x_2,...) \in A_n \cap A_m$ . Si  $1a_{k-1}a_{k-2}...a_0$  es la representación binaria de *n* y  $1b_{r-1}b_{r-2}...b_0$  es la representación binaria de m, entonces

 $x = (a_{k-1}, a_{k-2}, ..., a_0, t, \frac{1}{2}, \frac{1}{2}, ...) = (b_{r-1}, b_{r-2}, ..., b_0, s, \frac{1}{2}, \frac{1}{2}, ...)$  con  $t, s \in [0, 1]$ . Como  $n < m$ ,  $k - 1 \le r - 1$ . Si  $k - 1 = r - 1$ , entonces  $1a_{k-1}a_{k-2}...a_0 =$  $1b_{r-1}b_{r-2}...b_0$  de modo que  $n=m$  lo que es una contradicción, así que  $k-1 <$  $r-1$ . Esto implica que  $t \in \{0,1\}$ , entonces  $x = (a_{k-1}, a_{k-2}, ..., a_0, t, \frac{1}{2}, \frac{1}{2}, ...)$  $\{p_{2n}, p_{2n+1}\}\$ . Si  $t = 0, x = p_{2n}$ , por lo que  $(a_{k-1}, a_{k-2}, ..., a_0, 0, \frac{1}{2}, \frac{1}{2}, ...)$  $(b_{r-1}, b_{r-2}, ..., b_0, s, \frac{1}{2}, \frac{1}{2}, ...)$ , y ya que  $s \in [0,1]$  y  $r+1 > k+1$ , entonces  $s = x_{r+1} = \frac{1}{2}$ , así que  $(a_{k-1}, a_{k-2}, ..., a_0, 0) = (b_{r-1}, b_{r-2}, ..., b_0)$ , y entonces la representación binaria de  $m$  es  $1a_{k-1}a_{k-2}...a_00$  que es la representación binaria de 2n. Si  $t = 1, x = p_{2n+1}$ , por lo que

 $(a_{k-1}, a_{k-2}, ..., a_0, 1, \frac{1}{2}, \frac{1}{2}, ...) = (b_{r-1}, b_{r-2}, ..., b_0, s, \frac{1}{2}, \frac{1}{2}, ...)$ , y ya que  $s \in [0,1]$  y  $r+1 > k+1$ , entonces  $s = x_{r+1} = \frac{1}{2}$ , así que  $(a_{k-1}, a_{k-2}, ..., a_0, 1) =$  $(b_{r-1}, b_{r-2},..., b_0)$ , y entonces la representación binaria de m es  $1a_{k-1}a_{k-2}...a_01$ que es la representación binaria de  $2n+1$ . Por lo tanto, si  $n < m$  y  $A_n \cap A_m \neq \emptyset$ , entonces  $m = 2n$  y  $A_n \cap A_m = \{p_{2n}\}\$  o  $m = 2n + 1$  y  $A_n \cap A_m = \{p_{2n+1}\}.$ 

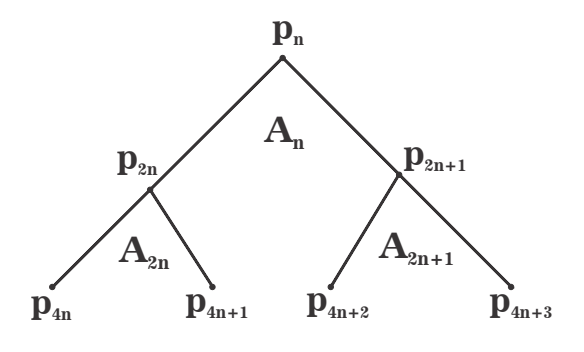

No es difícil notar que  $C \cap \left( \bigcup \right)$  $n \in \mathbb{N}$  $A_n$ !  $= \emptyset$ . Más aún, dada la definición de los arcos  $A_n, C \subset \bigcup$  $n \in \mathbb{N}$  $A_n$  y cuando n tiende a infinito el diámetro de los arcos  $A_n$  es cero.

Por lo tanto,  $\underleftarrow{\lim}\mathbf{M}$  es homeomorfo a la dendrita de Gehman.

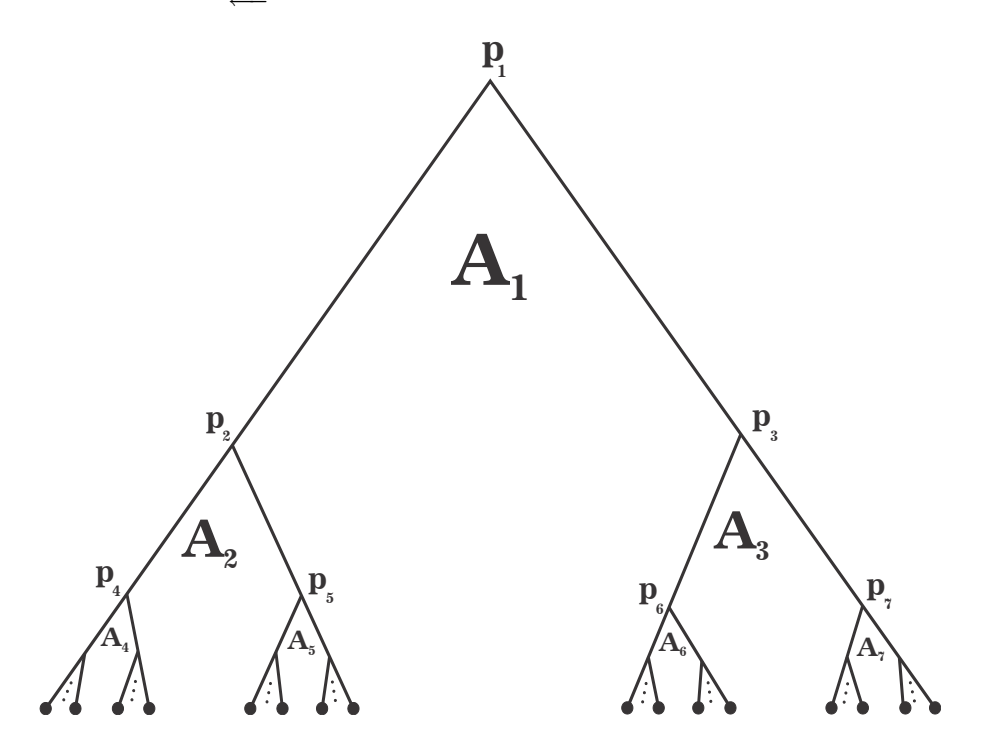

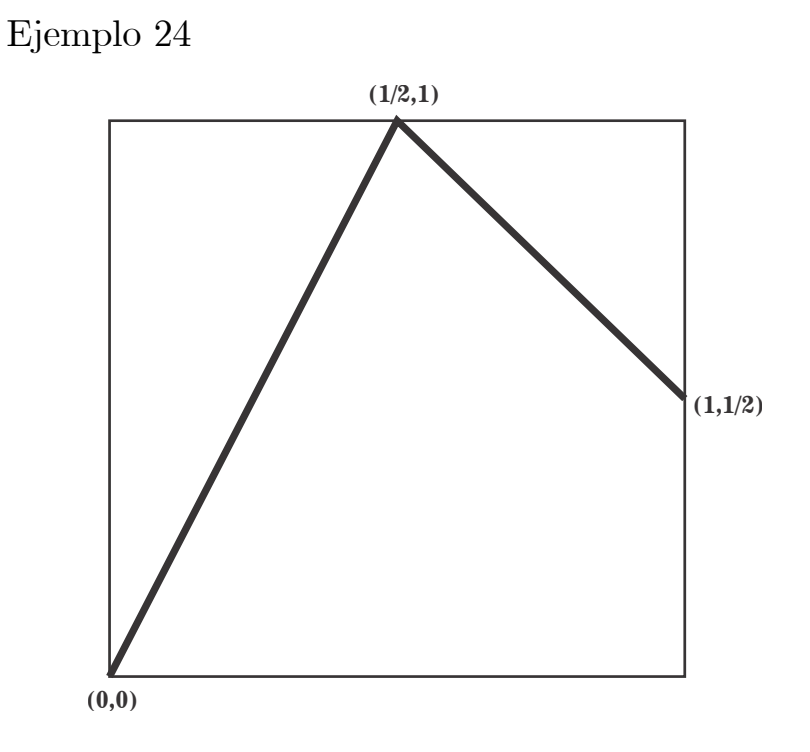

Consideremos las funciones  $f : [0,1] \longrightarrow [0,\frac{1}{2}]$  dada por  $f(y) = \frac{y}{2}$  y g:  $\left[\frac{1}{2}, 1\right] \longrightarrow \left[\frac{1}{2}, 1\right]$  dada por  $g(y) = -y + \frac{3}{2}$ . Entonces  $f(0) = 0, f(1) = \frac{1}{2}, g(\frac{1}{2}) = 1$  $y \, g(1) = \frac{1}{2}$ .

Para cada  $n \in \mathbb{N}$ , la imagen de la función  $g$  está contenida en  $\left[\frac{1}{2}, 1\right]$  y la imagen de la función  $f^n = \underbrace{f \circ \dots \circ f}_{n}$ está contenida en  $\left[0, \frac{1}{2^n}\right]$ .

$$
\mathbf{M} = \{ (f(y), y) : y \in [0, 1] \} \cup \{ (g(y), y) : y \in [\frac{1}{2}, 1] \}.
$$

## Propiedades de M:

Sea  $(x, y) \in M$ . Entonces: (A) Si  $0 \le y < \frac{1}{2}$ , entonces  $x = f(y) \in [0, \frac{1}{4})$ . (B) Si  $\frac{1}{2} \leq y \leq 1$ , entonces ocurre una de las siguientes cosas:  $(B.1)$   $x = f(y) \in [0, \frac{1}{2}]$  o  $(B.2) x = g(y) \in \left[\frac{1}{2}, 1\right].$ (C) Si  $y = \frac{1}{2}$ , entonces  $x = \frac{1}{4}$  o  $x = 1$ . (D) Si  $y = \overline{1}$ , entonces  $x = \frac{1}{2}$ . (E) Si  $x=\frac{1}{2}$ , entonces  $y=\overline{1}$ . (F) Si  $x = \overline{1}$ , entonces  $y = \frac{1}{2}$ . (G) Los puntos  $(\frac{1}{2}, 1)$  y  $(1, \frac{1}{2})$  pertenecen a **M**.

 $\mathbf{Propiedades}$  de los puntos de  $\underleftarrow{\textit{lim}}\mathbf{M}.$ 

Por (G),  $p = \left(\frac{1}{2}, 1, \frac{1}{2}, 1, ...\right)$  y  $q = \left(1, \frac{1}{2}, 1, \frac{1}{2}, ...\right)$  están en lím**M**.

Sea  $x = (x_1, x_2, ...) \in \underbrace{\text{lim}}_{\text{d}} \mathbf{M}$  tal que  $x \notin \{p, q\}$  y

 $m = m\{n \in \mathbb{N} : x_n \notin \{\frac{1}{2}, 1\}\}\.$  Entonces:

(1)  $x_m \in (0, \frac{1}{2}) \cup (\frac{1}{2}, 1)$ .

(2) Si  $m = 1$  y  $x_m \in (0, \frac{1}{2})$ , por (A),  $x_2 = f(x_1) \in (0, \frac{1}{4})$ . Por la misma razón  $x_3 = f(x_2) = f^2(x_1), x_4 = f^3(x_1)$ , etc. Entonces  $x_n = f^{n-1}(x_1)$  para cada  $n \geq 2$ .

(3) Si  $m = 1$  y  $x_m \in \left(\frac{1}{2}, 1\right)$ , ocurre una de las siguientes cosas:

(3.1)  $x_2 = f(x_1) \in \left(\frac{1}{4}, \frac{1}{2}\right)$ , y en consecuencia las siguientes coordenadas son todas aplicaciones sucesivas de la función  $f$  o

 $(3.2)$   $x_2 = g(x_1) \in (\frac{1}{2}, 1)$ , y por (B),  $x_3 = f(g(x_1))$  o  $x_3 = g^2(x_1)$ .

 $(3.2.1)$  Si  $x_3 = f(g(x_1))$ , por (A),  $x_4 = f^2(g(x_1))$ ,  $x_5 = f^3(g(x_1))$ , etc. De manera que despues de la primera vez que se aplica la función  $f$  las siguientes  $\alpha$ coordenadas son todas aplicaciones sucesivas de  $f$ .

 $(3.2.2)$  Si  $x_3 = g^2(x_1)$ , por  $(B)$ ,  $x_4 = f(g^2(x_1))$  o  $x_4 = g^3(x_1)$ . Así que estamos en la misma situación de antes, se aplica la función  $f$  y en consecuencia las siguientes coordenadas son todas aplicaciones de f o se aplica g y para la coordenada siguiente tenemos nuevamente la misma situación. De manera que, todas las coordenadas son aplicaciones sucesivas de  $q$  o en algún momento se aplica la función  $f \circ a$  partir de ahí las siguientes coordenadas son todas aplicaciones de  $f$ .

(4) Si  $m > 1$ ,  $x_{m-1} = \frac{1}{2}$ . Si  $x_{m-1} = 1$ , como  $(x_m, x_{m-1}) \in M$ , por (D),  $x_m = \frac{1}{2}$  lo que es una contradicción. Por tanto  $x_{m-1} = \frac{1}{2}$ .

(5) Por (E),  $x_{m-2} = 1$ . Por (F),  $x_{m-3} = \frac{1}{2}$ . Procediendo de esta manera tenemos que las primeras  $m - 1$  coordenadas toman alternadamente los valores  $1 y \frac{1}{2}$ , hasta  $x_{m-1}$  que es igual a  $\frac{1}{2}$ .

(6) Como  $(x_m, x_{m-1}) \in M$ , por (C) y la definición de m,  $x_m = \frac{1}{4}$ . Por (A),  $x_{m+1} = f\left(\frac{1}{4}\right) = \frac{1}{8}, x_{m+2} = f\left(\frac{1}{8}\right) = \frac{1}{16}, \text{ etc.}$ 

 $(\star)$  Por lo descrito en los puntos anteriores, x es de alguna de las siguientes formas:

i)  $x = (t, f(t), f^{2}(t), ...)$  con  $t \in [0, \frac{1}{2}) \cup (\frac{1}{2}, 1)$ , *ii*)  $x = (t, g(t), g^2(t), ...)$  con  $t \in (\frac{1}{2}, 1)$ ,  $iii) x = (i, g(v), g(v), ...)$  con  $i \in (2, 1)$ ,<br>  $iiii) x = (t, g(t), ..., g<sup>n</sup>(t), f(g<sup>n</sup>(t)), f<sup>2</sup>(g<sup>n</sup>(t)), ...)$  para alguna  $n \in \mathbb{N}$  y  $t \in$  $\left(\frac{1}{2},1\right)$ ,  $iv) x = (1, \frac{1}{2})$  $\frac{1}{2}$ , 1,  $\frac{1}{2}$  $\frac{1}{2},...,\frac{1}{2}$ 2  $\overbrace{ }^{n-1}$  $,\frac{1}{4},\frac{1}{8},\frac{1}{16},\ldots)$  o  $x = (\frac{1}{2},1,\frac{1}{2})$  $\frac{1}{2}, 1, ..., \frac{1}{2}$ 2  $\overbrace{ }^{n-1}$  $,\frac{1}{4},\frac{1}{8},\frac{1}{16},\ldots)$  para alguna  $n \in \mathbb{N}$ .

# Modelo de  $\underleftarrow{\textit{lim}}\mathbf{M}.$

Definimos los siguientes conjuntos:  $A = \{(t, g(t), g^2(t), \ldots) : t \in \left[\frac{1}{2}, 1\right]\},$  $A_0 = \{ (t, f(t), f^2(t), \ldots) : t \in [0, 1] \},\$ 

$$
A_n = \{(t, g(t), ..., g^n(t), f(g^n(t)), f^2(g^n(t)), ...): t \in \left[\frac{1}{2}, 1\right]\} \text{ para cada } n \in \mathbb{N}.
$$
  
Por  $(\star)$ ,  $\underbrace{\{im\mathbf{M}} = A \cup \left(\bigcup \{A_n : n \in \mathbb{N} \cup \{0\}\}\right)}.$   
El conjunto A es un arco con extremos  $p = \left(\frac{1}{2}, 1, \frac{1}{2}, 1, ...\right) y q = \left(1, \frac{1}{2}, 1, \frac{1}{2}, ...\right).$   
 $A_0$  es otro arco con extremos  $p_0 = (0, 0, ...)$   $y q_0 = \left(1, \frac{1}{2}, \frac{1}{4}, \frac{1}{8}, ...\right).$   
Para cada  $n \in \mathbb{N}$ ,  $A_n$  es un arco que tiene por extremos los puntos  
 $\left(\frac{1}{2}, 1, \frac{1}{2}, 1, ..., g^n\left(\frac{1}{2}\right), f(g^n\left(\frac{1}{2}\right)), f^2(g^n\left(\frac{1}{2}\right)), ...\right)$   
 $\left(1, \frac{1}{2}, 1, \frac{1}{2}, ..., g^n(1), f(g^n(1)), f^2(g^n(1)), ...\right).$   
Observemos que si  $n$  es par  $g^n\left(\frac{1}{2}\right) = \frac{1}{2} y g^n(1) = 1$ ,  $y$  si  $n$  es impar  $g^n\left(\frac{1}{2}\right) = 1$   
 $y g^n(1) = \frac{1}{2}.$   
Entonces, si  $n$  es par,  $A_n$  tiene por extremos los puntos  
 $p_n = \left(\frac{1}{2}, 1, \frac{1}{2}, 1, ..., \frac{1}{2}, \frac{1}{4}, \frac{1}{8}, \frac{1}{16}, ...\right) y q_n = \left(1, \frac{1}{2}, 1, \frac{1}{2}, ..., 1, \frac{1}{2}, \frac{1}{4}, \frac{1}{8}, ...\right).$  Y si  $n$   
es impar,  $A_n$  tiene por extremos los puntos  $p_{n+1} = \left(\frac{1}{2}, 1, \frac{1}{2}, 1, ..., 1, \frac{1}{2}, \frac{1}{4}, \frac{$ 

 $\overbrace{ }^{n+1}$ 

$$
y q_{n-1} = (\underbrace{1, \frac{1}{2}, 1, \frac{1}{2}, ..., \frac{1}{2}}_{n+1}, \frac{1}{4}, \frac{1}{8}, \frac{1}{16}, ...).
$$

Veamos de que manera se intersectan los arcos  $A_n$ . Sea  $n, m \in \mathbb{N}$  con  $n < m$  tales que  $A_n \cap A_m \neq \emptyset$ .

Sea  $x = (x_1, x_2, ...) \in A_n \cap A_m$ .

Entonces  $x = (t, g(t), ..., g<sup>n</sup>(t), f(g<sup>n</sup>(t)), f<sup>2</sup>(g<sup>n</sup>(t)), ...)$  y

 $x = (s, g(s), ..., g^m(s), f(g^m(s)), f^2(g^m(s)), ...)$  con  $s, t \in \left[\frac{1}{2}, 1\right]$ . Como  $s =$  $x_1 = t$  y  $n < m$ , entonces  $x_{m+1} = g^m(s) = f^{m-n}(g^n(t))$ . Como para cada  $m \in \mathbb{N}$ la imagen de la función  $g$  está contenida en  $\left[\frac{1}{2},1\right]$  y para cada  $k \in \mathbb{N}$  la imagen de *f* está contenida en  $[0, \frac{1}{2}]$ , entonces  $g^m(s) = \frac{1}{2} = f^{m-n}(g^n(t))$ , así que  $s = \frac{1}{2}$ <br>y *m* es par o  $s = 1$  y *m* es impar. Entonces  $x = (\frac{1}{2}, 1, \frac{1}{2}, 1, ..., \frac{1}{2}, \frac{1}{4}, \frac{1}{8}, ...) = p_m$  $\frac{1}{2}, 1, ..., \frac{1}{2}$ 2  $\overbrace{m+1}^{m+1}$  $,\frac{1}{4},\frac{1}{8},...) = p_m$ 

o 
$$
x = (\underbrace{1, \frac{1}{2}, 1, \frac{1}{2}, \dots, \frac{1}{2}, \frac{1}{4}, \frac{1}{8}, \dots}) = q_{m-1}
$$
. Por otra parte, como  $f^{m-n}(g^n(t)) = \frac{1}{2}$ ,

entonces  $g^{n}(t) = 1$  y  $m - n = 1$ , así que  $m = n + 1$ . Si ocurre que  $s = \frac{1}{2}$  y  $m = n + 1$  es par, entonces n es impar y  $A_n \cap A_{n+1} = \{p_{n+1}\}.$  Si lo que ocurre es que  $s = 1$  y  $m = n + 1$  es impar, entonces n es par y  $A_n \cap A_{n+1} = \{q_n\}.$  Por lo tanto, si  $n, m \in \mathbb{N}$  son tales que  $n < m$  y  $A_n \cap A_m \neq \emptyset$ , entonces  $m = n + 1$ y dicha intersección es  $\{p_{n+1}\}\$  si n es impar o es  $\{q_n\}$  si n es par.

Las intersecciones de estos arcos se ven de la siguiente forma.

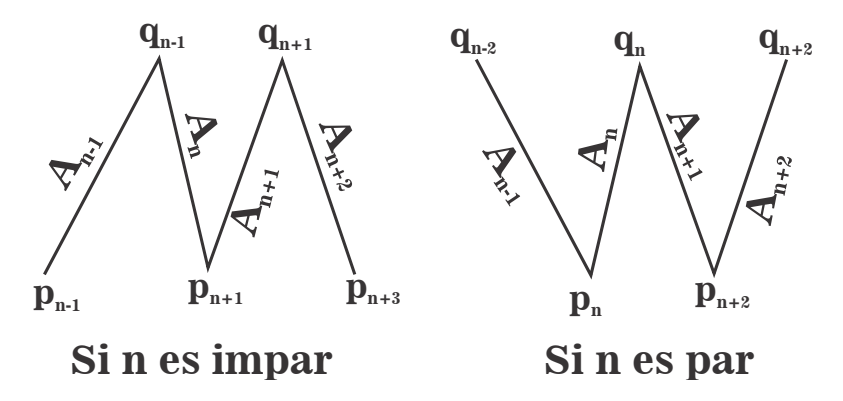

Por la proposición 3 se sigue que:  $\lim_{n \to \infty} A_n = A$ . Por lo tanto,  $\underline{\lim} \mathbf{M}$  es homeomorfo al continuo sen $\left(\frac{1}{x}\right)$ .

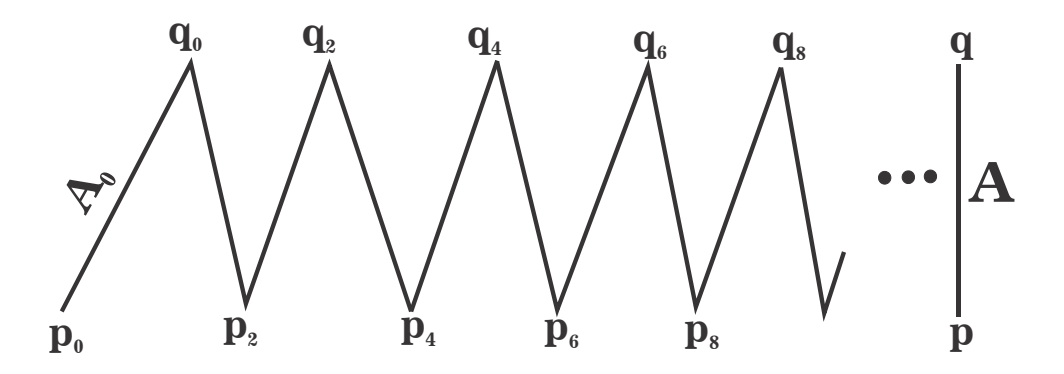

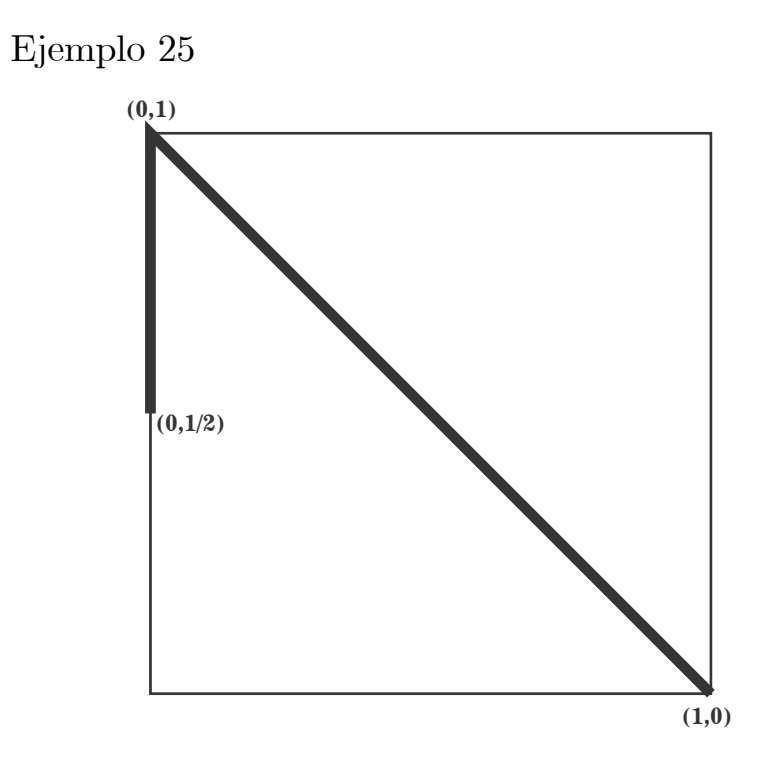

 $\mathbf{M} = (\{0\} \times \left[\frac{1}{2}, 1\right]) \cup \{(x, 1 - x) : x \in [0, 1]\}.$ 

### Propiedades de M:

Sea  $(x, y) \in M$ . Entonces: (A) Si  $0 \le y < \frac{1}{2}$ , entonces  $x = 1 - y$ . (B) Si  $\frac{1}{2} \le y \le \overline{1}$ , entonces  $x = 1 - y$  o  $x = 0$ . (C) Si  $y = 0$ , entonces  $x = 1$ . (D) Si  $y = 1$ , entonces  $x = 0$ . (E) Si  $y = \frac{1}{2}$ , entonces  $x = \frac{1}{2}$  o  $x = 0$ .

Propiedades de los puntos de  $\underleftarrow{\textit{lim}}\mathbf{M}.$ 

Sea  $x = (x_1, x_2, ...) \in \underbrace{\lim}_{\longrightarrow} M.$ 

(1) Si  $x_1 \in [0, \frac{1}{2})$ , por (A),  $x_2 = 1 - x_1$ . Por (B),  $x_3 = 0$  o  $x_3 = 1 - x_2 = x_1$ . (1.1) Si  $x_3 = 0$ , por (C) y (D),  $x_4 = 1, x_5 = 0, x_6 = 1$ , etc. De manera que las coordenadas siguientes a la primera que es igual a 0 toman alternadamente los valores 1 y 0.

(1.2) Si  $x_3 = x_1$ , por (A),  $x_4 = 1-x_1$ . Por (B),  $x_5 = 0$  o  $x_5 = x_1$ . Procediendo de la mima forma tenemos que todas las coordenadas siguientes toman altenadamente los valores  $x_1$  y  $1-x_1$  o existe un primer momento m para el cual  $x_m = 0$  y en consecuencia las siguientes coordenadas toman alternadamente los valores 1 y 0:

(1.3) Si existe  $m = m\{n \in \mathbb{N} : x_n = 0\}$ , entonces m es impar.

(2) Si  $x_1 \in \left(\frac{1}{2}, 1\right]$ , por (B),  $x_2 = 0$  o  $x_2 = 1 - x_1$ .

 $(2.1)$  Si  $x_2 = 0$ , por  $(C)$  y  $(D)$ , todas las coordenadas siguientes toman alternadamente los valores de 1 y 0:

(2.2) Si  $x_2 = 1 - x_1$ , por (A),  $x_3 = 1 - x_2 = x_1$ . Por (B),  $x_4 = 0$  o  $x_4 = 1-x_1$ . Procediendo de la misma manera tenemos que todas las coordenadas siguientes toman alternadamente los valores de  $x_1$  y  $1 - x_1$  o existe un primer momento m tal que  $x_m = 0$  y en consecuencia las siguientes coordenadas toman alternadamenete los valores 1 y 0:

(2.3) Si existe  $m = m\{n \in \mathbb{N} : x_n = 0\}$ , entonces m es par.

(3) Si  $x_1 = \frac{1}{2}$ , por (E),  $x_2 = \frac{1}{2}$  o  $x_2 = 0$ . Si  $x_2 = 0$ , por (C) y (D), todas las coordenadas siguientes toman alternadamenete los valores de 1 y 0. Si  $x_2 = \frac{1}{2}$ , por (E),  $x_3 = \frac{1}{2}$  o  $x_3 = 0$ . Siguiendo de la misma manera tenemos que todas las coordenadas son iguales a  $\frac{1}{2}$  o existe un primer momento m tal que  $x_m = 0$  y en consecuencia las siguientes coordenadas toman alternadamente los valores 1  $y\,0.$ 

# Modelo de  $\underleftarrow{\textit{lim}}\mathbf{M}.$

Para cada  $n \in \mathbb{N}$ , definimos  $A_{2n} = \{(\underbrace{t, 1-t, t, 1-t, ..., 1-t}$  $\overbrace{2n}$  $, 0, 1, 0, 1, ...)$ :

 $t \in [0, \frac{1}{2}]\}$  y  $B_{2n-1} = \{(\underbrace{t, 1-t, t, 1-t, ..., t}_{1 \text{ times}})$  $\overbrace{2n-1}$  $, 0, 1, 0, 1, \ldots) : t \in [\frac{1}{2}, 1]$ , definimos también el conjunto  $A = \{(t, 1-t, t, 1-t, \ldots) : t \in [0, 1].\}$ 

$$
\text{Por (1), (2) y (3), } \underbrace{\text{lim}}_{m} \mathbf{M} = A \cup \left( \bigcup_{n \in \mathbb{N}} A_{2n} \right) \cup \left( \bigcup_{n \in \mathbb{N}} B_{2n-1} \right).
$$

El conjunto A es un arco con extremos  $p = (0, 1, 0, 1, 0, ...)$  y  $q = (1, 0, 1, 0, ...)$ , además el punto  $c = \left(\frac{1}{2}, \frac{1}{2}, ...\right)$  es "el punto medio" de A.

# **p c**

# **q**

**Afirmación 1**: Para cada  $n \in \mathbb{N}$ ,  $A_{2n} \cap B_{2n-1} = \emptyset$ .

**Prueba:** Sea  $n \in \mathbb{N}$ . Supongamos que  $A_{2n} \cap B_{2n-1} \neq \emptyset$ . Sea  $x = (x_1, x_2, ...) \in$  $A_{2n} \cap B_{2n-1}$ . Entonces  $x = (t, 1-t, t, 1-t, ..., 1-t, 0, 1, 0, 1, ...)$  y  $x = (s, 1-s, s, 1-s, ..., s, 0, 1, 0, 1, ...)$  para  $t \in [0, \frac{1}{2}]$  y  $s \in [\frac{1}{2}, 1]$ . Como  $1 - t = x_{2n} = 0$ , entonces  $t = 1$ , lo que es una contradicción al hecho de que  $t \in [0, \frac{1}{2}]$ . Por lo tanto  $A_{2n} \cap B_{2n-1} = \emptyset$ .

Para cada  $n \in \mathbb{N}$ ,  $A_{2n}$  es un arco con extremos  $p = (0, 1, 0, 1, ...)$  y  $p_{2n} =$  $\left(\frac{1}{2}\right)$  $\frac{1}{2},...,\frac{1}{2}$  $\frac{1}{2}$ , 0, 1, 0, 1, ...).  $\sum_{2n}$ **Afirmación 2**: Para cualesquiera  $m, n \in \mathbb{N}$  distintos,  $A_{2n} \cap A_{2m} = \{p\}$ .

**Prueba**: Sean  $n, m \in \mathbb{N}$  con  $n < m$  y  $x = (x_1, x_2, ...) \in A_{2n} \cap A_{2m}$ . Entonces  $x = (t, 1-t, t, 1-t, ..., 1-t)$  $, 0, 1, 0, 1, ...)$  y

 $\overbrace{2n}$  $x = (s, 1-s, s, 1-s, ..., 1-s)$  $\frac{2m}{2m}$ , 0, 1, 0, 1, ...) para  $s, t \in [0, \frac{1}{2}]$ . Como  $2n + 1$ 

es menor que  $2m$ ,  $0 = x_{2n+1} = s$ . Así que  $x = (0, 1, 0, 1, ...) = p$ . Por lo tanto,  $A_{2n} \cap A_{2m} = \{p\}.$ 

Por la proposición 1 se sigue que:  $\lim_{n \to \infty} p_{2n} = c.$ 

Sea $I_1 = \left\{ (t, 1-t, t, 1-t, \ldots) : t \in \left[0, \frac{1}{2}\right] \right\}$ . Notemos que  $I_1$ es el subarco de A que abarca su primera mitad.

Por la proposición 3 se sigue que:  $\lim_{n \to \infty} A_{2n} = I_1$ .

Por lo tanto,  $\int A_{2n}$  es un abanico armónico con vértice p.  $n \in \mathbb{N}$ 

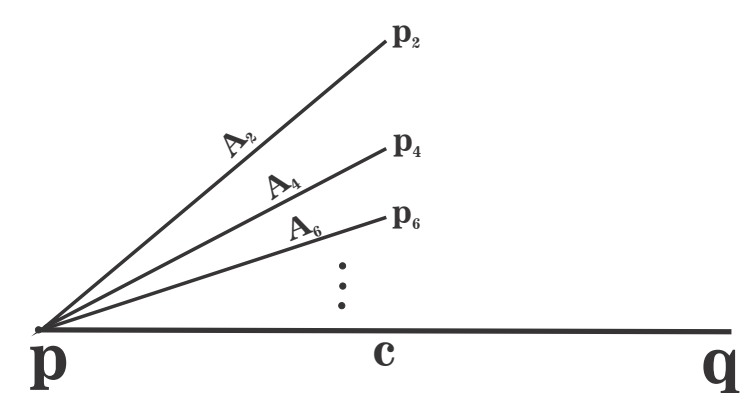

Para cada  $n \in \mathbb{N}$ ,  $B_{2n-1}$  es un arco con extremos  $q = (1, 0, 1, 0, ...)$  y  $q_{2n-1} =$  $\left(\frac{1}{2}\right)$  $\frac{1}{2},...,\frac{1}{2}$  $\frac{1}{2}$ , 0, 1, 0, 1, ...).  $\sum_{2n-1}$ 

 $2n-1$ <br>**Afirmación 3:** Para cualesquiera  $m, n \in \mathbb{N}$  distintos,  $B_{2n-1}\cap B_{2m-1} = \{q\}.$ 

**Prueba:** Sean  $n, m \in \mathbb{N}$  con  $n < m$  y  $x = (x_1, x_2, ...) \in B_{2n-1} \cap B_{2m-1}$ . Así que  $x = (t, 1-t, t, 1-t, ..., t)$  $\overbrace{2n-1}$  $(0, 1, 0, 1, ...) = (s, 1 - s, s, 1 - s, ..., s)$  $\overbrace{2m-1}$  $, 0, 1, 0, 1, ...)$ 

para  $s, t \in \left[\frac{1}{2}, 1\right]$ . Como  $2n$  es menor que  $2m-1, 0 = x_{2n} = 1-s$ , entonces  $s = 1$ , de donde tenemos que  $x = (1, 0, 1, 0, ...) = q$ . Por lo tanto,  $B_{2n-1} \cap B_{2m-1} = \{q\}.$  Por la proposición 1 se sigue que:  $\lim_{n \to \infty} q_{2n-1} = c.$ 

Sea $I_2 = \left\{(t, 1-t, t, 1-t, \ldots): t \in \left[\frac{1}{2}, 1\right]\right\}$ . Notemos que  $I_2$ es el subarco de A que abarca su segunda mitad.

Por la proposición 3 se sigue que:  $\lim_{n \to \infty} B_{2n-1} = I_2$ .

:

Por lo tanto,  $\bigcup B_{2n-1}$  es otro abanico armónico, ahora con vértice q.  $n \in \mathbb{N}$ 

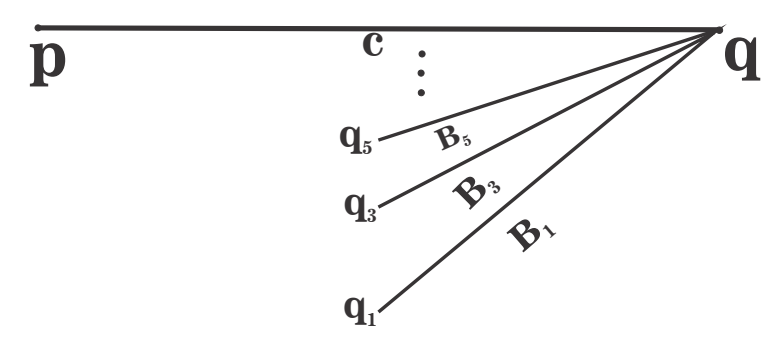

Por lo tanto,  $\underleftarrow{\textit{im}}\mathbf{M}$  es un arco con un abanico armónico en cada extremo. $\blacksquare$ 

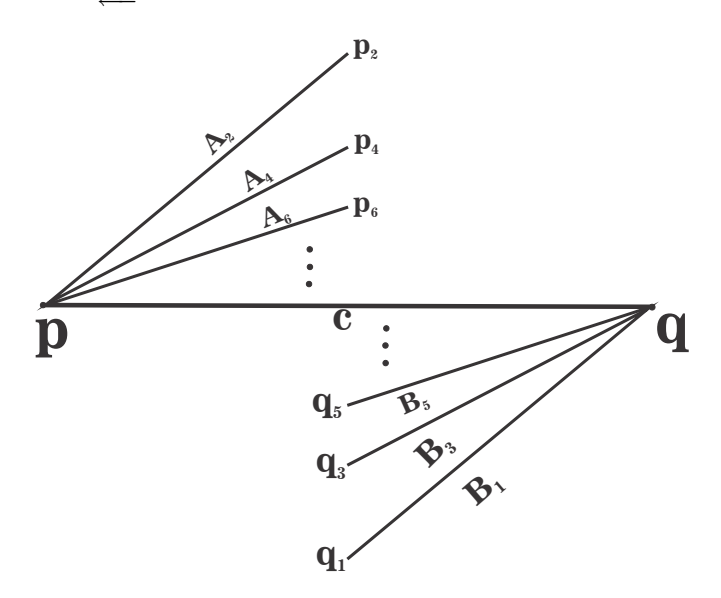

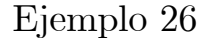

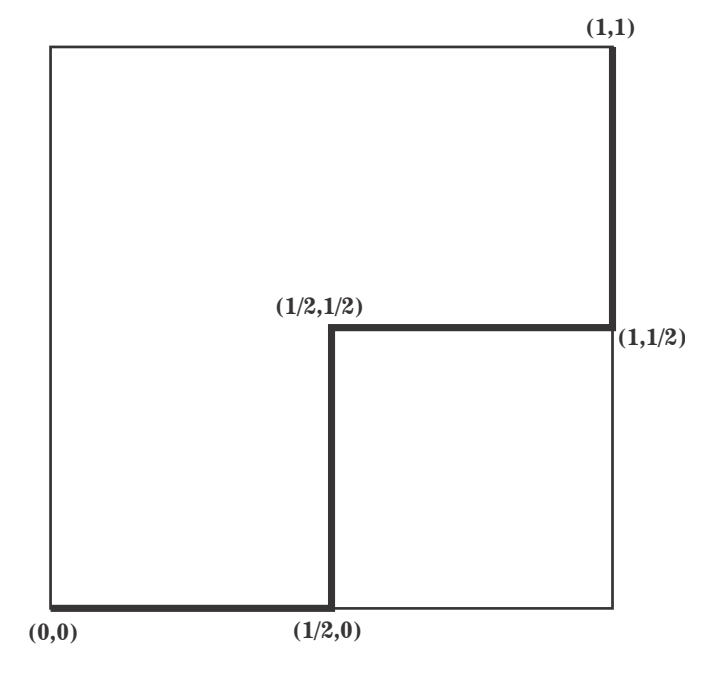

$$
\mathbf{M} = \left( \left[0, \frac{1}{2}\right] \times \{0\} \right) \cup \left( \left\{\frac{1}{2}\right\} \times \left[0, \frac{1}{2}\right] \right) \cup \left( \left[\frac{1}{2}, 1\right] \times \left\{\frac{1}{2}\right\} \right) \cup \left( \left\{1\right\} \times \left[\frac{1}{2}, 1\right] \right).
$$

## Propiedades de M:

Sea  $(x, y) \in M$ . Entonces: (A) Si  $y = 0$ , entonces x puede tomar cualquier valor en  $\left[0, \frac{1}{2}\right]$ . (B) Si  $0 < y < \frac{1}{2}$ , entonces  $x = \frac{1}{2}$ . (C) Si  $y = \frac{1}{2}$ , entonces x puede tomar cualquier valor en  $\left[\frac{1}{2}, 1\right]$ . (D) Si  $\frac{1}{2}$  <  $y \le 1$ , entonces  $x = 1$ .  $(E)$   $(0, 0) \in M$ .

Para poder dar un modelo de  $\underline{\lim} \mathbf{M}$  primero definiremos los siguientes con-<br>tos juntos:

Para cada  $n \in \mathbb{N}$ , Sea

$$
B_n = \{(\underbrace{0, ..., 0}_{n-1}, t, \frac{1}{2}, \frac{1}{2}, ...): t \in [0, \frac{1}{2}]\} \text{ y}
$$
  
\n
$$
C_n = \{(\underbrace{\frac{1}{2}, ..., \frac{1}{2}}_{n-1}, t, 1, 1, ...): t \in [\frac{1}{2}, 1]\}.
$$

Para $n,m\in\mathbb{N}$ tales que  $n< m$  y  $m-n\geq 2,$  Sea

$$
A_{n,m} = \{(\underbrace{0, ..., 0}_{n-1}, x_n, \underbrace{\frac{1}{2}, ..., \frac{1}{2}}_{m-n-1}, x_m, 1, 1, ...): x_n \in [0, \frac{1}{2}] \text{ y } x_m \in [\frac{1}{2}, 1] \}.
$$

Sea  $q = (0, 0, \ldots).$ Afirmación 1:  $B = \{q\} \cup \left( \bigcup_{n=1}^{\infty} \{1\} \right)$  $n \in \mathbb{N}$  $B_n$ ! es un arco.

**Prueba:** Para cada  $n \in \mathbb{N}$ ,  $B_n$  es un arco con extremos  $q_n = (0, ..., 0)$  $\sum_{n}$ n  $,\frac{1}{2},\frac{1}{2},...$  $y q_{n-1} = (0, ..., 0)$  $\sum_{n-1}$ ,  $\frac{1}{2}$ ,  $\frac{1}{2}$ , ...). Sean  $n, m \in \mathbb{N}$  con  $n < m$ , tales que  $B_n \cap B_m \neq \emptyset$ . Sea  $x = (x_1, x_2, ...) \in B_n \cap B_m$ . Entonces  $x = (0, ..., 0)$  $\sum_{n-1}$  $, t, \frac{1}{2}, \frac{1}{2}, \ldots$  =  $(0, ..., 0)$  $\sum_{m-1}$  $, s, \frac{1}{2}, \frac{1}{2}, \ldots)$ para  $s, t \in [0, \frac{1}{2}]$ . Como  $n < m$ ,  $t = x_n = 0$  y  $s = x_m = \frac{1}{2}$ , entonces  $x = q_n = q_{m-1}$ . Así que  $m = n + 1$  y  $B_n \cap B_{n+1} = \{q_n\}.$ Por la proposición 2 se sigue que:  $\lim_{n \to \infty} B_n = \{q\}.$ 

Por lo tanto, *B* es un arco con extremos  $q = (0, 0, ...)$  y  $q_0 = (\frac{1}{2}, \frac{1}{2}, ...)$ .

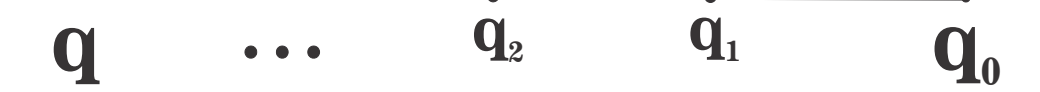

$$
\text{ Sea } p_0 = (1, 1, \ldots).
$$
\nAfirmación 2:  $C = \{p_o\} \cup \left(\bigcup_{n \in \mathbb{N}} C_n\right)$  es un arco.

**Prueba:** Para cada  $n \in \mathbb{N}$ ,  $C_n$  es un arco con extremos  $p_n = (\frac{1}{2}, ..., \frac{1}{2})$ 2  $\sum_{n}$ y  $p_{n-1} = (\frac{1}{2}, ..., \frac{1}{2}, 1, 1, ...).$  Sean  $n, m \in \mathbb{N}$  con  $n < m$ , tales que  $C_n$  $, 1, 1, ...$ 

2  $\sum_{n=1}$  $n-1$ , 1, 1, ...). Sean  $n, m \in \mathbb{N}$  con  $n < m$ , tales que  $C_n \cap C_m \neq \emptyset$ . Sea  $x = (x_1, x_2, ...) \in C_n \cap C_m$ . Entonces  $x = (\frac{1}{2}, ..., \frac{1}{2})$ 2  $\sum_{n-1}$  $\delta_1,t,1,1,...)=\ (\frac{1}{2},...,\frac{1}{2})$ 2  $\sum_{m-1}$  $(s, 1, 1, \ldots)$  para  $s, t \in \left[\frac{1}{2}, 1\right]$ . Como  $n < m$ ,  $t = x_n = \frac{1}{2}$  y  $s = x_m = 1$ , entonces  $x = p_n = p_{m-1}$ . Así que

 $m = n + 1$  y  $C_n \cap C_{n+1} = \{p_n\}.$ Por la proposición 2 se sigue que:  $\lim_{n \to \infty} C_n = \{q_0\}.$ 

Por lo tanto, C es un arco con extremos  $q_0 = (\frac{1}{2}, \frac{1}{2}, ...)$  y  $p_0 = (1, 1, ...).$ 

Como cada elemento de  $B \setminus \{q_0\}$  termina en una cola de números  $\frac{1}{2}$  y cada elemento de  $C \setminus \{q_0\}$  lo hace en una cola de unos, tenemos que  $(B \setminus \{q_0\}) \cap$  $(C\setminus\{q_0\}) = \emptyset.$ 

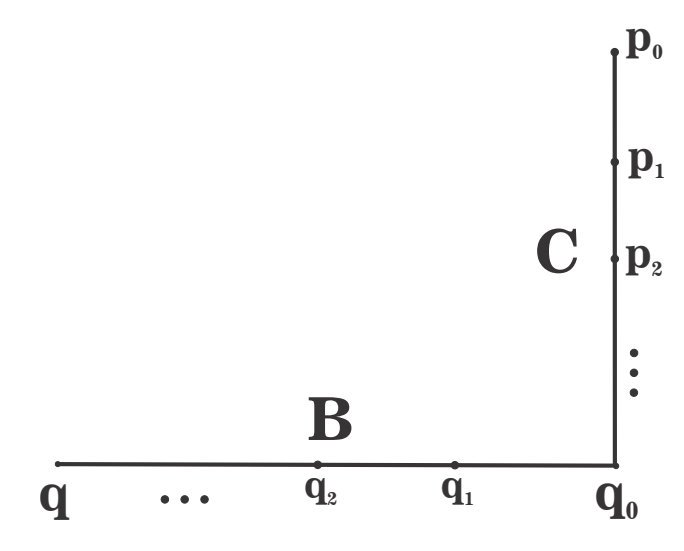

Para cualesquiera  $n,m\in\mathbb{N}$ tales que  $n< m$  y  $|n-m|\geq$  2,  $A_{n,m}$ es una 2-celda y se ve de la siguiente forma.

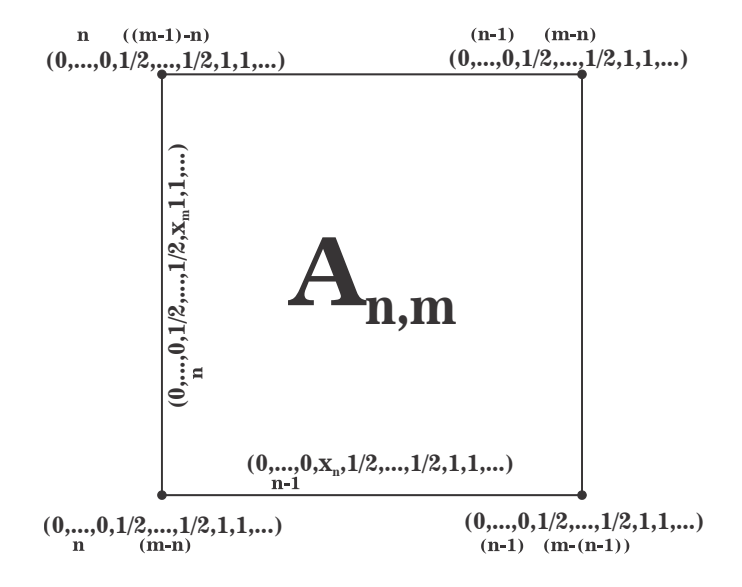

En el conjunto  $A_{n,m}$  cuando se fija la coordenada  $x_n = 0$  y se varía  $x_m$  en  $\left[\frac{1}{2}, 1\right]$  tenemos el arco  $l_n = \{(\underbrace{0, ..., 0}]$  $\sum_{n}$  $\{(\frac{1}{2}, 1)]\}$ . Si en

el conjunto  $A_{n+1,m}$ fijamos la coordenada $x_{n+1} = \frac{1}{2}$ y variamos  $x_m$  en  $\left[\frac{1}{2},1\right]$ tenemos también el arco  $l_n$ . Entonces  $A_{n,m}$  y  $A_{n+1,m}$  se "pegan" en el arco  $l_n$ .

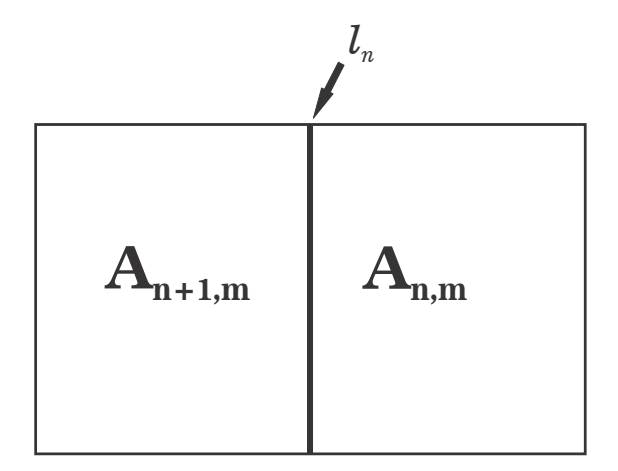

Si ahora en  $A_{n,m}$  fijamos  $x_m = \frac{1}{2}$  y variamos  $x_n$  en  $\left[0, \frac{1}{2}\right]$  tenemos el arco  $l'_n =$  $\{(\underbrace{0,...,0}$  $\sum_{n-1}$  $x_n, \frac{1}{2}$  $\frac{1}{2},...,\frac{1}{2}$ 2  $\sum_{m}$  $m-(n+1)$ , 1, 1...) :  $x_n \in [0, \frac{1}{2}]$ . Si en  $A_{n,m+1}$  se deja fijo  $x_{m+1} = 1$ 

y variamos  $x_n$  en  $\left[0,\frac{1}{2}\right]$  tenemos también el arco  $l_n$ . Así que  $A_{n,m}$  y  $A_{n.m+1}$  se "pegan" en el arco  $l_n$ .

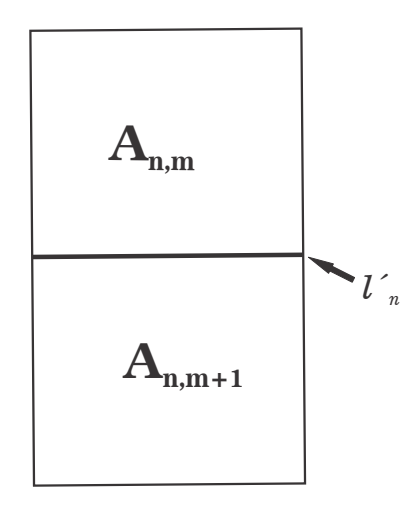

Por como hemos definido los conjuntos  $A_{n,m}$ , cuando n va creciendo las  $n-1$ 

primeras coordenadas de  $A_{n,m}$  que son todas iguales a 0 van aumentando, por lo que cuando *n* tiende a infinito los conjuntos  $A_{n,m}$  convergen a  $\{(0,0,...)\}.$ 

Si ahora fijamos  $n$  y observamos que cuando  $m$  va creciendo el número de coordenadas posteriores a $x_n$ iguales a $\frac{1}{2}$ va aumentando, de esto tenemos que los conjuntos  $A_{n,m}$  convergen al arco  $B_m$ .

En los conjuntos  $A_{n,m}$  cuando  $n = 1$ , por la condición de que  $m - n \geq 2$ , el menor valor que puede tener m es 3, entonces para  $n = 1$  el primer conjunto que tenemos de la forma  $A_{n,m}$  es  $A_{1,3}$ . Para cada  $m \geq 3$ , en el conjunto  $A_{1,m}$  =  $\{(x_1, \frac{1}{2}, ..., \frac{1}{2}, x_m, 1, 1, ...): x_1 \in [0, \frac{1}{2}] \text{ y } x_m \in [\frac{1}{2}, 1]\}$  cuando fijamos  $x_1 = \frac{1}{2}$ , tenemos que al variar  $x_m$  en  $\left[\frac{1}{2},1\right]$  obtenemos el arco  $C_m$ . Entonces para cada  $m \geq 3, C_m \subset A_{1,m}.$ 

Por todo lo que hemos descrito hasta ahora, podemos concluir que la unión de todos los conjuntos que definimos se ve de la siguiente manera.

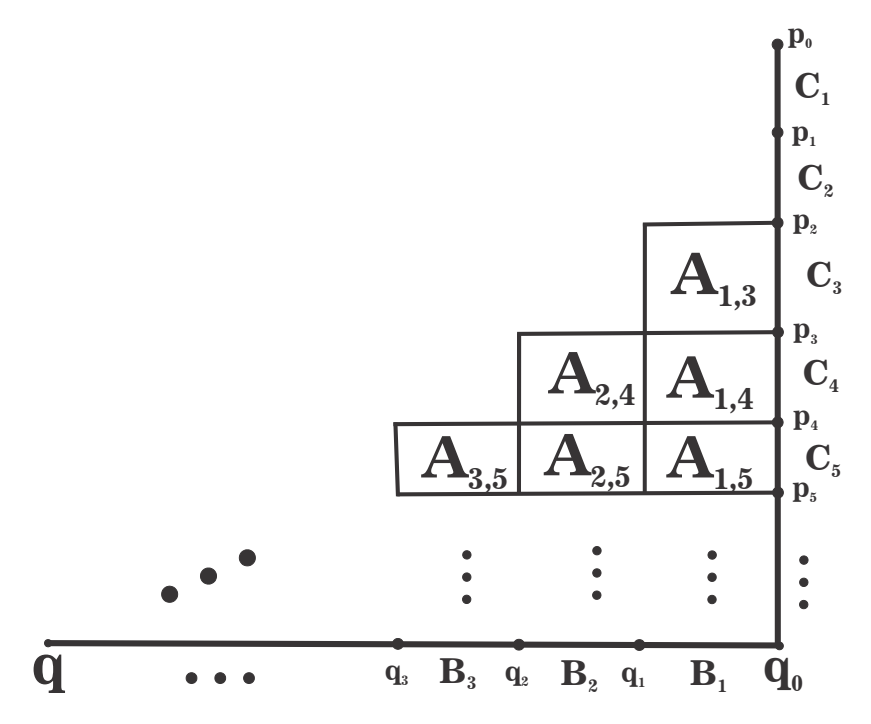

Este conjunto es homeomorfo a una 2-celda con un segmento añadido.

Sea  $A = \bigcup \{A_{n,m} : n, m \in \mathbb{N}, n < m \text{ y } m - n \geq 2\}.$ Denotemos por L al conjunto  $A \cup B \cup C$ . Afirmación 3:  $\lim_{M \to \infty} M = L.$ 

**Prueba:** Primero veremos que  $L \subset \underleftarrow{\lim}_{\infty} M$ . Sea  $S = \left\{(0,0), \left(\frac{1}{2},\frac{1}{2}\right), (1,1), (s,0), \left(\frac{1}{2},s\right), \left(t,\frac{1}{2}\right), (1,t) : s \in \left[0,\frac{1}{2}\right] \text{ y } t \in \left[\frac{1}{2},1\right] \right\}$ 

 $y x = (x_1, x_2, ...) \in L$ . Por como están definidos los conjuntos que forman a L, para cada  $n \in \mathbb{N}$ ,  $(x_{n+1}, x_n) \in S$ . Por (A), (B), (C), (D) y (E),  $S \subset \mathbf{M}$ . Así que  $x \in \underbrace{\lim}_{n} M$ . Por tanto,  $L \subset \underbrace{\lim}_{n} M$ .<br>Abora veamos que lím $M \subset \overline{L}$ 

Ahora veamos que  $\lim_{m \to \infty} M \subset L$ .

Sea  $x = (x_1, x_2, ...) \in \underbrace{\lim}_{n \to \infty} M$ . Por  $(E)$ ,  $(0, 0, ...) \in \underbrace{\lim}_{n \to \infty} M$ . Si  $x = (0, 0, ...)$ entonces  $x \in L$ . Tomemos  $x = (x_1, x_2, ...) \in \underbrace{\text{lim}}_{M} M$  tal que  $x \neq (0, 0, ...)$  y sea<br>  $m = \min\{n \in \mathbb{N} : x \neq 0\}$  $m = m\{n \in \mathbb{N} : x_n \neq 0\}.$ 

(1) Si  $m = 1, x_1 \in (0, 1].$ 

(1.1) Si  $x_1 \in (0, \frac{1}{2})$ , por (B),  $x_2 = \frac{1}{2}$ . Por (C),  $x_3$  puede tomar cualquier valor en  $\left[\frac{1}{2},1\right]$ . Si  $x_3 = \frac{1}{2}$ , por (C),  $x_4$  puede tomar cualquier valor en  $\left[\frac{1}{2},1\right]$ . Procediendo de esta forma tenemos que todas las coordenadas siguientes a  $x_2$ son todas iguales a  $\frac{1}{2}$  o existe un primer momento  $m \geq 3$  para el cual  $x_m$  está en  $\left(\frac{1}{2},1\right]$  y por(D), todas las coordenadas siguientes a  $x_m$  son iguales a 1. Así que en este caso  $x = (x_1, \frac{1}{2}, \frac{1}{2}, ...)$  o  $x = (x_1, \frac{1}{2}, ..., \frac{1}{2}, x_m, 1, 1, ...)$  para alguna  $m \geq 3$  y  $x_m \in \left(\frac{1}{2}, 1\right]$ , por lo que entonces  $x \in B_1$  o  $x \in A_{1,m}$ .

(1.2) Si  $x_1 = \frac{1}{2}$ , por (C),  $x_2$  puede tener cualquier valor en  $\left[\frac{1}{2}, 1\right]$ . De la misma manera que en el punto anterior tenemos que las coordenadas siguientes a  $x_1$  son todas iguales a  $\frac{1}{2}$  o existe un primer momento  $m \geq 2$  para el cual  $x_m \in \left(\frac{1}{2}, 1\right]$  y por (D), todas las coordenadas siguientes a  $x_m$  son iguales a 1. De manera que en este caso  $x = (\frac{1}{2}, \frac{1}{2}, \dots) \in B_1$  o  $x = (\frac{1}{2}, \dots, \frac{1}{2}, x_m, 1, 1, \dots)$ para alguna  $m \geq 2$  y  $x_m \in \left(\frac{1}{2}, 1\right]$ , entonces  $x \in B_1$  o  $x \in C_m$ .

(1.3) Si  $x_1 \in \left(\frac{1}{2}, 1\right]$ , por (D),  $x_2 = 1$ . Por la misma razón, todas las coordenadas siguientes a  $x_2$  son iguales a 1. Entonces  $x = (x_1, 1, 1, ...) \in C_1$ .

(2) Si  $m > 1$ , como  $(x_m, x_{m-1}) \in M$ , por (A) y por la definición de m,  $x_m \in \left(0, \frac{1}{2}\right]$ .

 $(2.1)$  Si  $x_m \in (0, \frac{1}{2})$ , por (B),  $x_{m+1} = \frac{1}{2}$ . Por (C),  $x_{m+2}$  puede tener cualquier valor en  $\left[\frac{1}{2}, 1\right]$ . Como ya hemos visto ocurre que las coordenadas siguientes a  $x_{m+1}$  son todas iguales a  $\frac{1}{2}$  o existe un primer momento  $k \geq$  $m + 2$  para el cual  $x_k$  está en  $\left(\frac{1}{2}, 1\right]$  y por (D), todas las coordenadas siguientes a  $x_k$  son iguales a 1. Así que en este caso  $x = (0, ..., 0, x_m, \frac{1}{2}, \frac{1}{2}, ...)$  o  $x = (0, ..., 0, \underline{x_m}, \frac{1}{2}, ..., \frac{1}{2}, \underline{x_k}, 1, 1, ...)$  para alguna  $k \geq m + 2$  y  $x_k \in (\frac{1}{2}, 1]$ , entonces  $x \in B_m$  o  $x \in A_{m,k}$ .

(2.2) Si  $x_m = \frac{1}{2}$ , por (C),  $x_{m+1}$  puede tomar cualquier valor en  $\left[\frac{1}{2}, 1\right]$ . Nuevamente ocurre que las coordenadas siguientes a  $x_m$  son todas iguales a  $\frac{1}{2}$  o existe un primer momento  $k \geq m + 1$  para el cual  $x_k \in \left(\frac{1}{2}, 1\right]$  y en consecuencia todas las coordenadas siguientes a  $x_k$  son iguales a 1. Así que  $x = (0, ..., 0)$  $\sum_{m=1}$  $,\frac{1}{2},\frac{1}{2},\ldots)$  o

 $m-1$  $x = (0, ..., 0)$  $\sum_{m-1}$ ,  $\frac{1}{2}, \ldots, \frac{1}{2}, x_k, 1, 1, \ldots$ ) para alguna  $k \ge m + 1$  y  $x_k \in \left(\frac{1}{2}, 1\right]$  , entonces

$$
x \in B_m \text{ or } x \in A_{m-1,k}.
$$

Por (1) y (2),  $x \in L$ . Esto muestra que  $\lim_{M \to \infty} M \subset L$ .

Por lo tanto,  $\underline{\lim} \mathbf{M} = L.$ 

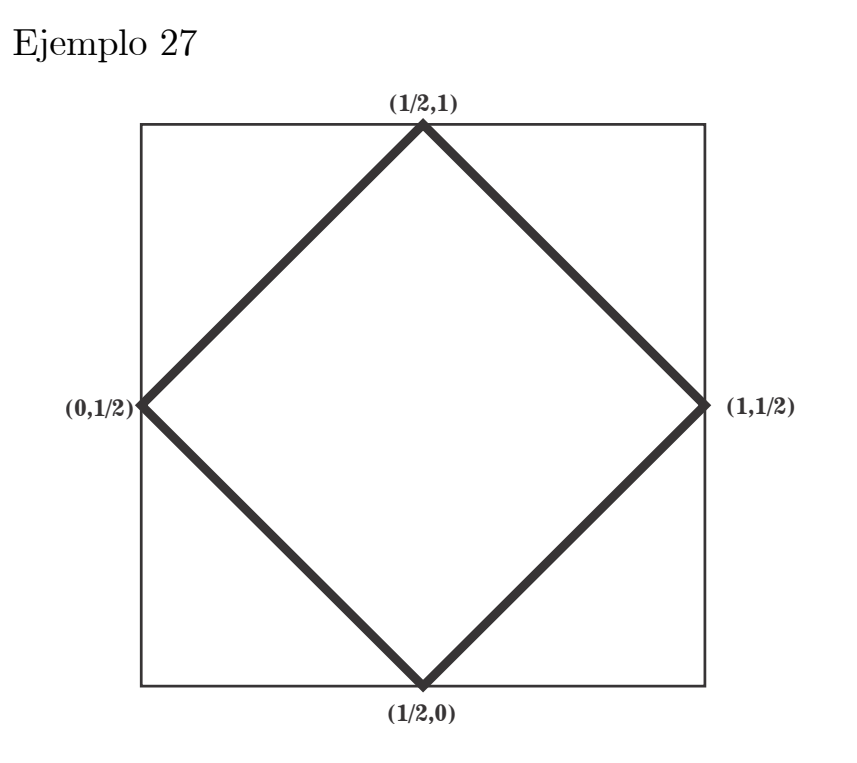

Consideremos las funciones: I)  $f: [0,1] \longrightarrow [0, \frac{1}{2}]$  dada por  $f(y) = |y - \frac{1}{2}|$ . II)  $g: [0,1] \longrightarrow \left[\frac{1}{2}, 1\right]$  dada por  $g(y) = 1 - \left|y - \frac{1}{2}\right|$ . Notemos que  $f(0) = \frac{1}{2}$ ,  $f(\frac{1}{2}) = 0$ ,  $f(1) = \frac{1}{2}$ ,  $g(0) = \frac{1}{2}$ ,  $g(\frac{1}{2}) = 1$  y  $g(1) = \frac{1}{2}$ .

 $\mathbf{M} = \{ (f(y), y) : y \in [0, 1] \} \cup \{ (g(y), y) : y \in [0, 1] \}.$ 

## Propiedades de M:

Sea  $(x, y) \in M$ . Entonces: (A) Para cada y,  $x = f(y)$  o  $x = g(y)$ . (B) Los puntos  $(0, \frac{1}{2})$ ,  $(\frac{1}{2}, 0)$ ,  $(\frac{1}{2}, 1)$  y  $(1, \frac{1}{2})$  pertenecen a **M**.

# $\mathbf{Propiedades}$  de los puntos de  $\underleftarrow{\textit{lim}}\mathbf{M}.$

Sea  $x = (x_1, x_2, ...) \in \mathbf{M}$  y  $n \in \mathbb{N}$ . Entonces:

(1) Por (A),  $x_{n+1} = f(x_n)$  o  $x_{n+1} = g(x_n)$ .

Notemos que si  $a \in \{0, 1\}$ , entonces la expresión  $(1-a)f(t) + ag(t)$  toma los valores  $f(t)$  o  $g(t)$ .

Modelo de  $\underleftarrow{\textit{lim}}\mathbf{M}.$ 

Recordemos que C denota al conjunto de Cantor visto como  $\{0,1\}^{\infty}$ .

Veremos que  $\lim_{m} M$  es homeomorfo a la gráfica completa bipartita  $K_{C,C}$ .

Por  $(1)$  tenemos que

 $\lim_{i \to \infty} \mathbf{M} = \{ (x_1, x_2, ...) : x_1 \in [0, 1], x_{i+1} = (1 - a_i) f(x_i) + a_i g(x_i) \}$  y  $a_i \in \{0, 1\}$ para cada  $i \in \mathbb{N}$ .

Sea  $A = \{(x_1, x_2, ...) : x_1 \in [0, \frac{1}{2}], x_{i+1} = (1 - a_i)f(x_i) + a_ig(x_i) \}$  y  $a_i \in \{0, 1\}$ para cada  $i \in \mathbb{N}$  y  $B = \{(x_1, x_2, ...) : x_1 \in [\frac{1}{2}, 1], x_{i+1} = (1 - a_i)f(x_i) + a_i g(x_i)\}$ y  $a_i \in \{0,1\}$  para cada  $i \in \mathbb{N}\}$ , entonces  $A \cup B = \ell \in \mathbb{N}$ .

Por  $(B)$ ,

$$
C_1 = \left\{ (a_1, \frac{1}{2}, a_2, \frac{1}{2}, \ldots) : a_i \in \{0, 1\} \text{ para cada } i \in \mathbb{N} \right\} \text{ y}
$$
  

$$
C_2 = \left\{ (\frac{1}{2}, a_1, \frac{1}{2}, a_2, \ldots) : a_i \in \{0, 1\} \text{ para cada } i \in \mathbb{N} \right\}
$$

son subconjuntos de  $\lim_{m} M$ .

**Afirmación 1:**  $C_1$  y  $C_2$  son homeomorfos a C.

**Prueba:** Dado  $x = (a_1, a_2, ...) \in C$ , definimos  $h_1 : C \longrightarrow C_1$  como  $h_1(x) =$  $(a_1, \frac{1}{2}, a_2, \frac{1}{2},...) \, y \, h_2 : C \longrightarrow C_2 \, \text{como } h_2(x) = (\frac{1}{2}, a_1, \frac{1}{2}, a_2, ...)$ . Probaremos que  $h_1$  y  $h_2$  son homeomorfismos.

Por como están definidos  $C_1$  y  $C_2$ ,  $h_1$  y  $h_2$  son suprayectivas.

Si  $x = (a_1, a_2, \ldots), y = (b_1, b_2, \ldots) \in C$  son tales que  $x \neq y$ , para alguna  $n \in \mathbb{N}$   $a_n \neq b_n$ , entonces  $h_1(x) = (a_1, \frac{1}{2}, a_2, \frac{1}{2}, ...) \neq (b_1, \frac{1}{2}, b_2, \frac{1}{2}, ...) = h_1(y)$ y  $h_2(x) = (\frac{1}{2}, a_1, \frac{1}{2}, a_2, ...) \neq (\frac{1}{2}, b_1, \frac{1}{2}, b_2, ...) = h_2(y)$ . Así que  $h_1$  y  $h_2$  son invectivas.

Probemos ahora que  $h_1$  y  $h_2$  son continuas.

Sea  $x = (a_1, a_2, ...) \in C$  y sea  $\varepsilon > 0$ . Tomamos  $m \in \mathbb{N}$  tal que  $\frac{1}{2^m} < \varepsilon$ .

Hacemos  $U_m = \{a_1\} \times \{a_2\} \times ... \times \{a_m\} \times \{0,1\} \times \{0,1\} \times ...$  Entonces  $U_m$  es un abierto de C que contiene a x. Si  $y = (b_1, b_2, ...) \in U_m$ , entonces las primeras *m* coordenadas de *y* son iguales a las de *x*. Así que  $d(h_1(x), h_1(y)) =$ <br>  $\frac{0}{2} + \dots, \frac{0}{2^{2m}} + \frac{|a_{m+1} - b_{m+1}|}{2^{2m+1}} + \frac{0}{2^{2m+2}} + \frac{|a_{m+2} - b_{m+2}|}{2^{2m+3}} + \dots < \frac{1}{2^m} < \varepsilon$  y  $d(h_2(x), h_2(y)) =$ <br>  $\frac{0}{2} + \dots + \frac{0$  $h_1$  y  $h_2$  son continuas.

Así  $h_1$  y  $h_2$  son homeomorfismos. Por tanto,  $C_1$ y  $C_2$  son homeomorfos a C.

Observemos que  $f(0) = f(1) = \frac{1}{2} = g(0) = g(1), f\left(\frac{1}{2}\right) = 0$  y  $g\left(\frac{1}{2}\right) = 1$ . Sea  $x = (x_1, x_2, ...) \in \lim M$  tal que  $x_1 = 0$ , entonces  $x_2 = (1 - a_1)f(0) +$  $a_1g(0) = (1 - a_1)\frac{1}{2} + a_1(\frac{1}{2}) = \frac{1}{2}$ ,  $x_3 = (1 - a_2)f(\frac{1}{2}) + a_2g(\frac{1}{2}) = 0 + a_2 = a_2$ ,<br>  $x_4 = (1 - a_3)f(a_2) + a_3g(a_2) = (1 - a_3)\frac{1}{2} + a_3(\frac{1}{2}) = \frac{1}{2}$  (pues  $a_2 \in \{0, 1\}$ ),... así que  $x = \left(0, \frac{1}{2}, a_2, \frac{1}{2}, a_4, \frac{1}{2}, \ldots\right) \in C_1.$ 

Por otra parte, si  $x_1 = \frac{1}{2}$ , calculando en forma similar, tenemos que  $x =$  $\left(\frac{1}{2},a_1,\frac{1}{2},a_3,...\right) \in C_2.$ 

Finalmente, si  $x_1 = 1$ , se obtiene que  $x = (1, \frac{1}{2}, a_2, \frac{1}{2}, a_4, \frac{1}{2}, \ldots) \in C_1$ .

En A por cada sucesión  $(a_1, a_2, ...) \in \{0,1\}^\infty$  cuando  $x_1$  varía en  $[0, \frac{1}{2}]$  tenemos un arco con extremos  $(0, \frac{1}{2}, a_2, \frac{1}{2}, a_4, ...) \in C_1$  y  $(\frac{1}{2}, a_1, \frac{1}{2}, a_3, \frac{1}{2}, ...) \in C_2$ .<br>En *B* por cada sucesión  $(a_1, a_2, ...) \in \{0, 1\}^{\infty}$  cuando  $x_1$  varía en  $[\frac{1}{2}, 1]$  tenemos un arco con extremos  $(\frac{1}{2}, a_1, \frac{1}{2}, a_3, \frac{1}{2}, ...) \in C_2$  y  $(1, \frac{1}{2}, a_2, \frac{1}{2}, a_4, ...) \in C_1$ . Así que  $\lim_{m \to \infty}$  es la unión de todos estos arcos.

**Afirmación 2:** Para cualesquiera  $x \in C_1$  y  $y \in C_2$  existe un arco en  $A \cup B$ que los tiene por extremos.

**Prueba:** Sean  $x = (a_1, \frac{1}{2}, a_2, \frac{1}{2}, ...) \in C_1$  y  $y = (\frac{1}{2}, b_1, \frac{1}{2}, b_2, ...) \in C_2$ . Consideremos dos casos.

Caso 1.  $a_1 = 0$ . Tomamos en A el arco que resulta de tomar la sucesión  $(b_1, a_2, b_2, a_3...) \in \{0,1\}^{\infty}$  y variar  $x_1$  en  $\left[0, \frac{1}{2}\right]$ , como ya vimos este arco tiene extremos  $(0, \frac{1}{2}, a_2, \frac{1}{2}, a_3, ...) = x y (\frac{1}{2}, b_1, \frac{1}{2}, b_2, ...) = y$ . Así que existe un arco en A que tiene por extremos los puntos  $x \in C_1$  y  $y \in C_2$ .

**Caso** 2.  $a_1 = 1$ . Tomamos en B el arco que resulta de tomar la sucesión  $(b_1, a_2, b_2, ...) \in \{0, 1\}^{\infty}$  y variar  $x_1$  en  $\left[\frac{1}{2}, 1\right]$ , este arco tiene por extremos los puntos  $(\frac{1}{2}, b_1, \frac{1}{2}, b_2, ...) = y$  y  $(1, \frac{1}{2}, a_2, \frac{1}{2}, ...) = x$ . Así que existe un arco en B que tiene por extremos los puntos  $x \, y \, y$ .

Por lo tanto, para cualesquiera  $x \in C_1$  y  $y \in C_2$  existe un arco que los tiene por extremos.

**Afirmación 3:** Cualquier par de arcos sólo se pueden intersectar en sus extremos.

**Prueba:** Sean  $l_1 \, y \, l_2$  arcos en  $\lim_{n \to \infty} M$  con  $l_1 \neq l_2$  tales que  $l_1 \cap l_2 \neq \emptyset$ . Consideramos 2 casos.

Caso 1.  $l_1 \subset A$ .

Como  $l_1 \subset A$ , entonces  $l_1 = \{(x_1, x_2, \ldots) : x_1 \in [0, \frac{1}{2}] \text{ y } x_{i+1} = (1 - a_i)f(x_i) + a_ig(x_i)$  para cada  $i \in \mathbb{N}\}$  para alguna sucesión  $(a_1, a_2, \ldots) \in \{0, 1\}^{\infty}$ .

Si  $l_2 \subset B$ , entonces  $l_2 = \{(x_1, x_2, ...) : x_1 \in [\frac{1}{2}, 1] \text{ y } x_{i+1} = (1 - b_i)f(x_i) +$  $b_i g(x_i)$  para cada  $i \in \mathbb{N}$  para alguna sucesión  $(b_1, b_2, ...) \in \{0, 1\}^{\infty}$ .

Sea  $x = (x_1, x_2, ...) \in l_1 \cap l_2$ . Entonces  $x = (t, (1 - a_1)f(t) + a_1g(t), (1 (a_2)f(x_2) + a_2g(x_2),... = (s,(1-b_1)f(s) + b_1g(s),(1-b_2)f(x_2) + b_2g(x_2),...)$ para algunas  $t \in [0, \frac{1}{2}]$  y  $s \in [\frac{1}{2}, 1]$ . Como  $t = x_1 = s$ , entonces  $t = s \in [0, \frac{1}{2}]$ y  $s = t \in \left[\frac{1}{2}, 1\right]$ , por lo que entonces  $t = s = x_1 = \frac{1}{2}$  y como ya vimos en este caso x es un extremo del arco  $l_1$  y del arco  $l_2$ .

Si  $l_2 \subset A$ , entonces  $l_2 = \{(x_1, x_2, ...) : x_1 \in [0, \frac{1}{2}] \}$  y  $x_{i+1} = (1 - b_i)f(x_i) +$  $b_i g(x_i)$  para cada  $i \in \mathbb{N}$  para alguna sucesión  $(b_1, b_2, ...) \in \{0, 1\}^{\infty}$ .

Sea  $x = (x_1, x_2, ...) \in l_1 \cap l_2$ . Entonces  $x = (t, (1 - a_1)f(t) + a_1g(t), (1$  $a_2)f(x_2) + a_2g(x_2), \ldots) = (s,(1-b_1)f(s) + b_1g(s),(1-b_2)f(x_2) + b_2g(x_2), \ldots)$ para algunas  $t, s \in [0, \frac{1}{2}]$ .

Como  $l_1 \neq l_2$ , entonces  $(a_1, a_2, ...) \neq (b_1, b_2, ...)$ , por lo que existe  $m =$  $min\{n \in \mathbb{N} : a_n \neq b_n\}.$  Podemos suponer que  $a_m = 0$  y  $b_m = 1$ . Entonces  $x_{m+1} = (1 - a_m)f(x_m) + a_m g(x_m) = f(x_m)$  y  $x_{m+1} = (1 - b_m)f(x_m) +$  $b_m g(x_m) = g(x_m)$ , así que  $f(x_m) = g(x_m)$ , por lo que entonces  $x_m = 0$  o  $x_m = 1$ . En cualquiera de los casos, como  $(x_m, x_{m-1}) \in M$ , entonces  $x_{m-1} = \frac{1}{2}$ . Como  $(x_{m-1}, x_{m-2}) \in M$ , entonces  $x_{m-2} \in \{0,1\}$ . Procediendo de esta forma llegamos a que  $x_1 = \frac{1}{2}$  o  $x_1 \in \{0, 1\}$ . En cualquiera de los casos tenemos que entonces x es un extremo del arco  $l_1$  y del arco  $l_2$ .

Así que,  $l_1$  y  $l_2$  se intersectan sólo en uno de sus extremos.

Caso 2.  $l_1 \subset B$ .

Como  $l_1 \subset B$ , entonces  $l_1 = \{(x_1, x_2, ...) : x_1 \in [\frac{1}{2}, 1] \text{ y } x_{i+1} = (1 - a_i)f(x_i) +$  $a_i g(x_i)$  para cada  $i \in \mathbb{N}$  para alguna sucesión  $(a_1, a_2, ...) \in \{0, 1\}^{\infty}$ .

Si  $l_2 \subset A$ , entonces  $l_2 = \{(x_1, x_2, ...) : x_1 \in [0, \frac{1}{2}] \}$  y  $x_{i+1} = (1 - b_i)f(x_i) +$  $b_i g(x_i)$  para cada  $i \in \mathbb{N}$  para alguna sucesión  $(b_1, b_2, ...) \in \{0, 1\}^{\infty}$ .

Sea  $x = (x_1, x_2, ...) \in l_1 \cap l_2$ . Entonces  $x = (t, (1 - a_1)f(t) + a_1g(t), (1$  $a_2)f(x_2) + a_2g(x_2), \ldots) = (s,(1-b_1)f(s) + b_1g(s),(1-b_2)f(x_2) + b_2g(x_2), \ldots)$ para algunas  $s \in [0, \frac{1}{2}]$  y  $t \in [\frac{1}{2}, 1]$ . Como  $t = x_1 = s$ , entonces  $s = t \in [0, \frac{1}{2}]$ y  $t = s \in \left[\frac{1}{2}, 1\right]$ , por lo que entonces  $t = s = x_1 = \frac{1}{2}$  y como ya vimos en este caso x es un extremo del arco  $l_1$  y del arco  $l_2$ .

Si  $l_2 \subset B$ , entonces  $l_2 = \{(x_1, x_2, ...) : x_1 \in [\frac{1}{2}, 1] \}$  y  $x_{i+1} = (1 - b_i)f(x_i) +$  $b_i g(x_i)$  para cada  $i \in \mathbb{N}$  para alguna sucesión  $(b_1, b_2, ...) \in \{0, 1\}^{\infty}$ .

Sea  $x = (x_1, x_2, ...) \in l_1 \cap l_2$ . Entonces  $x = (t, (1 - a_1)f(t) + a_1g(t), (1$  $a_2)f(x_2) + a_2g(x_2), \ldots) = (s,(1-b_1)f(s) + b_1g(s),(1-b_2)f(x_2) + b_2g(x_2), \ldots)$ para algunas  $t, s \in \left[\frac{1}{2}, 1\right]$ .

Como  $l_1 \neq l_2$ , entonces  $(a_1, a_2, ...) \neq (b_1, b_2, ...)$ , por lo que existe  $m =$  $min\{n \in \mathbb{N} : a_n \neq b_n\}.$  Podemos suponer que  $a_m = 0$  y  $b_m = 1$ . Entonces  $x_{m+1} = (1 - a_m)f(x_m) + a_m g(x_m) = f(x_m)$  y  $x_{m+1} = (1 - b_m)f(x_m) +$  $b_m g(x_m) = g(x_m)$ , así que  $f(x_m) = g(x_m)$ , por lo que entonces  $x_m = 0$  o  $x_m = 1$ . En cualquiera de los casos, como  $(x_m, x_{m-1}) \in M$ , entonces  $x_{m-1} = \frac{1}{2}$ . Como  $(x_{m-1}, x_{m-2}) \in M$ , entonces  $x_{m-2} \in \{0, 1\}$ . Procediendo de esta forma llegamos a que  $x_1 = \frac{1}{2}$  o  $x_1 \in \{0, 1\}$ . En cualquiera de los casos tenemos que entonces x es un extremo del arco  $l_1$  y del arco  $l_2$ .

Así que,  $l_1$  y  $l_2$  se intersectan sólo en uno de sus extremos.

De los casos  $1\,$ y  $2$  concluimos que cualquier par de arcos sólo se pueden  $\operatorname*{intersectar}% \left( X\right)$  en un<br>o de sus extremos.

Por lo tanto,  $\underleftarrow{\lim}\mathbf{M}$ es homeomorfo a la gráfica completa bipartita $K_{C,C.}$ 

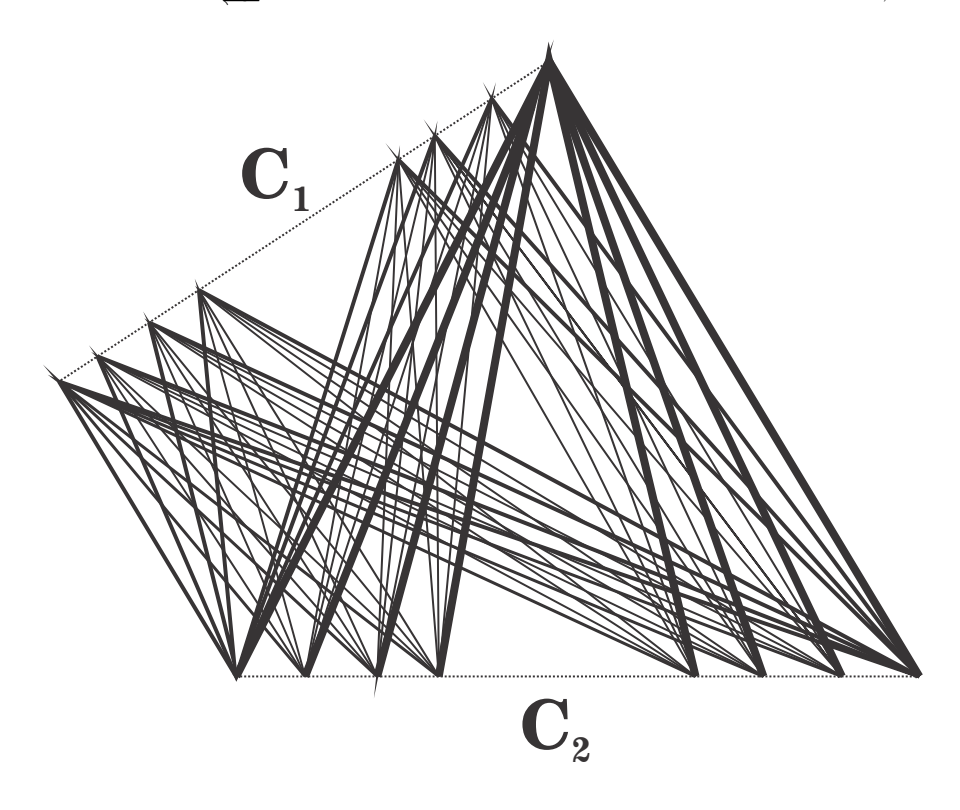

Ejemplos importantes que no desarrollamos.

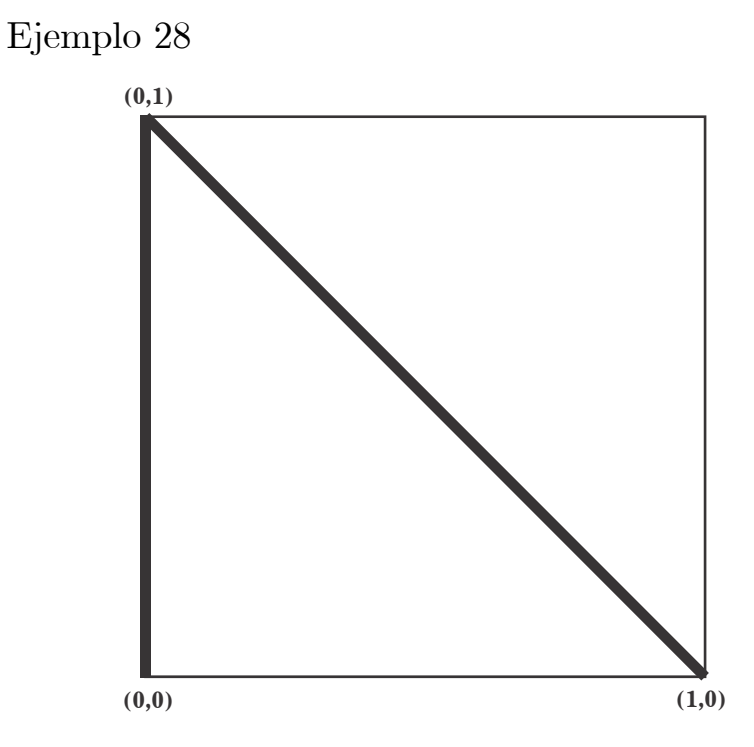

 $\mathbf{M} = (\{0\} \times [0,1]) \cup \{(x, 1-x) : x \in [0,1]\}.$ 

En [9] Paula Ivon Vidal Escobar desarrolla de manera detallada el modelo  $\frac{dim \mathbf{M}}{m}$ .

Para entender como es el modelo de  $\lim_{m\to\infty} M$  ilustraremos unos primeros pasos<br>refleian el comportamiento de éste que reflejan el comportamiento de éste.

Primero consideremos dos copias disjuntas del conjunto de Cantor que llamaremos  $C_1 = \{0\} \times C \times \{1\}$  y  $C_2 = C \times \{0\} \times \{0\}.$ 

Para cada  $n\in\mathbb{N},$  definimos los siguientes conjuntos.

Si  $n$  es impar, definimos

$$
D_n = C_1 \cap \left( \{0\} \times \left[1 - \frac{1}{3^{\frac{n-1}{2}}}, 1 - \frac{2}{3^{\frac{n+1}{2}}} \right] \times \{1\} \right) \text{ y}
$$
  

$$
E_n = C_2 \cap \left( \left[1 - \frac{1}{3^{\frac{n-1}{2}}}, 1 \right] \times \{0\} \times \{0\} \right).
$$

Si  $n$  es par, definimos

$$
D_n = C_1 \cap \left( \{0\} \times \left[1 - \frac{1}{3^{\frac{n}{2}}}, 1 \right] \times \{1\} \right) \text{ y}
$$
  

$$
E_n = C_2 \cap \left( \left[1 - \frac{1}{3^{\frac{n-2}{2}}}, 1 - \frac{2}{3^{\frac{n}{2}}} \right] \times \{0\} \times \{0\} \right).
$$

Para cada  $n \in \mathbb{N}$ ,  $F_n$  representa el paso  $n$ -ésimo del proceso y consiste en tomar desde cada punto de  $D_n$  un arco a un punto de  $E_n$ . Estos arcos tienen cierto orden y no se intersectan entre ellos.

A continuación representaremos los primeros 4 $\mathcal{F}_n$  para poder ver como se comportan estos.

Podemos representar  $F_1$  como en la siguiente figura.

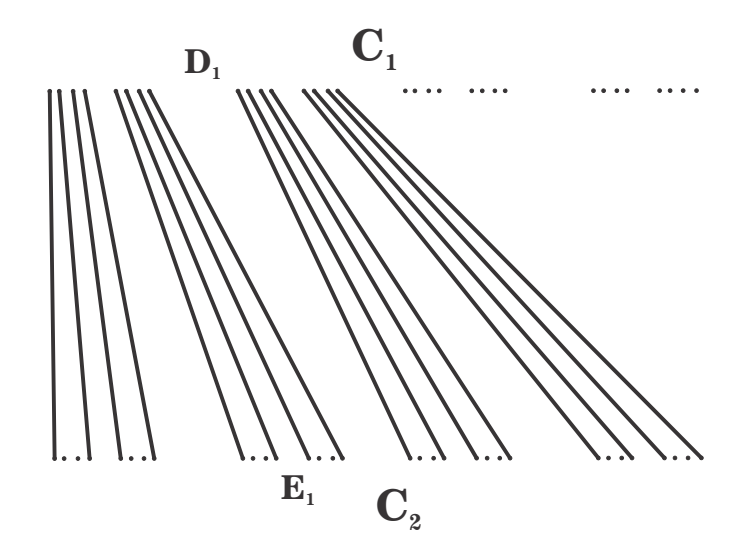

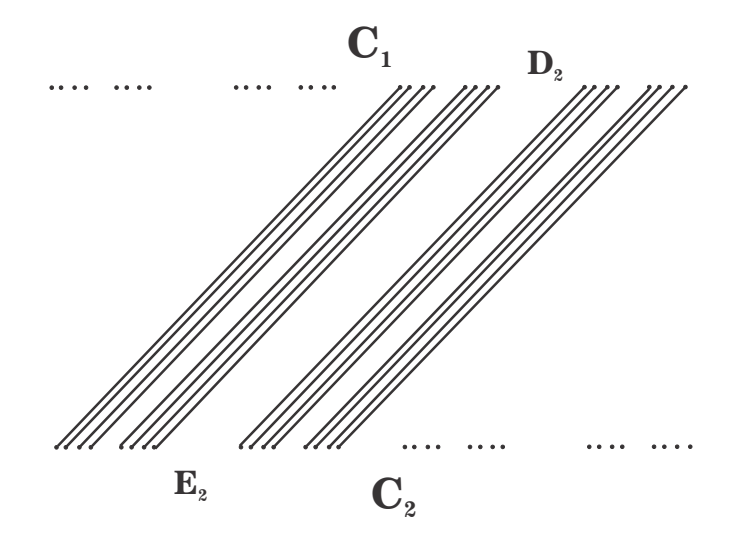

Podemos representar ${\cal F}_2$ como en la siguiente figura.

Podemos representar $\mathcal{F}_3$ como en la siguiente figura.

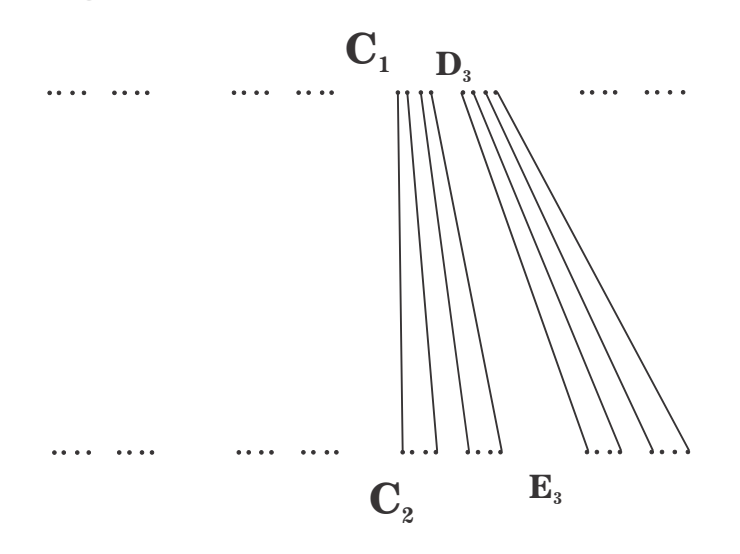

Podemos representar ${\cal F}_4$ como en la siguiente figura.

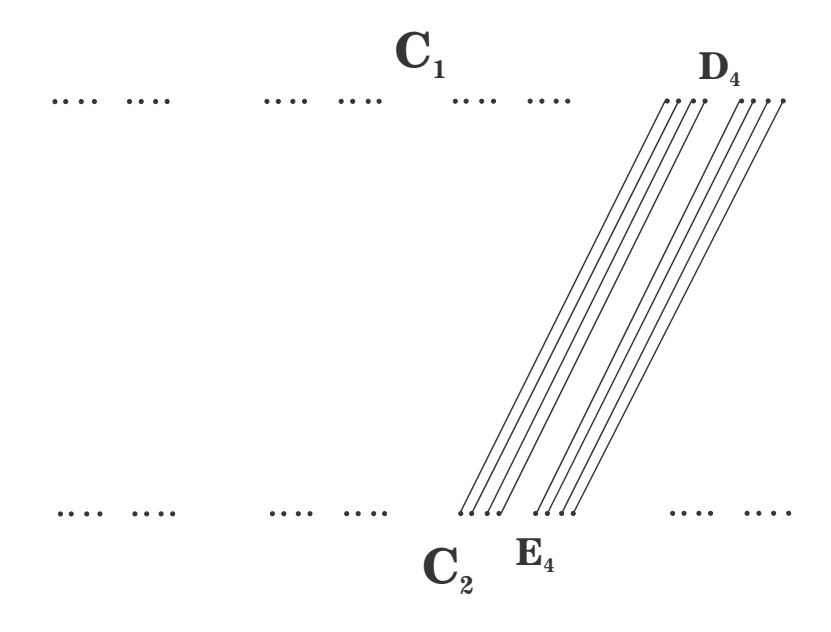

Llamamos  $l$ al arco en  $\mathbb{R}^3$  que tiene por extremos los puntos  $a=(0,1,1)\in C_1$  y  $b=(1,0,0)\in C_2.$ 

El modelo de  $\underleftarrow{\lim}\mathbf{M}$  es  $\left(\bigcup_{n\in\mathbb{N}}F_{n}\right)\cup l.$ 

Por lo que podemos representar el modelo de  $\underline{\lim} {\bf M}$ como en la siguiente  ${\rm figura}.$ 

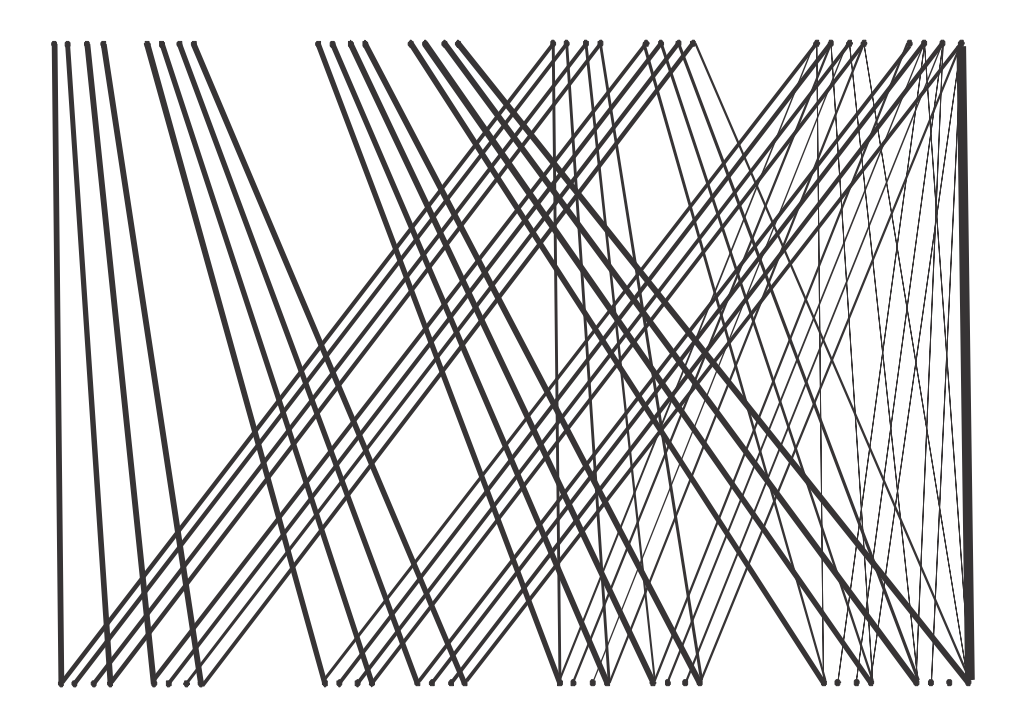

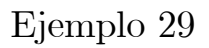

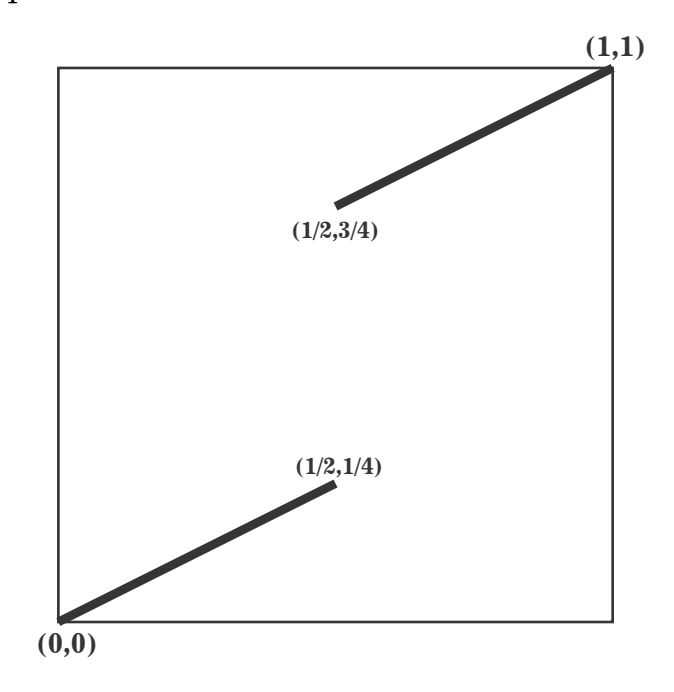

Consideremos las funciones: I)  $f: [0, \frac{1}{4}] \longrightarrow [0, \frac{1}{2}]$  dada por  $f(y) = 2y$ . II)  $g: \left[\frac{3}{4}, 1\right] \longrightarrow \left[\frac{1}{2}, 1\right]$  dada por  $g(y) = 2y - 1$ .  $\mathbf{M} = \{(f(y), y) : y \in [0, \frac{1}{4}]\} \cup \{(g(y), y) : y \in [\frac{3}{4}, 1]\}.$ En este caso  $\underline{\lim} M = \{ (0, 0, ...) , (1, 1, ...) \}.$ 

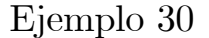

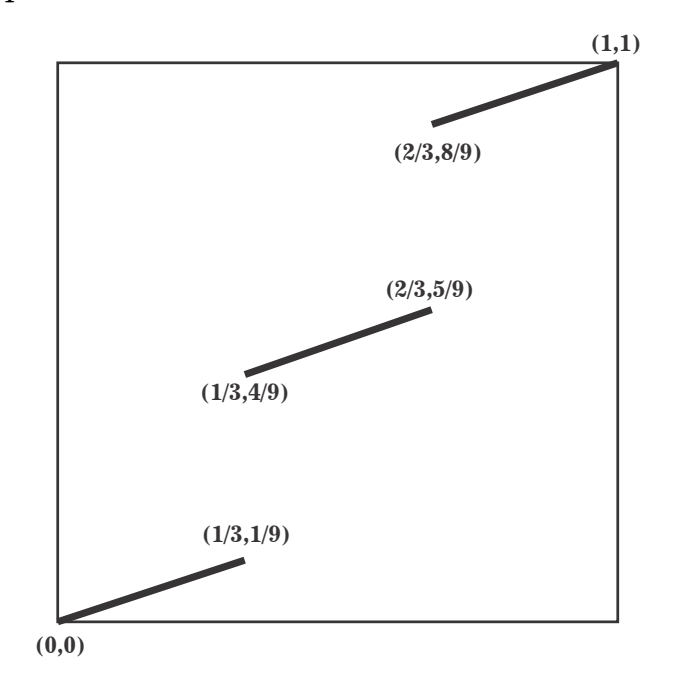

Consideremos las siguientes funciones: I)  $f: \left[0, \frac{1}{9}\right] \longrightarrow \left[0, \frac{1}{3}\right]$  dada por  $f(y) = 3y$ . II)  $g: \left[\frac{4}{9}, \frac{5}{9}\right] \longrightarrow \left[\frac{1}{3}, \frac{2}{3}\right]$  dada por  $g(y) = 3y - 1$ . III)  $h: \left[\frac{8}{9}, 1\right] \longrightarrow \left[\frac{2}{3}, 1\right]$  dada por  $h(y) = 3y - 2$ .

 $\mathbf{M} = \left\{ (f(y), y) : y \in [0, \frac{1}{9}] \right\} \cup \left\{ (g(y), y) : y \in [\frac{4}{9}, \frac{5}{9}] \right\} \cup \left\{ (h(y), y) : y \in [\frac{5}{9}, \frac{5}{9}] \right\}$  $[\frac{8}{9},1]\}.$ 

En este caso  $\underline{\lim} \mathbf{M} = \{ (0, 0, \ldots), (\frac{1}{2}, \frac{1}{2}, \ldots), (1, 1, \ldots) \}$ .

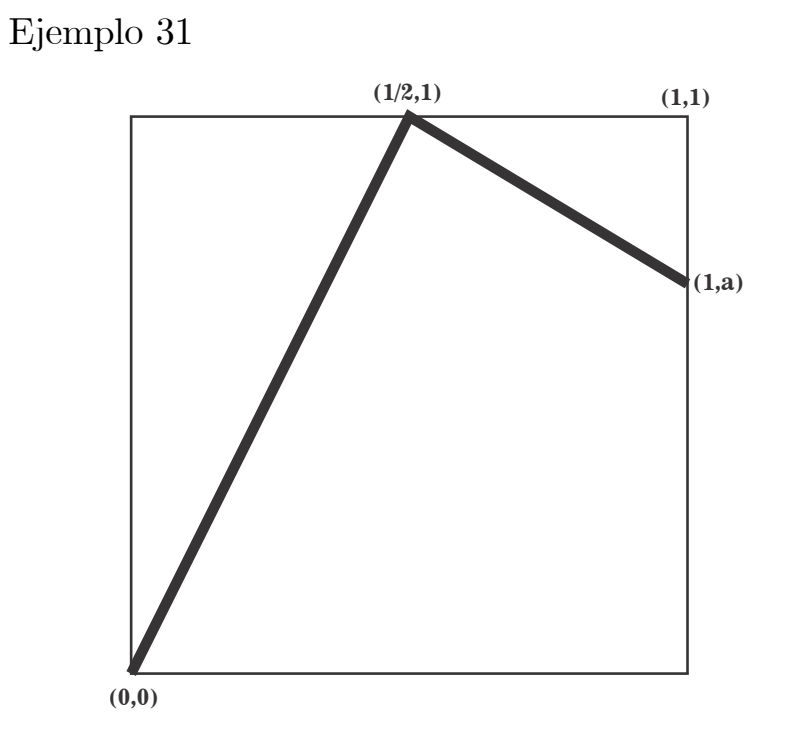

Sea  $\frac{1}{2} < a < 1$ .

El conjunto  $\mathbf M$  que tomamos son dos segmentos de líneas rectas, el primero es el segmento de línea que tiene por extremos los puntos  $(0,0)$  y  $(\frac{1}{2},1)$  y el<br>segundo es el segmento de línea que tiene por extremos los puntos  $(\frac{1}{2},1)$  y  $(1,a)$ .

En este caso  $\lim_{m} M$  es un arco que llamaremos A.

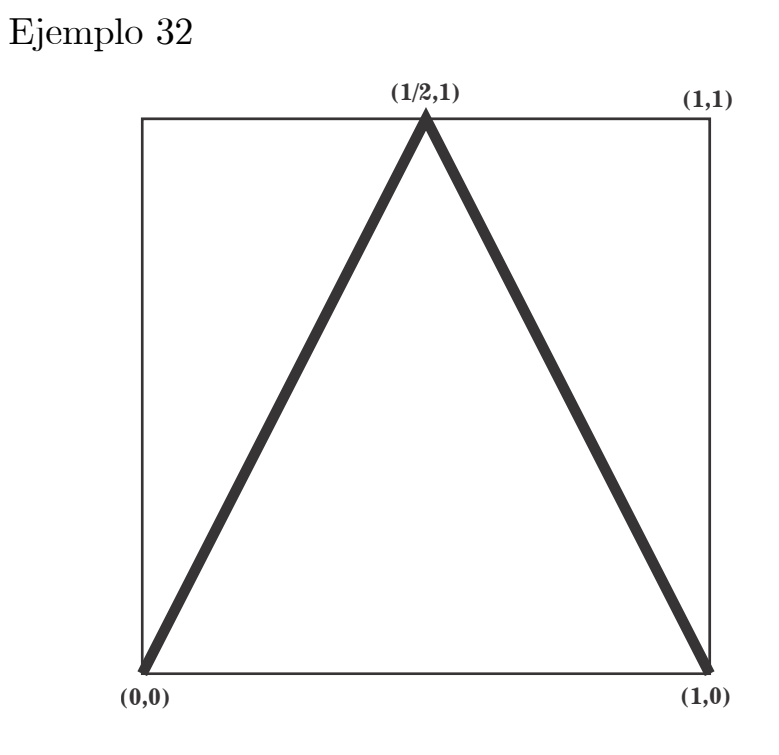

Consideremos la función  $f:[0,1]\longrightarrow [0,1]$  definida como sigue

$$
f(x) = \begin{cases} 2x & \text{si } x \in [0, \frac{1}{2}), \\ 2 - 2x & \text{si } x \in [\frac{1}{2}, 1]. \end{cases}
$$

$$
\mathbf{M} = \{(x, f(x)) : x \in [0, 1]\}.
$$

En este caso  $\underline{l}\acute{m}\mathbf{M}$  es el continuo conocido como arco<br/>iris de Knaster.

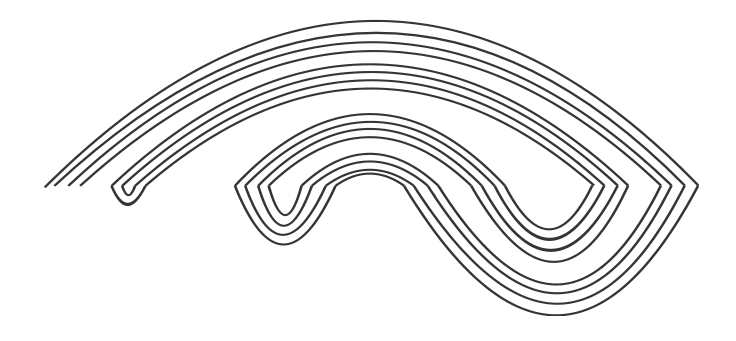

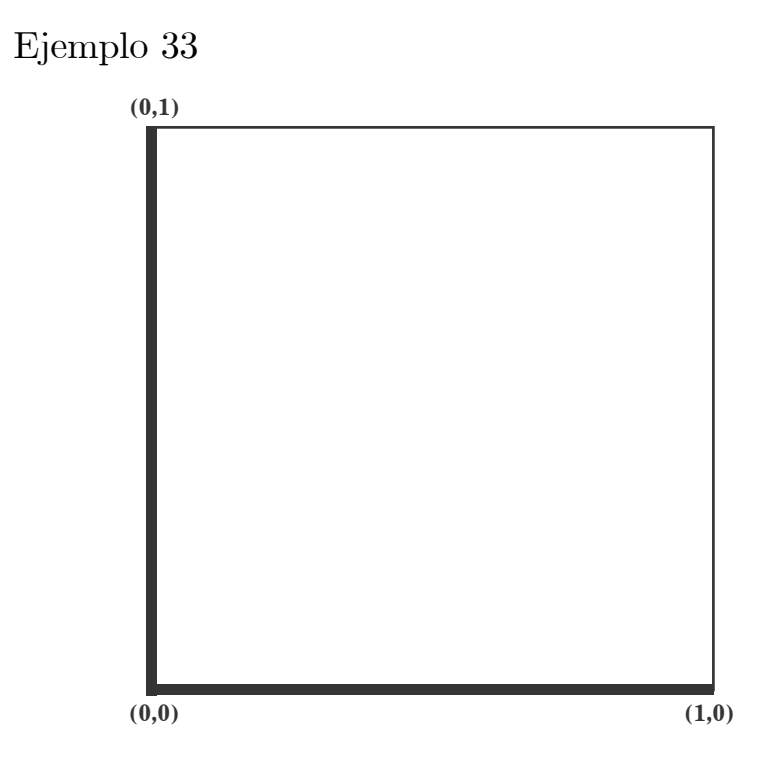

 $\mathbf{M} = (\{0\} \times [0,1]) \cup ([0,1] \times \{0\}).$ 

 $\rm Recientemente$ en  $[2]$  Verónica Martínez de la Vega y Mauricio Esteban Chacon T. han probado que:

 $\underleftarrow{l\acute{m}}\mathbf{M}$  es homeomorfo al cubo de Hilbert.

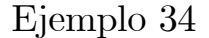

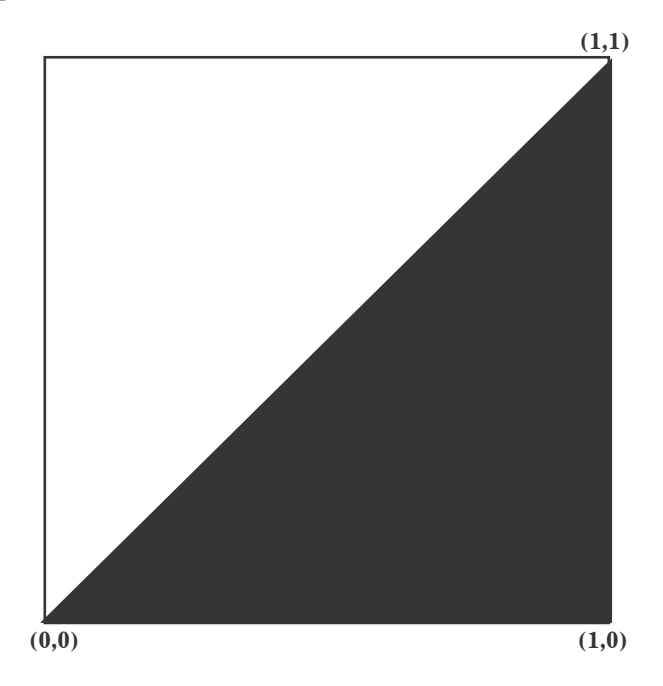

 $$ 

Como en el ejemplo anterior,  $\underline{\lim} \mathbf{M}$  es homeomorfo al cubo de Hilbert.

Este modelo también fue desarrollado recientemente por Verónica Martínez de la Vega y Mauricio Esteban Chacon T. [2].

Cabe mencionar que ellos también en [2] han dado una familia $\Gamma$ de subconjuntos de  $[0,1]^2$  para los cuales  $\lim_{m\to\infty} M$  es homeomorfo al cubo de Hilbert para<br>cada  $M \in \Gamma$ cada $\mathbf{M} \in \mathbf{\Gamma}.$
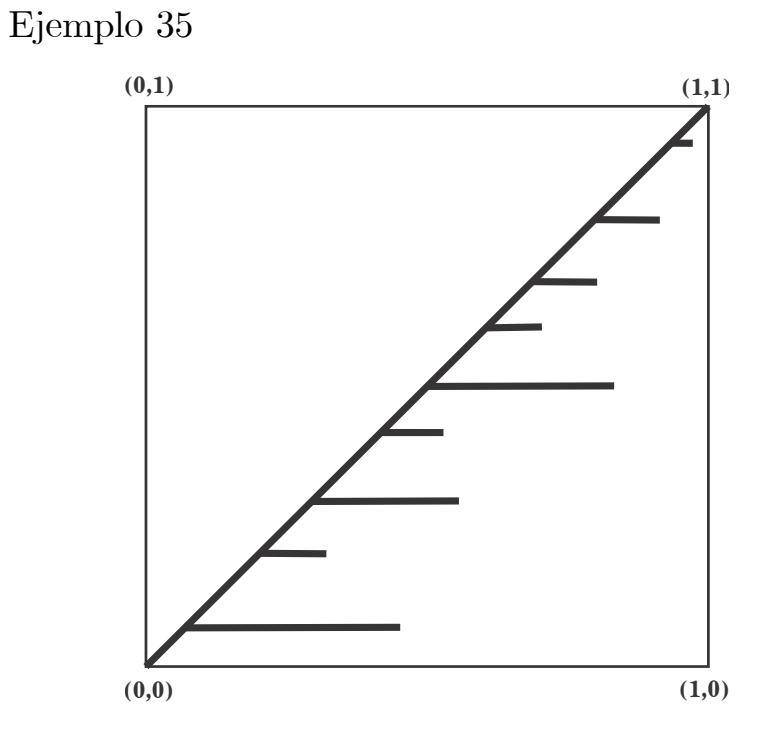

En este caso el conjunto  $\mathbf M$ luce como en la figura anterior, en [1] prueban que tomando adecuadamente una cantidad infinita de arcos a ciertas alturas se tiene que  $\lim_{m} M$  resulta ser el continuo que se conoce como dendrita universal.

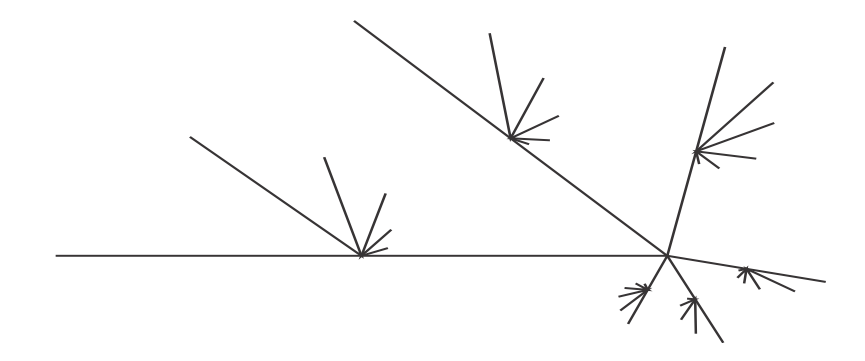

## Algunos conjuntos m para los que no se conoce un modelo de  $\lim_{m \to \infty} M$ .

Los siguientes son algunos subconjuntos simples de  $[0, 1]^2$  para los que no se conoce un modelo de  $\lim_{m \to \infty} M$ , sin embargo, en [2] prueban algunas propiedades que tiene su respectivo LIG que tiene su respectivo LIG.

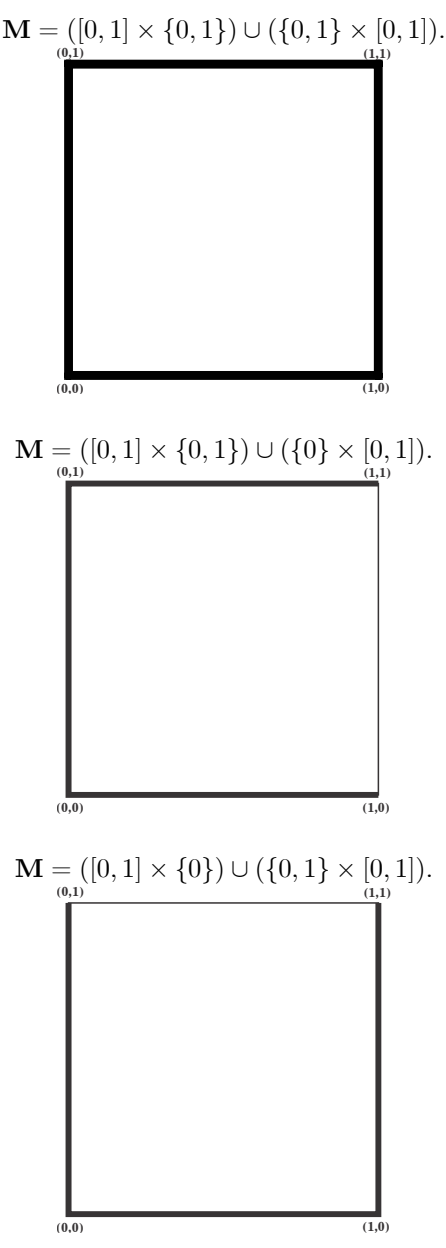

Para finalizar este trabajo en la siguiente tabla pondremos la lista completa de los subconjuntos **M** de  $[0,1]^2$  con su respectivo modelo de  $\underleftarrow{\textit{lim}}\mathbf{M}$ .

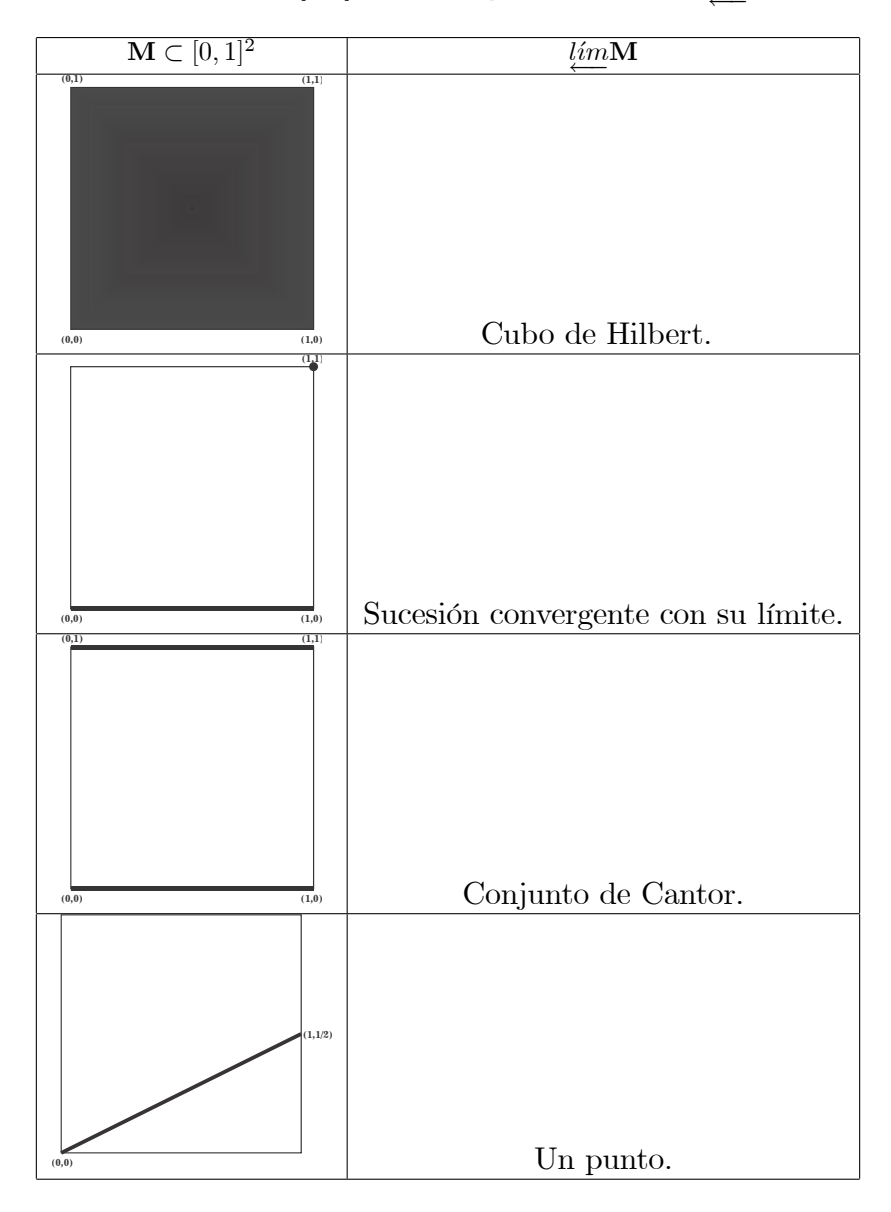

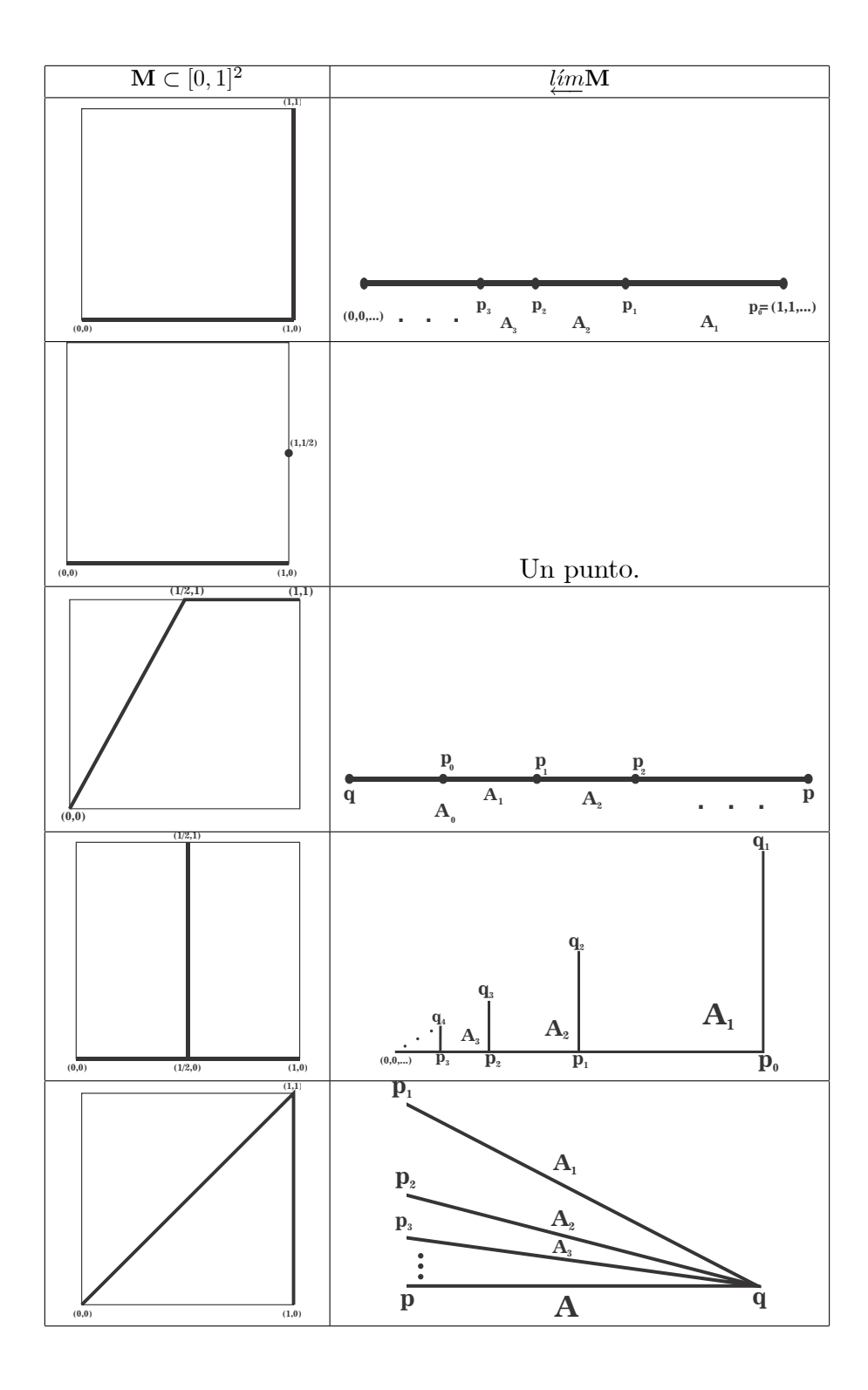

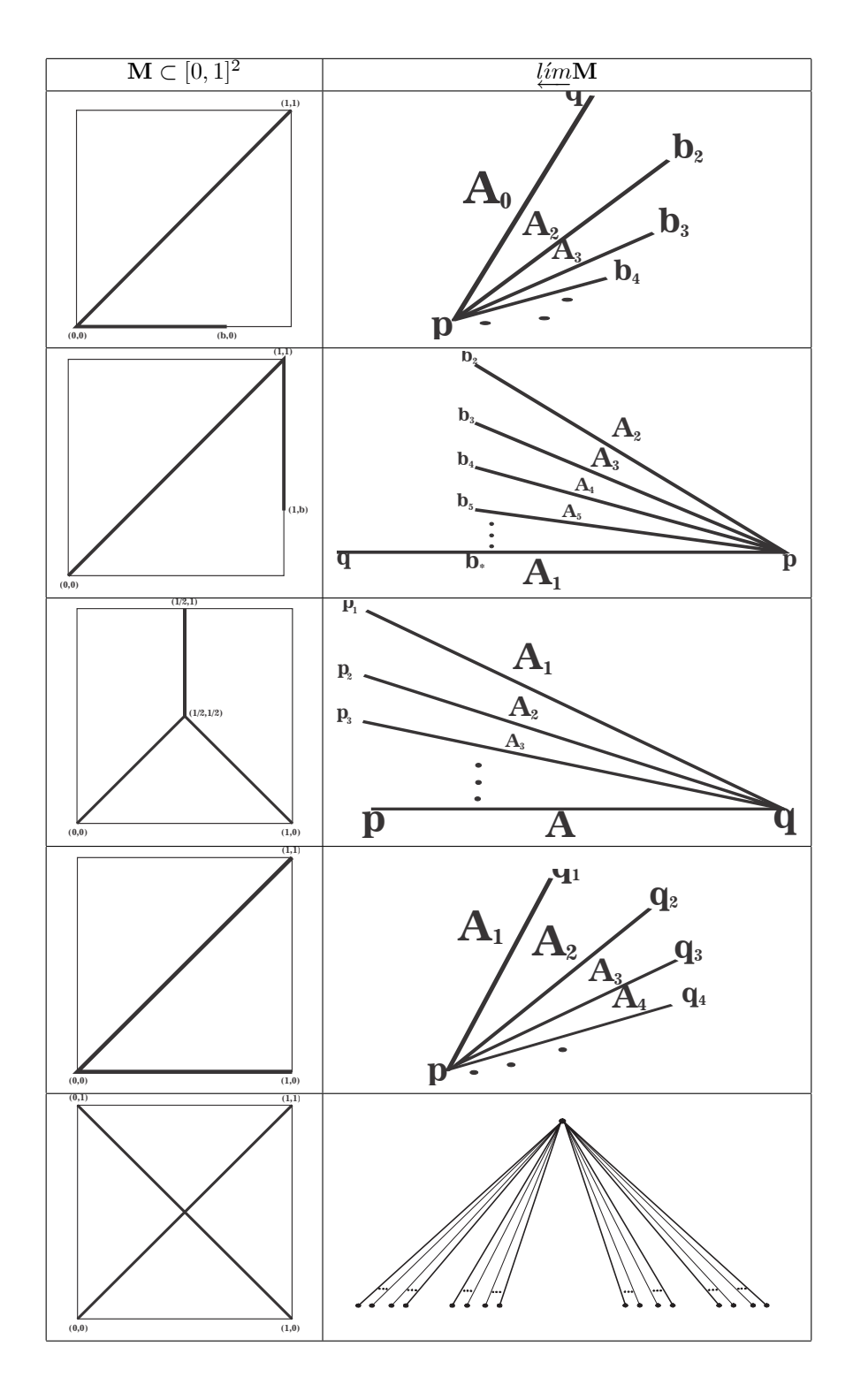

109

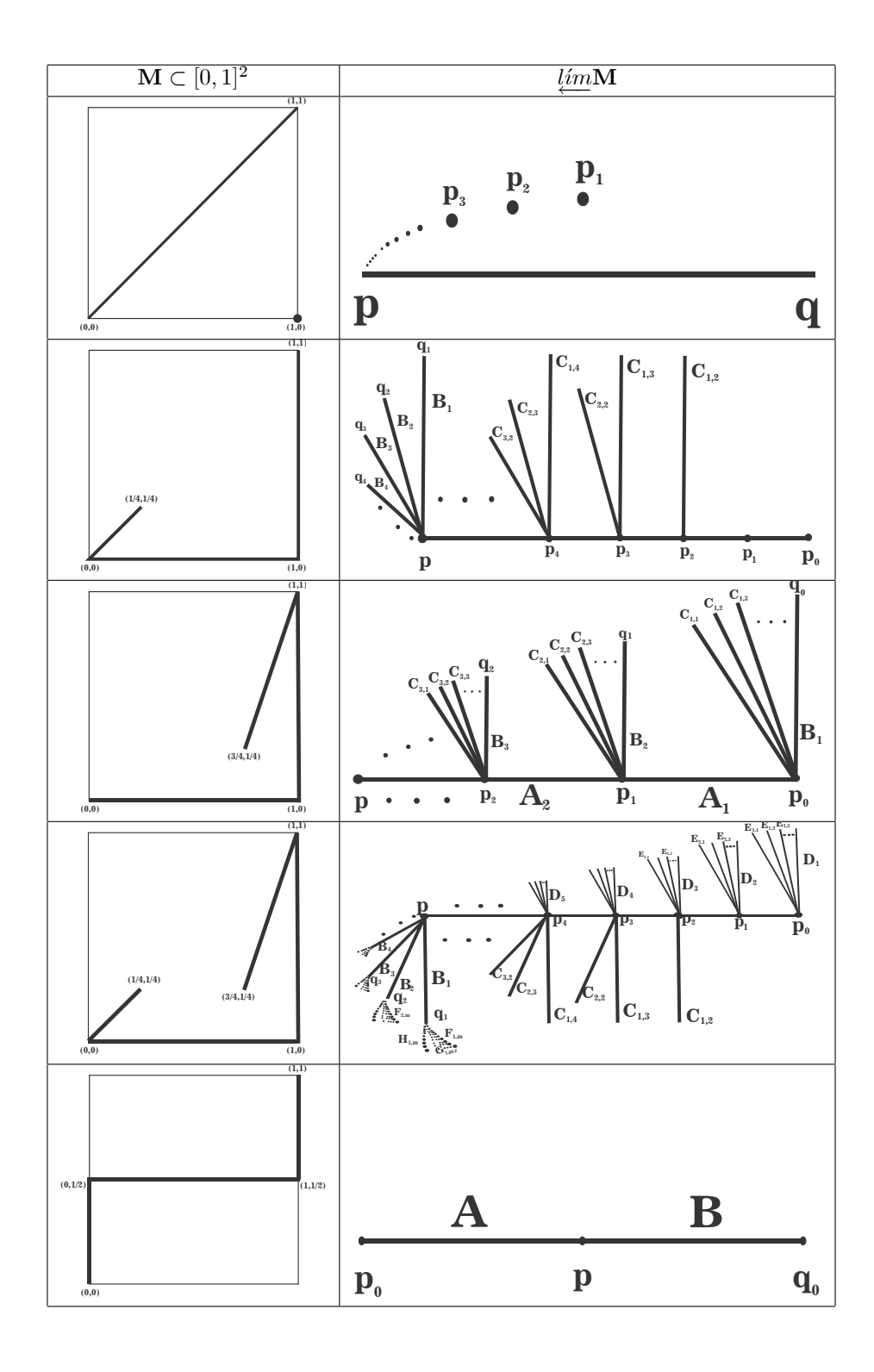

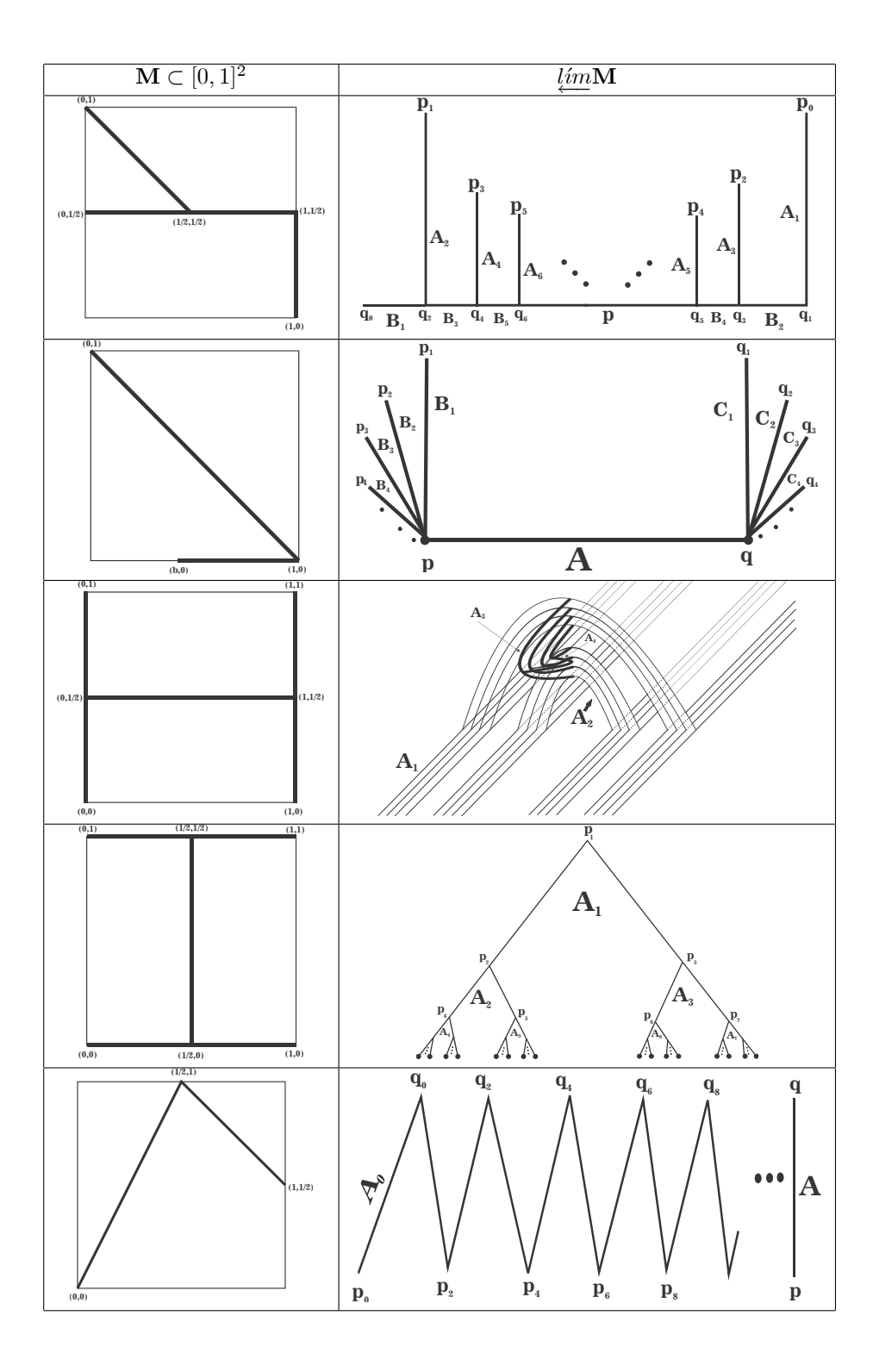

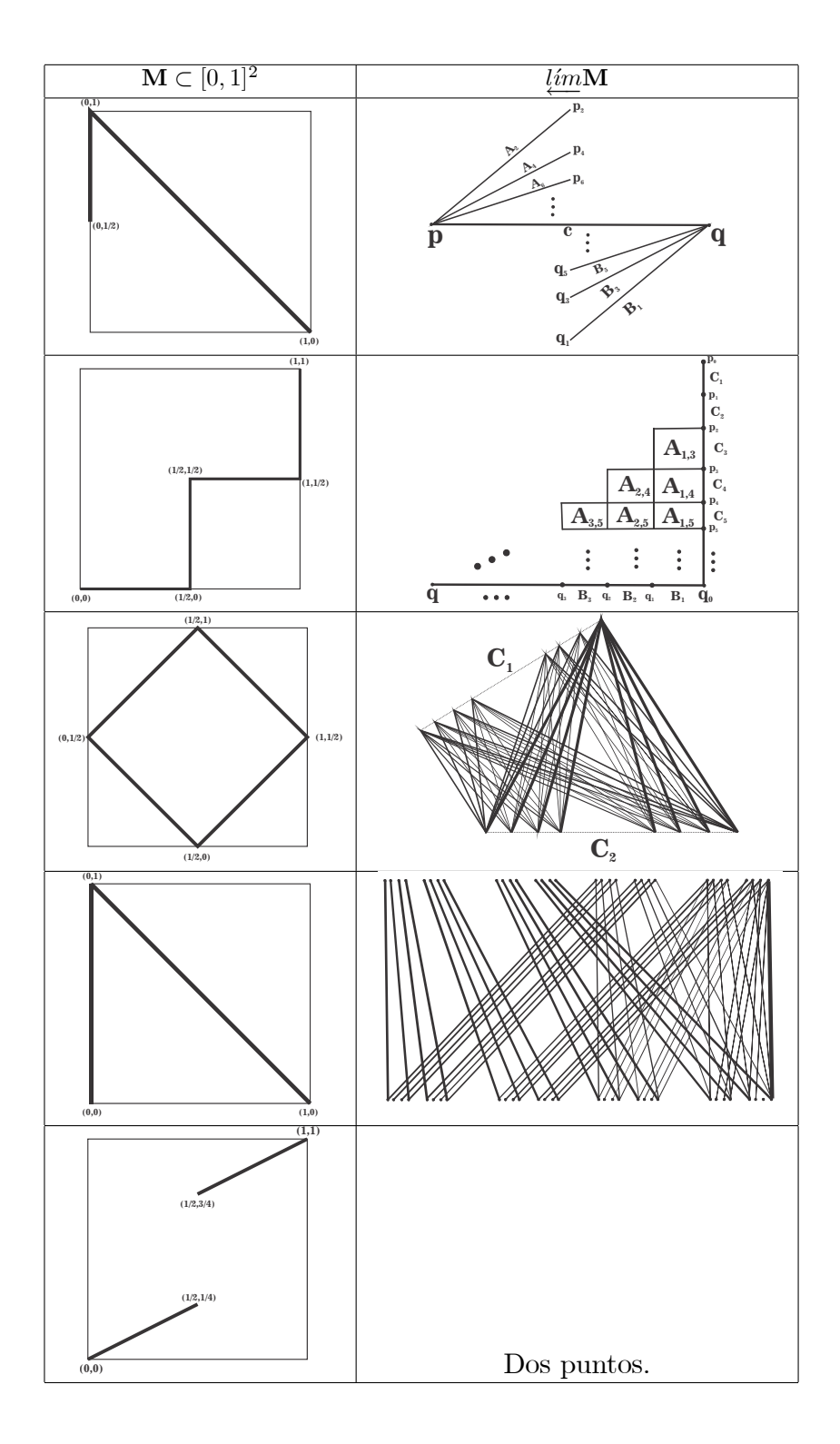

112

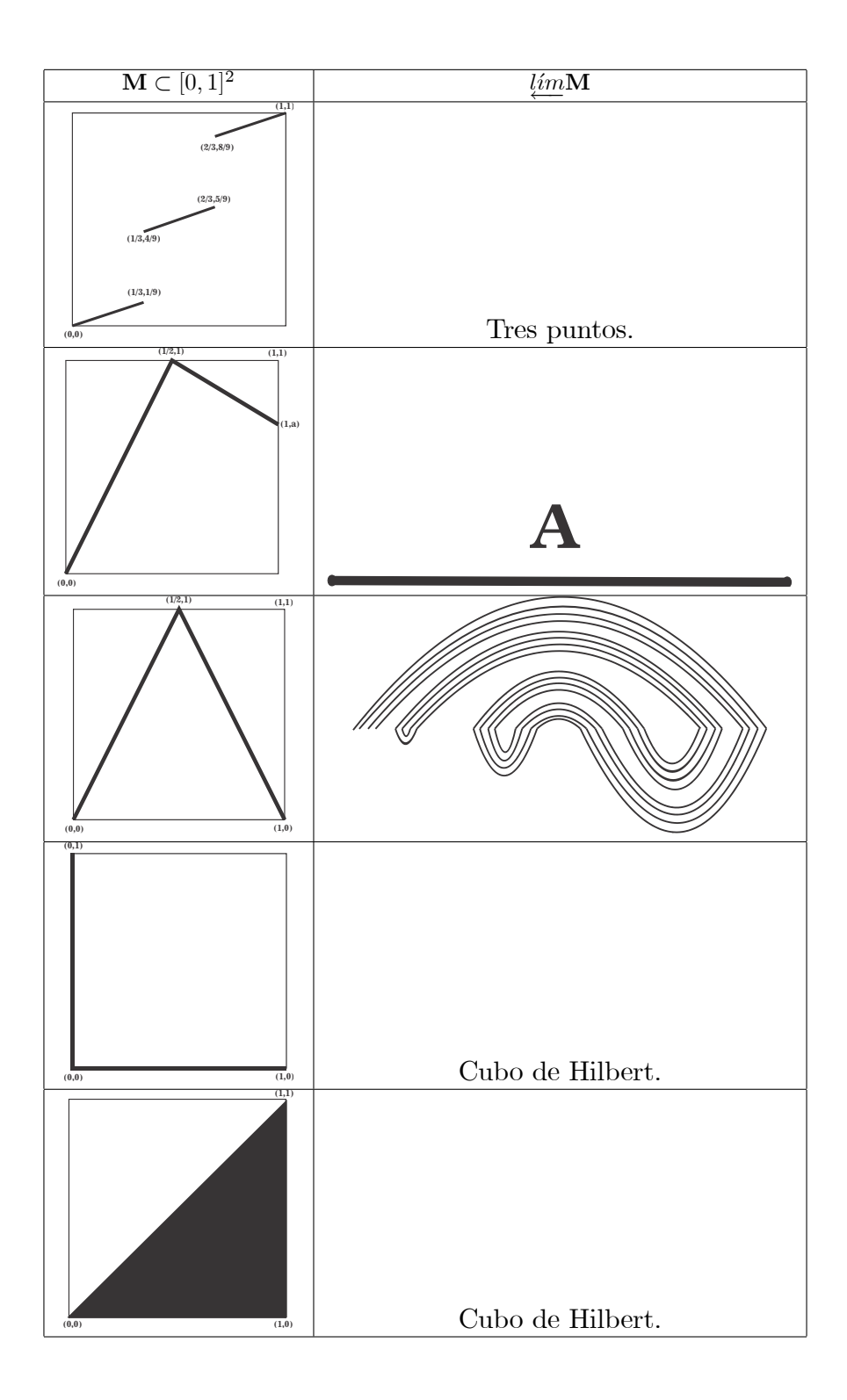

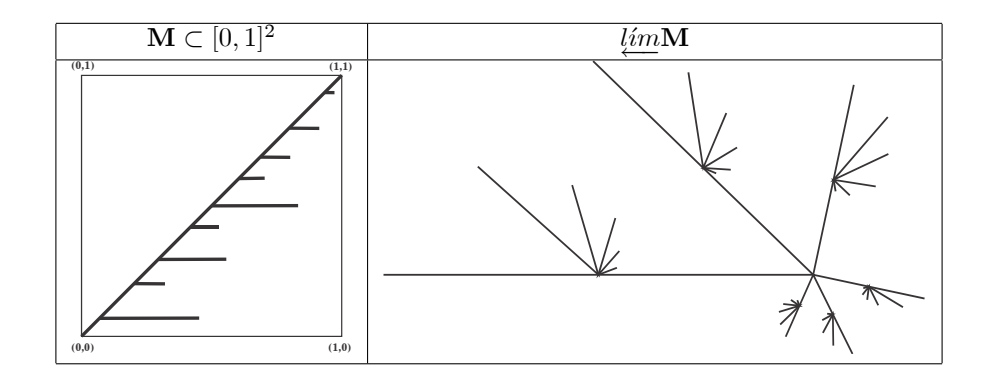

## **Bibliografía**

[1] I. Banic, M. Crepnjak, M. Mehar, U. Milutinovic, T. Sovic, Wazeswskiís · Universal Dendrite as an Inverse Limit with Single Set-valued Bonding Function. Glas. Mat. Ser. III 48(68) (2013), no. 1, 137-165.

[2] M. Chacon, V. MartÌnez-de-la-Vega, Closed subsets of the square whose inverse limit result in the Hilber cube. Enviado a Colloquium Mathematicum  $(2016).$ 

[3] A. Illanes, A circle is not the generalized inverse limit of a subset of [0,1]<sup>2</sup>. Proc. Amer. Math. Soc. 139 (2011), no. 8, 2987-2993.

[4] W.T. Ingram, An Introduction to Inverse Limits with Set-valued Functions. Briefs in Mathematics. Springer 2012:

[5] W.T. Ingram, W.S. Mahavier, Inverse Limits from Continua to Chaos. Developments in Mathematics. Vol. 25 Springer 2010:

[6] V. Nall, Inverse limits with set valued functions. Houston J. Math. 37 (2011), no. 4, 1323-1332.

[7] V.Nall, The only finite graph that is an inverse limit with a set valued function on  $[0, 1]$  is an arc. Topology Appl. 159 (2012), no. 3, 733-736.

[8] V. Nall, More continua which are not the inverse limit with a closed subset *of a unit square.* Houston J. Math.  $41 (2015)$ , no. 3, 1039-1050.

[9] I. Vidal, A model for the inverse limit of the tent map with  $(0,1)$  as the top point. Manuscrito (2014).